## **Oracle® Process Manufacturing**

Product Development Recipe API User's Guide Release 11*i* **Part No. A97387-04**

January 2005

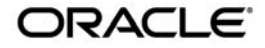

Oracle Process Manufacturing Product Development Recipe API User's Guide, Release 11*i*

Part No. A97387-04

Copyright © 2003,2005 Oracle Corporation. All rights reserved.

Primary Author: Michele-Andrea Fields

Contributors: Shyam Sitaraman, Bill Stearns Thomas Daniel

The Programs (which include both the software and documentation) contain proprietary information of Oracle Corporation; they are provided under a license agreement containing restrictions on use and disclosure and are also protected by copyright, patent, and other intellectual and industrial property laws. Reverse engineering, disassembly, or decompilation of the Programs is prohibited.

The information contained in this document is subject to change without notice. If you find any problems in the documentation, please report them to us in writing. Oracle Corporation does not warrant that this document is error free. Except as may be expressly permitted in your license agreement for these Programs, no part of these Programs may be reproduced or transmitted in any form or by any means, electronic or mechanical, for any purpose, without the express written permission of Oracle Corporation.

If the Programs are delivered to the U.S. Government or anyone licensing or using the programs on behalf of the U.S. Government, the following notice is applicable:

**Restricted Rights Notice** Programs delivered subject to the DOD FAR Supplement are "commercial computer software" and use, duplication, and disclosure of the Programs, including documentation, shall be subject to the licensing restrictions set forth in the applicable Oracle license agreement. Otherwise, Programs delivered subject to the Federal Acquisition Regulations are "restricted computer software" and use, duplication, and disclosure of the Programs shall be subject to the restrictions in FAR 52.227-19, Commercial Computer Software - Restricted Rights (June, 1987). Oracle Corporation, 500 Oracle Parkway, Redwood City, CA 94065.

The Programs are not intended for use in any nuclear, aviation, mass transit, medical, or other inherently dangerous applications. It shall be the licensee's responsibility to take all appropriate fail-safe, backup, redundancy, and other measures to ensure the safe use of such applications if the Programs are used for such purposes, and Oracle Corporation disclaims liability for any damages caused by such use of the Programs.

Oracle is a registered trademark of Oracle Corporation and/or its affiliates. Other names may be trademarks of the irrespective owners.

# **Contents**

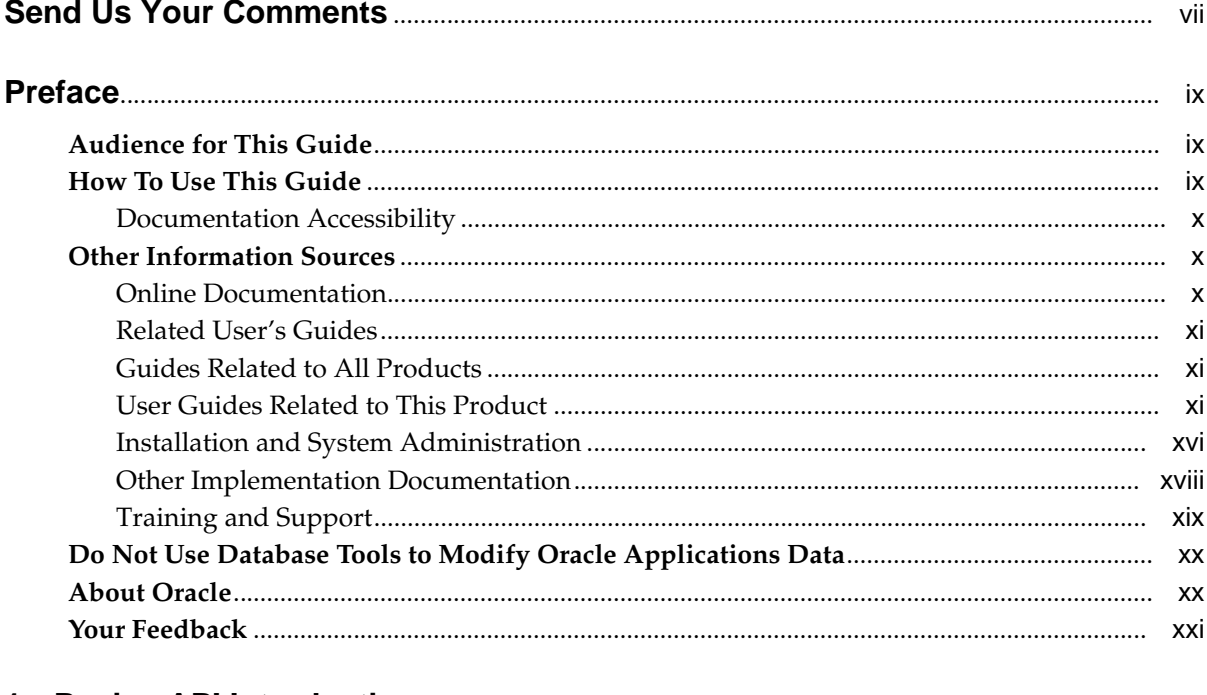

## 1 Recipe API Introduction

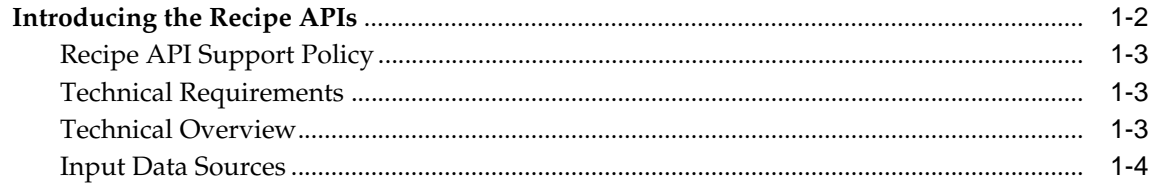

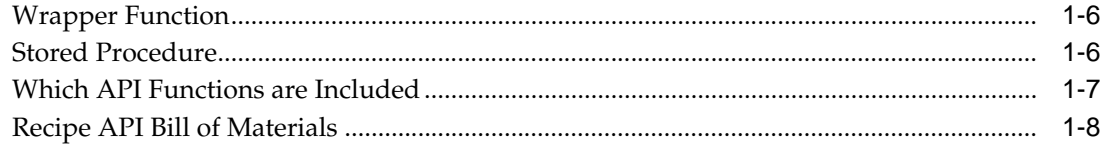

# 2 Recipe API Usage

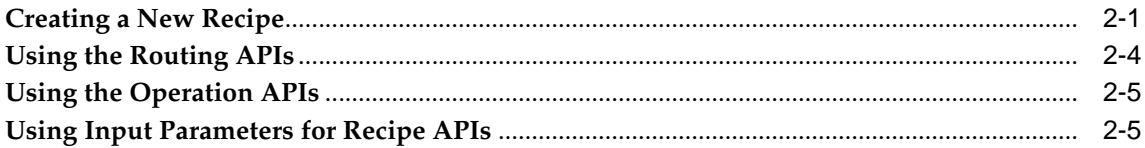

# **3** Technical Overview

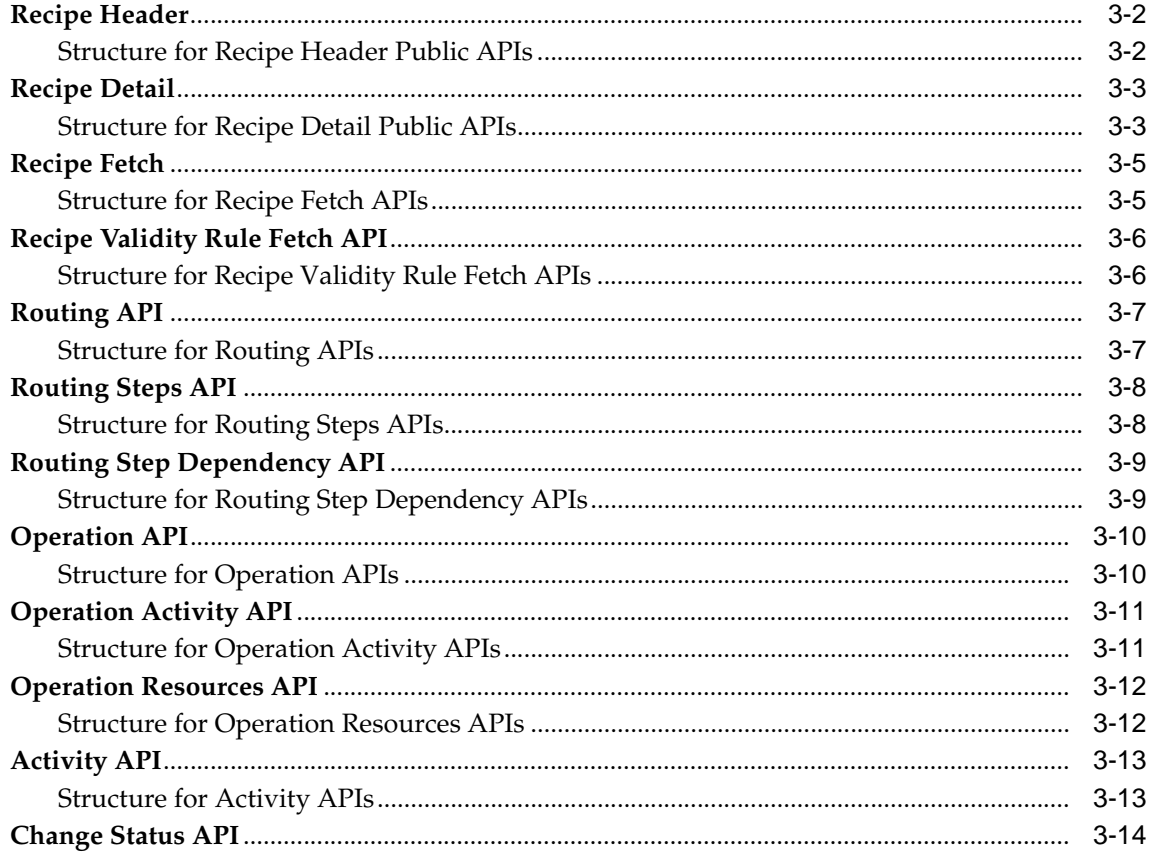

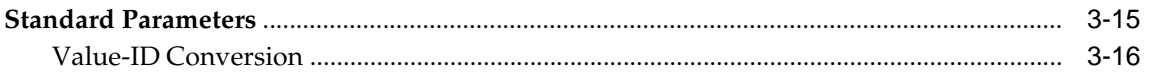

## 4 Business Objects

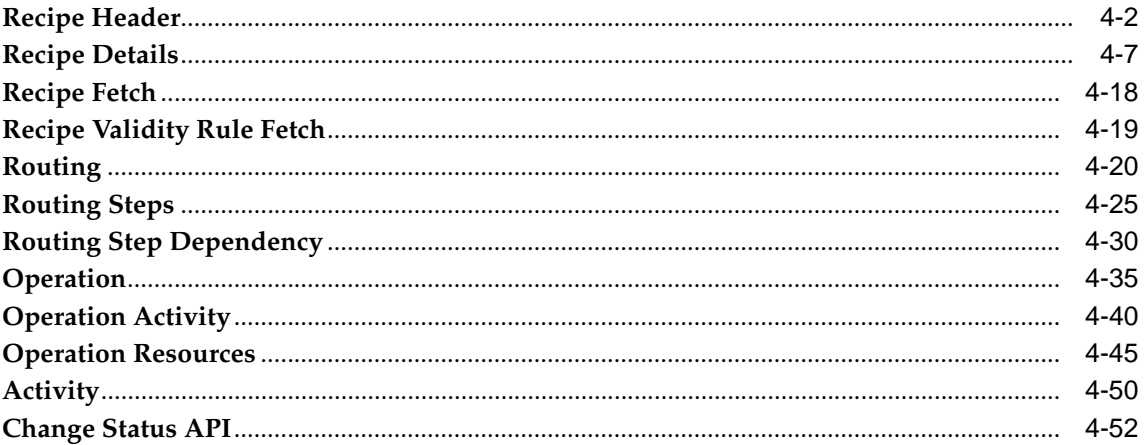

#### **Messages and Errors**  $\mathsf{A}$

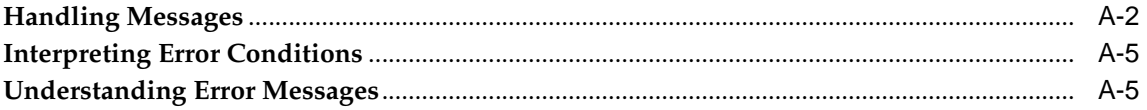

## **B** How to Get Your OPM Recipe APIs Running

## **Index**

# **Send Us Your Comments**

#### <span id="page-6-0"></span>**Oracle Process Manufacturing Product Development Recipe API User's Guide, Release 11i Part No. A97387-04**

Oracle Corporation welcomes your comments and suggestions on the quality and usefulness of this document. Your input is an important part of the information used for revision.

- n Did you find any errors?
- Is the information clearly presented?
- n Do you need more information? If so, where?
- Are the examples correct? Do you need more examples?
- What features did you like most?

If you find any errors or have any other suggestions for improvement, please indicate the document title and part number, and the chapter, section, and page number (if available). You can send comments to us in the following ways:

- <sup>n</sup> FAX: 650-506-7200 Attn: Oracle Process Manufacturing
- <sup>n</sup> Postal service:

Oracle Corporation Oracle Process Manufacturing 500 Oracle Parkway Redwood City, CA 94065 U.S.A.

<sup>n</sup> Electronic mail message to appsdoc\_us@oracle.com

If you would like a reply, please give your name, address, telephone number, and (optionally) electronic mail address.

If you have problems with the software, please contact your local Oracle Support Services.

# **Preface**

# <span id="page-8-0"></span>**Audience for This Guide**

Welcome to Release 11*i* of the *Oracle Process Manufacturing Product Development Recipe API User's Guide*.

This guide assumes you have a working knowledge of the following:

- The principles and customary practices of your business area.
- *Oracle Process Manufacturing*

If you have never used *Oracle Process Manufacturing Product Development Recipe APIs*, Oracle suggests you attend one or more of the *Oracle Process Manufacturing Product Development Recipe APIs* training classes available through Oracle University.

The Oracle Applications graphical user interface.

To learn more about the Oracle Applications graphical user interface, read the *Oracle Applications User's Guide*.

See Other Information Sources for more information about Oracle Applications product information.

# **How To Use This Guide**

This guide contains the information you need to understand and use *Oracle Process Manufacturing.*

- Chapter 1 describes the Application Program Interfaces (APIs) that support external interfaces to the OPM Recipe tables.
- Chapter 2 describes the details of how to use the OPM Recipe APIs.
- Chapter 3 describes the structure of each OPM Recipe API.
- Chapter 4 provides the relationships between the OPM Recipe API table structure and its entities. It discusses Recipe API business objects, the entity relationship diagram, business object interface design, creating a cost and importing cost data structures.
- Appendix A provides message handling, the interpretation of error conditions, and an understanding of error messages.

Appendix B provides a useful guide and examples for using the APIs.

#### <span id="page-9-0"></span>**Documentation Accessibility**

Our goal is to make Oracle products, services, and supporting documentation accessible, with good usability, to the disabled community. To that end, our documentation includes features that make information available to users of assistive technology. This documentation is available in HTML format, and contains markup to facilitate access by the disabled community. Standards will continue to evolve over time, and Oracle is actively engaged with other market-leading technology vendors to address technical obstacles so that our documentation can be accessible to all of our customers. For additional information, visit the Oracle Accessibility Program Web site at http://www.oracle.com/accessibility/

#### **Accessibility of Code Examples in Documentation**

JAWS, a Windows screen reader, may not always correctly read the code examples in this document. The conventions for writing code require that closing braces should appear on an otherwise empty line; however, JAWS may not always read a line of text that consists solely of a bracket or brace.

# <span id="page-9-1"></span>**Other Information Sources**

You can choose from many sources of information, including online documentation, training, and support services, to increase your knowledge and understanding of *Oracle Process Manufacturing Product Development Recipe APIs*.

If this guide refers you to other Oracle Applications documentation, use only the Release 11*i* versions of those guides.

#### <span id="page-9-2"></span>**Online Documentation**

All Oracle Applications documentation is available online (HTML or PDF).

**Online Help** - The new features section in the HTML help describes new features in 11i. This information is updated for each new release of *Oracle Process Manufacturing Product Development Recipe APIs*. The new features section also includes information about any features that were not yet available when this guide was printed. For example, if your administrator has installed software from a mini-packs an upgrade, this document describes the new features. Online help patches are available on Oracle*MetaLink*.

- **111 Features Matrix** This document lists new features available by patch and identifies any associated new documentation. The new features matrix document is available on Oracle*MetaLink*.
- **Readme File** Refer to the readme file for patches that you have installed to learn about new documentation or documentation patches that you can download.

### <span id="page-10-0"></span>**Related User's Guides**

*Oracle Process Manufacturing* shares business and setup information with other Oracle Applications products. Therefore, you may want to refer to other user's guides when you set up and use *Oracle Process Manufacturing Product Development Recipe APIs*.

You can read the guides online by choosing Library from the expandable menu on your HTML help window, by reading from the Oracle Applications Document Library CD included in your media pack, or by using a Web browser with a URL that your system administrator provides.

If you require printed guides, you can purchase them from the Oracle Store at http://oraclestore.oracle.com.

## <span id="page-10-1"></span>**Guides Related to All Products**

#### **Oracle Applications User's Guide**

This guide explains how to enter data, query, run reports, and navigate using the graphical user interface (GUI) available with this release of *Oracle Process Manufacturing Product Development Recipe APIs* (and any other Oracle Applications products). This guide also includes information on setting user profiles, as well as running and reviewing reports and concurrent processes.

You can access this user's guide online by choosing"Getting Started with Oracle Applications" from any Oracle Applications help file.

#### <span id="page-10-2"></span>**User Guides Related to This Product**

#### **Accounting Setup User's Guide**

The OPM Accounting Setup application is where users set up global accounting attributes about the way financial data will be collected by OPM. These attributes include such things as account keys, financial calendars, and account segments.

Since OPM is closely integrated with Oracle General Ledger (GL), much of the attributes are defined in the Oracle GL instead of OPM, and therefore, the windows are display only within OPM. The *Oracle Process Manufacturing Accounting Setup User's Guide* describes how to setup and use this application.

#### **Cost Management User's Guide**

The OPM Cost Management application is used by cost accountants to capture and review the manufacturing costs incurred in their process manufacturing businesses. The *Oracle Process Manufacturing Cost Management User's Guide* describes how to setup and use this application.

#### **Manufacturing Accounting Controller User's Guide**

The Manufacturing Accounting Controller application is where users define the impact of manufacturing events on financials. For example, event RCPT (Inventory Receipts) results in a debit to inventory, a credit to accrued accounts payable, a debit or a credit to purchase price variance, etc. These impacts are predefined in the Manufacturing Accounting Controller application so users may begin using OPM to collect financial data out-of-the-box, however, they may also be adjusted per your business needs. The *Oracle Process Manufacturing Manufacturing Accounting Controller User's Guide* describes how to setup and use this application.

#### **Oracle Financials Integration User's Guide**

Since OPM is closely integrated with Oracle General Ledger, financial data that is collected about the manufacturing processes must be transferred to the Oracle Financials applications. The OPM Oracle Financials Integration application is where users define how that data is transferred. For example, users define whether data is transferred real time or batched and transferred at intervals. The *Oracle Process Manufacturing Oracle Financials Integration User's Guide* describes how to setup and use this application.

#### **Inventory Management User's Guide**

The OPM Inventory Management application is where data about the items purchased for, consumed during, and created as a result of the manufacturing process are tracked. The *Oracle Process Manufacturing Inventory Management User's Guide* includes information to help you effectively work with the Oracle Process Manufacturing Inventory application.

#### **Physical Inventory User's Guide**

Performing physical inventory count is the most accurate way to get an accounting of all material quantities purchased, manufactured, and sold, and update your onhand quantities accordingly. The OPM Physical Inventory application automates and enables the physical inventory process. The *Oracle Process Manufacturing Physical Inventory User's Guide* describes how to setup and use this application.

#### **Order Fulfillment User's Guide**

The OPM Order Fulfillment application automates sales order entry to reduce order cycle time. Order Fulfillment enables order entry personnel to inform customers of scheduled delivery dates and pricing. The *Oracle Process Manufacturing Order Fulfillment User's Guide* describes how to setup and use this application.

#### **Purchase Management User's Guide**

OPM Purchase Management and Oracle Purchasing combine to provide an integrated solution for Process Manufacturing. Purchase orders are entered in Oracle Purchasing and received in OPM. Then, the receipts entered in OPM are sent to Oracle Purchasing. The *Oracle Process Manufacturing Purchase Management User's Guide* describes how to setup and use this integrated solution.

#### **Using Oracle Order Management with Process Inventory Guide**

Oracle Process Manufacturing and Oracle Order Management combine to provide an integrated solution for process manufacturers. The manufacturing process is tracked and handled within Oracle Process Manufacturing, while sales orders are taken and tracked in Oracle Order Management. Process attributes, such as dual UOM and lot control, are enabled depending on the inventory organization for the item on the sales order. Order Management accepts orders entered through Oracle Customer Relationship Management (CRM). Within CRM, orders can originate from TeleSales, Sales Online, and iStore, and are booked in Order Management, making the CRM suite of products available to Process customers, through Order Management. The *Oracle Order Management User's Guide* and *Using Oracle Order Management with Process Inventory Guide* describes how to setup and use this integrated solution.

#### **Process Execution User's Guide**

The OPM Process Execution application lets you track firm planned orders and production batches from incoming materials through finished goods. Seamlessly integrated to the Product Development application, Process Execution lets you convert firm planned orders to single or multiple production batches, allocate

ingredients, record actual ingredient usage, and then complete and close production batches. Production inquiries and preformatted reports help you optimize inventory costs while maintaining a high level of customer satisfaction with on-time delivery of high quality products. The *OPM Process Execution User's Guide* presents overviews of the tasks and responsibilities for the Production Supervisor and the Production Operator. It provides prerequisite setup in other applications, and details the windows, features, and functionality of the OPM Process Execution application.

### **Using Oracle Advanced Planning and Scheduling with Oracle Process Manufacturing**

Oracle Process Manufacturing and Oracle Advanced Planning and Scheduling (APS) combine to provide a solution for process manufacturers that can help increase planning efficiency. This solution provides for constraint-based planning, performance management, materials management by exception, mixed mode manufacturing that enables you to choose the best method to produce each of your products, and combine all of these methods within the same plant/company. The *Using Oracle Advanced Planning and Scheduling with Oracle Process Manufacturing User's Guide* describes how to setup and use this application.

#### **MPS/MRP and Forecasting User's Guide**

The Oracle Process Manufacturing Material Requirements Planning (MRP) application provides long-term "views" of material demands and projected supply actions to satisfy those demands. The Master Production Scheduling (MPS) application lets you shorten that view to a much narrower and immediate time horizon, and see the immediate effects of demand and supply actions. The *Oracle Process Manufacturing MPS/MRP and Forecasting User's Guide* describes how to setup and use this application.

#### **Capacity Planning User's Guide**

The OPM Capacity Planning User's Guide describes the setup required to use OPM with the Oracle Applications Advanced Supply Chain Planning solutions. In addition, Resource setup, used by the OPM Production Execution and New Product Development applications, is also described.

#### **Using Oracle Process Manufacturing with Oracle Manufacturing Scheduling**

Oracle Process Manufacturing integrates with Oracle Manufacturing Scheduling to manage and utilize resources and materials. Through the Process Manufacturing application, you set up manufacturing, inventory, procurement and sales order

data. Through the Manufacturing Scheduling application, you can optimize the schedule based on resource and component constraints and user predefined priorities. Using different optimization objectives, you can tailor Manufacturing Scheduling to meet your needs.

Using Oracle Manufacturing Scheduling helps you improve productivity and efficiency on your shop floor. By optimally scheduling shop floor jobs, and being able to quickly react to unplanned constraints, you can lower manufacturing costs, increase resource utilization and efficiency, and increase customer satisfaction through improved on-time delivery. The *Using Oracle Process Manufacturing with Oracle Manufacturing Scheduling User's Guide* describes how to setup and use this integrated solution.

#### **Product Development User's Guide**

The Oracle Process Manufacturing Product Development application provides features to manage formula and laboratory work within the process manufacturing operation. It lets you manage multiple laboratory organizations and support varying product lines throughout the organization. You can characterize and simulate the technical properties of ingredients and their effects on formulas. You can optimize formulations before beginning expensive laboratory test batches. Product Development coordinates each development function and enables a rapid, enterprise-wide implementation of new products in your plants. The *Oracle Process Manufacturing Product Development User's Guide* describes how to setup and use this application.

#### **Quality Management User's Guide**

The Oracle Process Manufacturing Quality Management application provides features to test material sampled from inventory, production, or receipts from external suppliers. The application lets you enter specifications and control their use throughout the enterprise. Customized workflows and electronic record keeping automate plans for sampling, testing, and result processing. You can compare specifications to assist in regrading items, and match customer specifications. Aggregate test results and print statistical assessments on quality certificates. Several preformatted reports and inquiries help manage quality testing and reporting. The *Oracle Process Manufacturing Quality Management User's Guide* describes how to set up and use this application.

#### **Implementation Guide**

The *Oracle Process Manufacturing Implementation Guide* offers information on setup. That is, those tasks you must complete following the initial installation of the Oracle Process Manufacturing software. Any tasks that must be completed in order to use the system out-of-the-box are included in this manual.

#### **System Administration User's Guide**

Much of the System Administration duties are performed at the Oracle Applications level, and are therefore described in the *Oracle Applications System Administrator's Guide.* The *Oracle Process Manufacturing System Administration User's Guide* provides information on the few tasks that are specific to OPM. It offers information on performing OPM file purge and archive, and maintaining such things as responsibilities, units of measure, and organizations*.*

#### **API User's Guides**

Public Application Programming Interfaces (APIs) are available for use with different areas of the Oracle Process Manufacturing application. APIs make it possible to pass information into and out of the application, bypassing the user interface. Use of these APIs is documented in individual manuals such as the *Oracle Process Manufacturing Inventory API User's Guide, Oracle Process Manufacturing Process Execution API User's Guide, Oracle Process Manufacturing Product Development Formula API User's Guide, Oracle Process Manufacturing Product Development Recipe API User's Guide, Oracle Process Manufacturing Quality Management API User's Guide,*  and the *Oracle Process Manufacturing Cost Management API User's Guide.* Additional API User's Guides are periodically added as additional public APIs are made available.

## <span id="page-15-0"></span>**Installation and System Administration**

#### **Oracle Applications Concepts**

This guide provides an introduction to the concepts, features, technology stack, architecture, and terminology for Oracle Applications Release 11*i*. It provides a useful first book to read before an installation of Oracle Applications. This guide also introduces the concepts behind Applications-wide features such as Business Intelligence (BIS), languages and character sets, and Self-Service Web Applications.

#### **Installing Oracle Applications**

This guide provides instructions for managing the installation of Oracle Applications products. In Release 11*i*, much of the installation process is handled using Oracle Rapid Install, which minimizes the time to install Oracle Applications, the Oracle8 technology stack, and the Oracle8*i* Server technology stack by

automating many of the required steps. This guide contains instructions for using Oracle Rapid Install and lists the tasks you need to perform to finish your installation. You should use this guide in conjunction with individual product user's guides and implementation guides.

#### **Upgrading Oracle Applications**

Refer to this guide if you are upgrading your Oracle Applications Release 10.7 or Release 11.0 products to Release 11*i*. This guide describes the upgrade process and lists database and product-specific upgrade tasks. You must be either at Release 10.7 (NCA, SmartClient, or character mode) or Release 11.0, to upgrade to Release 11*i*. You cannot upgrade to Release 11*i* directly from releases prior to 10.7.

#### **Maintaining Oracle Applications**

Use this guide to help you run the various AD utilities, such as AutoUpgrade, AutoPatch, AD Administration, AD Controller, AD Relink, License Manager, and others. It contains how-to steps, screenshots, and other information that you need to run the AD utilities. This guide also provides information on maintaining the Oracle applications file system and database.

#### **Oracle Applications System Administrator's Guide**

This guide provides planning and reference information for the Oracle Applications System Administrator. It contains information on how to define security, customize menus and online help, and manage concurrent processing.

#### **Oracle Alert User's Guide**

This guide explains how to define periodic and event alerts to monitor the status of your Oracle Applications data.

#### **Oracle Applications Developer's Guide**

This guide contains the coding standards followed by the Oracle Applications development staff. It describes the Oracle Application Object Library components needed to implement the Oracle Applications user interface described in the *Oracle Applications User Interface Standards for Forms-Based Products*. It also provides information to help you build your custom Oracle Forms Developer 6*i* forms so that they integrate with Oracle Applications.

#### **Oracle Applications User Interface Standards for Forms-Based Products**

This guide contains the user interface (UI) standards followed by the Oracle Applications development staff. It describes the UI for the Oracle Applications products and how to apply this UI to the design of an application built by using Oracle Forms.

#### <span id="page-17-0"></span>**Other Implementation Documentation**

#### **Oracle Applications Product Update Notes**

Use this guide as a reference for upgrading an installation of Oracle Applications. It provides a history of the changes to individual Oracle Applications products between Release 11.0 and Release 11*i*. It includes new features, enhancements, and changes made to database objects, profile options, and seed data for this interval.

#### **Multiple Reporting Currencies in Oracle Applications**

If you use the Multiple Reporting Currencies feature to record transactions in more than one currency, use this manual before implementing *Oracle Process Manufacturing*. This manual details additional steps and setup considerations for implementing *Oracle Process Manufacturing* with this feature.

#### **Multiple Organizations in Oracle Applications**

This guide describes how to set up and use *Oracle Process Manufacturing* with Oracle Applications' Multiple Organization support feature, so you can define and support different organization structures when running a single installation of *Oracle Process Manufacturing*.

#### **Oracle Workflow Guide**

This guide explains how to define new workflow business processes as well as customize existing Oracle Applications-embedded workflow processes.You also use this guide to complete the setup steps necessary for any Oracle Applications product that includes workflow-enabled processes.

#### **Oracle Applications Flexfields Guide**

This guide provides flexfields planning, setup and reference information for the *Oracle Process Manufacturing* implementation team, as well as for users responsible for the ongoing maintenance of Oracle Applications product data. This manual also provides information on creating custom reports on flexfields data.

#### **Oracle eTechnical Reference Manuals**

Each eTechnical Reference Manual (eTRM) contains database diagrams and a detailed description of database tables, forms, reports, and programs for a specific Oracle Applications product. This information helps you convert data from your existing applications, integrate Oracle Applications data with non-Oracle applications, and write custom reports for Oracle Applications products. Oracle eTRM is available on Oracle*MetaLink*.

#### **Oracle Manufacturing APIs and Open Interfaces Manual**

This manual contains up-to-date information about integrating with other Oracle Manufacturing applications and with your other systems. This documentation includes API's and open interfaces found in Oracle Manufacturing.

#### **Oracle Order Management Suite APIs and Open Interfaces Manual**

This manual contains up-to-date information about integrating with other Oracle Manufacturing applications and with your other systems. This documentation includes API's and open interfaces found in Oracle Order Management Suite.

#### **Oracle Applications Message Reference Manual**

This manual describes all Oracle Applications messages. This manual is available in HTML format on the documentation CD-ROM for Release 11i.

## <span id="page-18-0"></span>**Training and Support**

#### **Training**

Oracle offers a complete set of training courses to help you and your staff master *Oracle Process Manufacturing Product Development Recipe APIs* and reach full productivity quickly. These courses are organized into functional learning paths, so you take only those courses appropriate to your job or area of responsibility.

You have a choice of educational environments. You can attend courses offered by Oracle University at any one of our many Education Centers, you can arrange for our trainers to teach at your facility, or you can use Oracle Learning Network (OLN), Oracle University's online education utility. In addition, Oracle training professionals can tailor standard courses or develop custom courses to meet your needs. For example, you may want to use your organization structure, terminology, and data as examples in a customized training session delivered at your own facility.

#### **Support**

From on-site support to central support, our team of experienced professionals provides the help and information you need to keep *Oracle Process Manufacturing Product Development Recipe APIs* working for you. This team includes your Technical Representative, Account Manager, and Oracle's large staff of consultants and support specialists with expertise in your business area, managing an Oracle8*i* server, and your hardware and software environment.

# <span id="page-19-0"></span>**Do Not Use Database Tools to Modify Oracle Applications Data**

*Oracle STRONGLY RECOMMENDS that you never use SQL\*Plus, Oracle Data Browser, database triggers, or any other tool to modify Oracle Applications data unless otherwise instructed.*

Oracle provides powerful tools you can use to create, store, change, retrieve, and maintain information in an Oracle database. But if you use Oracle tools such as SQL\*Plus to modify Oracle Applications data, you risk destroying the integrity of your data and you lose the ability to audit changes to your data.

Because Oracle Applications tables are interrelated, any change you make using Oracle Applications can update many tables at once. But when you modify Oracle Applications data using anything other than Oracle Applications, you may change a row in one table without making corresponding changes in related tables. If your tables get out of synchronization with each other, you risk retrieving erroneous information and you risk unpredictable results throughout Oracle Applications.

When you use Oracle Applications to modify your data, Oracle Applications automatically checks that your changes are valid. Oracle Applications also keeps track of who changes information. If you enter information into database tables using database tools, you may store invalid information. You also lose the ability to track who has changed your information because SQL\*Plus and other database tools do not keep a record of changes.

# <span id="page-19-1"></span>**About Oracle**

Oracle Corporation develops and markets an integrated line of software products for database management, applications development, decision support, and office automation, as well as Oracle Applications, an integrated suite of more than 160 software modules for financial management, supply chain management, manufacturing, project systems, human resources and customer relationship management.

Oracle products are available for mainframes, minicomputers, personal computers, network computers and personal digital assistants, allowing organizations to integrate different computers, different operating systems, different networks, and even different database management systems, into a single, unified computing and information resource.

Oracle is the world's leading supplier of software for information management, and the world's second largest software company. Oracle offers its database, tools, and applications products, along with related consulting, education, and support services, in over 145 countries around the world.

## <span id="page-20-0"></span>**Your Feedback**

Thank you for using *Oracle Process Manufacturing Product Development Recipe APIs* and this user's guide.

Oracle values your comments and feedback. At the end of this guide is a Reader's Comment Form you can use to explain what you like or dislike about *Oracle Process Manufacturing Product Development Recipe APIs* or this user's guide. Mail your comments to the following address or call us directly at (650) 506-7000.

Oracle Applications Documentation Manager Oracle Corporation 500 Oracle Parkway Redwood Shores, CA 94065 U.S.A.

Or, send electronic mail to **appsdoc\_us@oracle.com**.

<span id="page-22-0"></span>**1**

# **Recipe API Introduction**

This document describes the Application Program Interfaces (APIs) that support external interfaces to Oracle Process Manufacturing Product Development applications. The topics discussed in this chapter are:

- <sup>n</sup> Introducing the Recipe APIs
- <sup>n</sup> Oracle Applications Packages Supplied
- <sup>n</sup> Recipe API Bill of Materials

# **Introducing the Recipe APIs**

Recipe APIs are business objects that can create, modify, or validate the recipe information. This document describes the usage of the business objects that are stored as PL/SQL packages within the OPM database schema, such as:

- Stored procedures used within these packages
- Parameters that these procedures accept and the values that return to the calling program
- <sup>n</sup> Multi-Lingual support
- Error handling methodology

A Recipe is an entity that contains the minimum set of information that uniquely defines the manufacturing requirements for a specific product. Recipes provide a way to describe products and how these products are produced.

#### **What Is In This Document**

This document describes the basic business needs, major features, architecture, and components for the Recipe APIs. Much of the application is divided into application-specific objects that lets you link OPM functionality into your own programs. The interfaces can make use of the standard functionality and logic implemented in the Product Development application.

Recipe APIs are currently written in PL/SQL that can be called by your own programs. To make use of these APIs, code your wrapper function that passes the appropriate parameters to the APIs. Your program is responsible for connecting to a database before calling an API function, and disconnecting from the database upon return. You can write log files before calling and after returning from a function. If there is a problem during execution of a call, then the APIs return one of the following status codes:

- S for success
- E for error
- U for unknown or unexpected status

## <span id="page-24-0"></span>**Recipe API Support Policy**

Recipe APIs are supported by Oracle. This means:

- Oracle provides objects and libraries needed to use the APIs and the documentation for their use.
- Oracle ensures that the APIs function as designed.
- n Oracle does not support customer generated programs that use the APIs.

### **Technical Requirements**

Recipe APIs are designed to operate in an OPM 11i environment only.

The procedure makes use of the following standard Oracle Applications packages:

- FND\_API the standard Oracle Applications API version checking function. This is used by the stored procedure to check for a valid API version number and also contains constant variables such as TRUE and FALSE.
- n FND\_MESSAGE the standard Oracle Applications messaging function. This is used by the stored procedure to report status and error handling.
- <sup>n</sup> FND\_PUB\_MSG the standard Oracle Applications message retrieval function, used to search the procedure messages.

These packages are part of the 11i Oracle Applications installation. Refer to the *Oracle Applications Coding Standards* guide for further details.

## <span id="page-24-1"></span>**Technical Overview**

Recipe APIs are intended to be invoked from a user wrapper calling function with recipe related attributes passed to the procedure through a table or record format. The wrapper function is responsible for connecting to the database as an appropriate user with the necessary privileges. It passes the appropriate parameters into the stored procedure and is responsible for handling the return code from the procedure. OPM applications use windows as a wrapper function to call Recipe APIs.

Recipe APIs have the following procedures:

- Creation of new Recipe Header
- <sup>n</sup> Creation of new Recipe Details, such as Recipe Customer details, Recipe Routing Step Details, Recipe Validity Rule details
- <sup>n</sup> Fetch of Recipe and Validity Rules
- <sup>n</sup> Modification of Recipe Header information
- <sup>n</sup> Modification of Recipe Detail information
- Recipe validation package
- Creation of new activity
- <sup>n</sup> Modification of activity
- Deletion of activity
- Creation of new operation (header and detail data)
- <sup>n</sup> Modification of operation (header and detail data)
- Deletion of operation (header and detail data)

These stored procedures are called from a user wrapper function that executes the procedure and deals with the return status and messages from the execution.

#### <span id="page-25-0"></span>**Input Data Sources**

#### **Flat File**

Input data to the user wrapper function comes from a flat file source. This is processed by the wrapper and header information, passed as parameters, to the stored procedure in a synchronous mode. However, along with the standard parameters, the header information is passed as a PL/SQL table. In this mode, the calling function monitors the success or failure (return code) from the called procedure. It also provides an option to COMMIT work done by the procedure.

#### **Batch File**

Input data to the user wrapper function comes from a batch file. This is processed by the wrapper and header information passed, as parameters, to the stored procedure in an asynchronous mode. In this mode, the calling function does not monitor the success or failure of each individual record. The Oracle Message FND\_ PUB\_MSG functionality is used to audit the calls.

#### **Online User Interface (UI)**

Input data to the user wrapper function comes from a window or other user interface. This is processed by the UI and the details passed, as parameters, to the stored procedure in a synchronous mode. In this mode, the UI calling function

monitors the success or failure (return code) from the called procedure. It also provides an option to COMMIT work done by the procedure.

## <span id="page-27-0"></span>**Wrapper Function**

Windows are generally used as wrapper functions.

The wrapper function is responsible for collating the details required as input parameters to the stored procedure, forwarding these in the call and monitoring the return code.

The stored procedure returns three possible return code:

- S for success
- E for error
- U for unknown or unexpected status

Based on the return, the wrapper function searches the Oracle Messages File for the stored procedure to determine a COMMIT of the transaction or not.

#### <span id="page-27-1"></span>**Stored Procedure**

The stored procedure is called with the appropriate parameters forwarded in a PL/SQL table format. The procedure validates each record from this table and then processes the appropriate functional logic as required. The procedure writes appropriate messages to the Oracle Messages table. These are informational (success) or error as determined by the logic. These can be interrogated by the calling wrapper function through the GET MESSAGES functionality.

The stored procedure calls other validation procedures in the course of its execution; a modular approach has been adopted. Functions called by these procedures do not use IN/OUT parameters as these have been removed from the Oracle 8 coding standards.

On successful completion of the procedure, a success unit is in place that can be optionally COMMITTED. The decision as to whether a COMMIT is issued on successful completion is under the control of the calling code and deliberately outside the scope of the API procedures.

## <span id="page-28-0"></span>**Which API Functions are Included**

The following are the Recipe API functions, the business object name, and a brief explanation of each function:

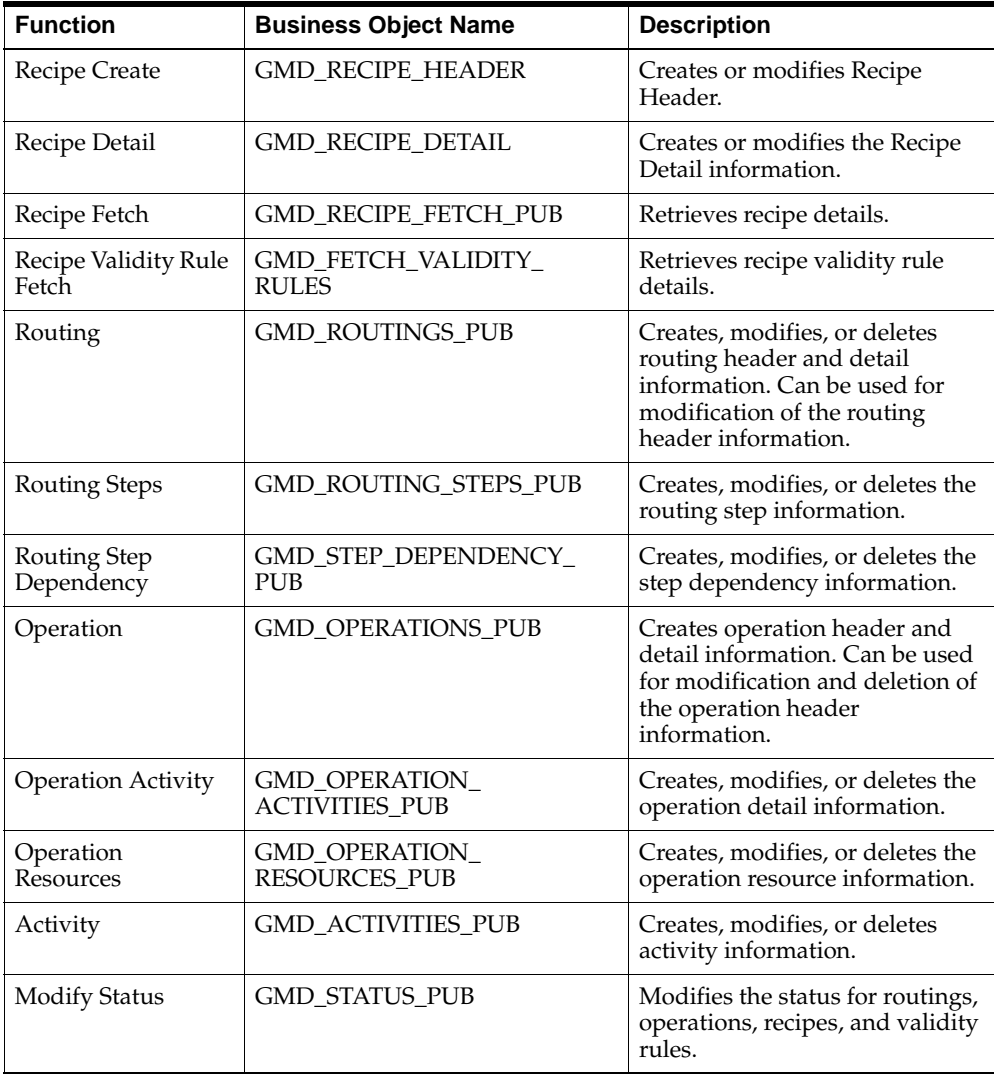

## <span id="page-29-0"></span>**Recipe API Bill of Materials**

The following is a list of packages and files that are delivered with the OPM Recipe API. These must be on your system for your interface to compile and link properly.

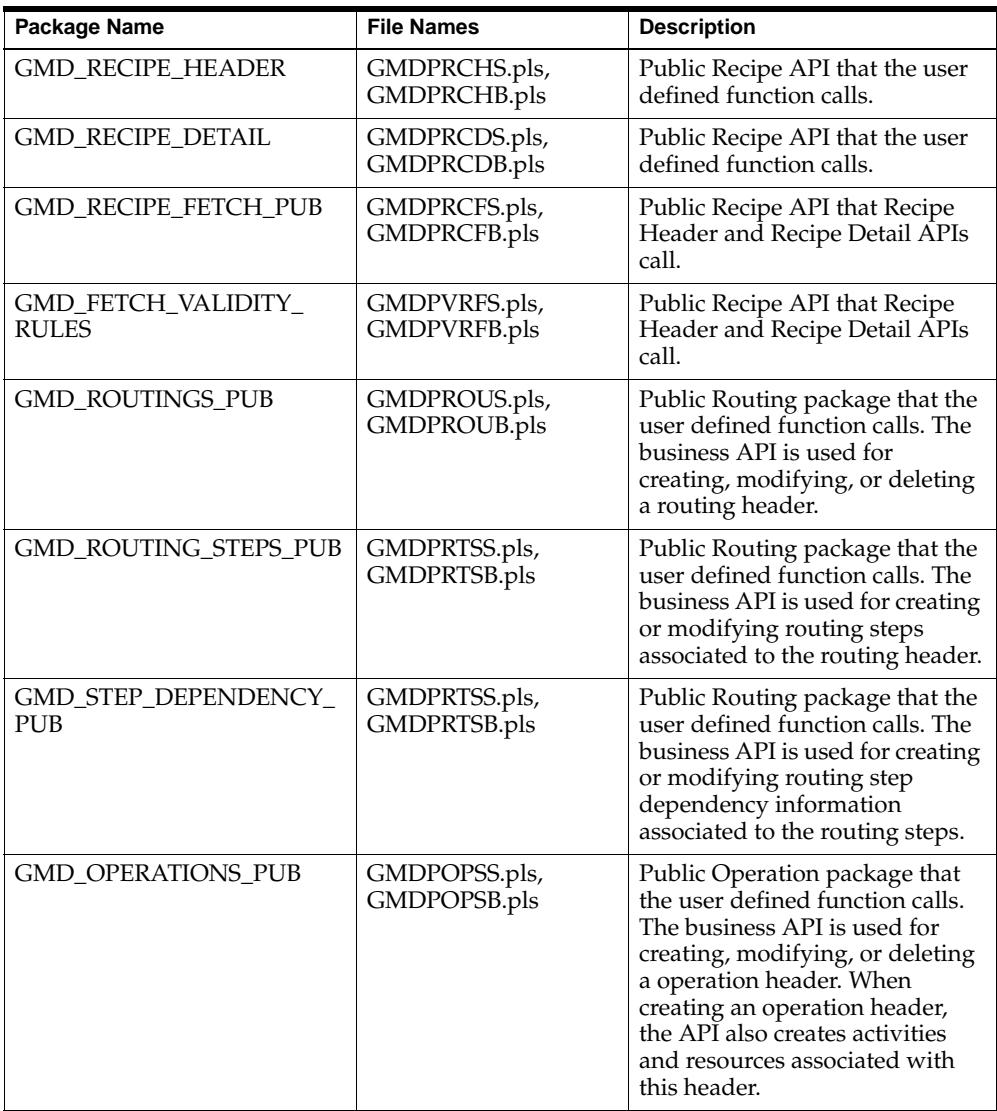

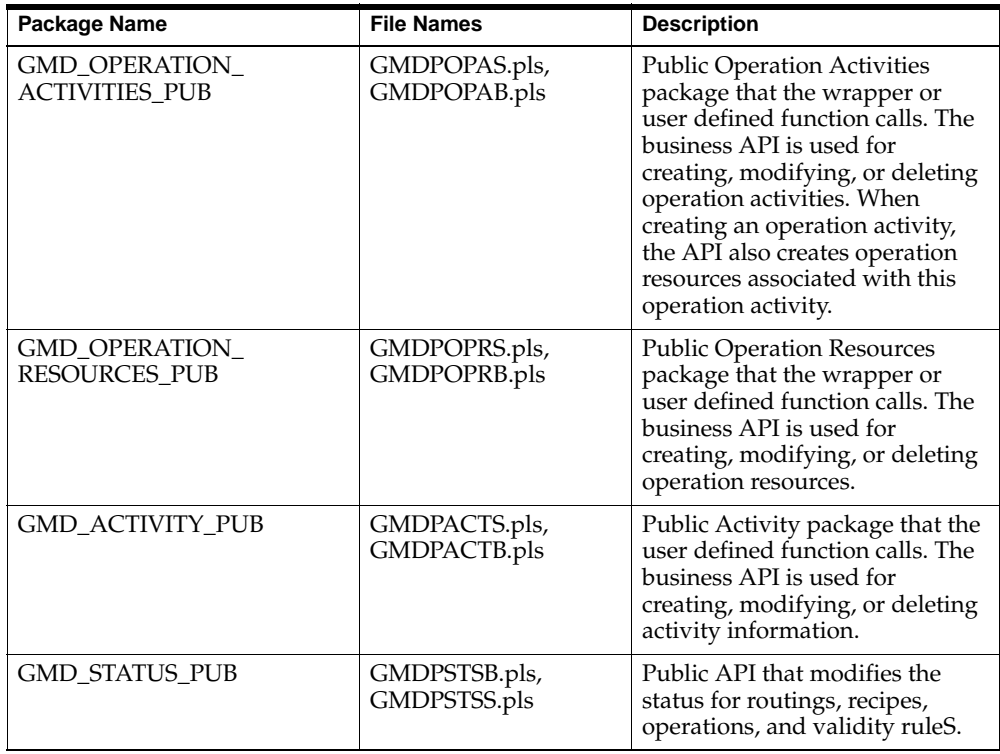

# <span id="page-32-0"></span>**Recipe API Usage**

This topic describes how to use the Recipe APIs, including the steps to create a new recipe. The topics discussed in this chapter are:

- Create a New Recipe
- Using the Routing APIs
- Using the Operation APIs
- Using Input Parameters for Recipe APIs

# **Creating a New Recipe**

In order to use the recipe business object APIs effectively, follow these steps:

#### **Step 1: Collate Recipe data into a PL/SQL table format**

Recipe APIs are called through different types of sources. For example, you use an interface like Oracle Forms, or optionally create a wrapper function that calls these APIs. However, ensure that relevant recipe information is structured in a PL/SQL table format before passing it as a parameter to these APIs.

The APIs also require certain standard parameters such as API version and API name that need to be passed by the wrapper function. After performing the appropriate tasks, the APIs return the status code. Depending on this status code, the calling function decides to commit the work. If the return code is an error, then the function retrieves the error message text from the error stack.

#### **Creating a PL/SQL table - Example**

PROCEDURE on\_insert IS X hdr tbl gmd recipe header.recipe tbl; X\_hdr\_flex gmd\_recipe\_header.recipe\_flex;

```
 X_status VARCHAR2(30);
   X_msg_cnt NUMBER;
  X msg dat VARCHAR2(30);
 X row NUMBER := 1; BEGIN
 FND GLOBAL.APPS INITIALIZE(user id,resp id,resp appl id);
 X_hdr_tbl(X_row).recipe_id := :qmd_recipes.recipe_id;
  X_hdr_tbl(X_row).recipe_description := :gmd_recipes.recipe_description;
  X_hdr_tbl(X_row).recipe_no := :gmd_recipes.recipe_no;
 X_hdr_tbl(X_row).recipe_version := :qmd_recipes.recipe_version;
  X_hdr_tbl(X_row).user_id := :gmd_recipes.created_by;
  X_hdr_tbl(X_row).calculate_step_quantity
             := :gmd_recipes.calculate_step_quantity;
 X hdr tbl(X row).owner orgn code :=:gmd recipes.owner orgn code;
  X hdr tbl(X row).creation orgn code :=: qmd recipes.creation orgn code;
 X hdr tbl(X row).formula_id \qquad := \text{ord} recipes.formula_id;
  X_hdr_tbl(X_row).formula_no := :gmd_recipes.formula_no;
  X_hdr_tbl(X_row).formula_vers := :gmd_recipes.formula_vers;
  X_hdr_tbl(X_row).routing_id := :gmd_recipes.routing_id;
  X_hdr_tbl(X_row).routing_no := :gmd_recipes.routing_no;
 X hdr tbl(X row).routing vers \qquad := := :qmd recipes.routing vers;
   X_hdr_tbl(X_row).project_id := :gmd_recipes.project_id;
   X_hdr_tbl(X_row).recipe_status := :gmd_recipes.recipe_status;
 X hdr tbl(X row).planned process loss := :qmd recipes.planned process loss;
 X_hdr_tbl(X_row).owner_lab_type := :qmd_recipes.owner_lab_type;
  X_hdr_tbl(X_row).text_code := :gmd_recipes.text_code;
 X hdr tbl(X row).delete mark \vdots := :gmd recipes.delete mark;
 X_hdr_tbl(X_row).creation_date := :qmd_recipes.creation_date;
  X_hdr_tbl(X_row).created_by := :gmd_recipes.created_by;
  X_hdr_tbl(X_row).last_updated_by := :gmd_recipes.last_updated_by;
 X_hdr_tbl(X_row).last_update_date := :qmd_recipes.last_update_date;
   X_hdr_tbl(X_row).last_update_login := :gmd_recipes.last_update_login;
  X hdr tbl(X row).owner id \qquad := : : \qquad : \qquad : \qquad : \qquad : \qquad : \qquad : \qquad : \qquad : \qquad : \qquad : \qquad : \qquad : \qquad : \qquad : \qquad : \qquad : \qquad : \qquad : \qquad : \qquad : \qquad : \qquad : \qquad : X_hdr_flex(X_row).attribute_category := :gmd_recipes.attribute_category;
   X_hdr_flex(X_row).attribute1 := :gmd_recipes.attribute1;
  X hdr flex(X row).attribute2 \qquad := \text{ord} recipes.attribute2;
  X_hdr_flex(X_row).attribute3 := :gmd_recipes.attribute3;
  X_hdr_flex(X_row).attribute4 := :gmd_recipes.attribute4;
  X_hdr_flex(X_row).attribute5 := :gmd_recipes.attribute5;
  X_hdr_flex(X_row).attribute6 := :gmd_recipes.attribute6;
  X_hdr_flex(X_row).attribute7 := :gmd_recipes.attribute7;
 X hdr flex(X row).attribute8 \qquad :: = :qmd recipes.attribute8;
 X hdr flex(Xrow).attribute9 : : : :qmd recipes.attribute9;
   X_hdr_flex(X_row).attribute10 := :gmd_recipes.attribute10;
 X hdr flex(X row).attribute11 \qquad := \text{ord} recipes.attribute11;
```

```
X hdr flex(Xrow).attribute12 := :qmd_recipes.attribute12;
 X_hdr_flex(X_row).attribute13 := :gmd_recipes.attribute13;
 X_hdr_flex(X_row).attribute14 := :gmd_recipes.attribute14;
X hdr flex(Xrow).attribute15 := :qmd_recipes.attribute15;
X hdr flex(Xrow).attribute16 := :qmd recipes.attribute16;
 X_hdr_flex(X_row).attribute17 := :gmd_recipes.attribute17;
X_hdr_flex(X_row).attribute18 := :qmd_recipes.attribute18;
X hdr flex(Xrow).attribute19 := :qmd recipes.attribute19;
 X_hdr_flex(X_row).attribute20 := :gmd_recipes.attribute20;
 X_hdr_flex(X_row).attribute21 := :gmd_recipes.attribute21;
 X_hdr_flex(X_row).attribute22 := :gmd_recipes.attribute22;
 X_hdr_flex(X_row).attribute23 := :gmd_recipes.attribute23;
 X_hdr_flex(X_row).attribute24 := :gmd_recipes.attribute24;
X hdr flex(Xrow).attribute25 := :qmd_recipes.attribute25;
 X_hdr_flex(X_row).attribute26 := :gmd_recipes.attribute26;
 X_hdr_flex(X_row).attribute27 := :gmd_recipes.attribute27;
X_hdr_flex(X_row).attribute28 := :qmd_recipes.attribute28;
 X_hdr_flex(X_row).attribute29 := :gmd_recipes.attribute29;
 X_hdr_flex(X_row).attribute30 := :gmd_recipes.attribute30;
 gmd_recipe_header.create_recipe_header(p_api_version => 1.0,
                                     p_init_msg_list => 'F',
                                    p_{\text{c}} commit \qquad \qquad \Rightarrow \qquad \text{F'},
                                     p_called_from_forms => 'NO',
                                     x_return_status => X_status,
                                    x_msg_count => X_msg_cnt,
                                    x \text{ msg data} => x \text{ msg data} p_recipe_header_tbl => X_hdr_tbl,
                                     p_recipe_header_flex => X_hdr_flex);
```
#### **Step 2: Call the Public API - Main validation performed**

- **a.** The API checks for the existence of an appropriate User ID in the FND\_USR table. If there is no valid user, then the API puts error messages in an error stack, and prevents the creation of a recipe.
- **b.** The API checks for valid recipe number and version. For all updates or changes to the Recipe Header information, the recipe ID, or the recipe name and recipe version need to be provided. For changes to Recipe Detail, the recipe ID must be provided.
- **c.** After the Recipe Header is created successfully, Recipe Details are created.
- **d.** No changes or updates are performed for any recipes that have final cost updates done on them.

#### **Step 3: Review any error messages**

The API returns the status code as one of its parameters after it is executed. The status code represents S for success, E for error, or U for Unexpected or Unknown status. If an error E occurs, then the calling function or wrapper function analyzes the errors from the message stack.

For more information on error messages, refer to Appendix A.

#### **Step 4: Check if relevant recipe information has been created**

After executing these APIs successfully, and committing the work, the recipe information needs to be tested using a different user interface. For example, after the recipe header and detail are created, commit the work, and run the appropriate Oracle application to test whether or not a new recipe is actually created.

# **Using the Routing APIs**

A routing is a sequenced set of operations, organized in steps, that must be performed to complete a production batch. A routing must include at least one routing step, or operation.

The Routing APIs are business objects that create or change the routing information. This information is comprised of:

- <sup>n</sup> A header providing the routing number, version, description, status, routing class and description, valid from and to dates, quantity, unit of measure, planned loss percentage, owner, and owner organization.
- <sup>n</sup> One or more detail lines for each header. Each detail line provides the routing step number, operation, operation version, operation description, step quantity, unit of measure, and release type.
	- Routing step dependency information can be set up to create and modify relationships between routing steps. This information includes previous step, dependency type, standard delay, and transfer percent data.
	- <sup>n</sup> Prerequisite data: Operations, Activities, Resources

These actions are permissable on routings:

- <sup>n</sup> Insert Routing (header and detail)
- Update Routing (header and detail)
- Delete Routing (header and detail)
## **Using the Operation APIs**

An operation is an ordered set of activities that must be completed for a step in a batch. An operation consists of at least one activity and its associated resources. An activity is a basic task performed at the plant.

The Operation APIs are business objects that create or change the operation or activity information. This information is comprised of:

- <sup>n</sup> An activity record consisting of an activity code, description, and cost analysis code.
- <sup>n</sup> A header providing the operation number, version, description, and status.
- n One or more detail lines for each header. Each detail line provides the activity number, description, factor, offset interval, and other details for an operation.
	- Each activity can have associated resource information, including resource number, description, quantity, as well as throughput, cost, scheduling, process parameters.

These actions are permissable on activities:

- **Insert Activity**
- Update Activity
- Delete Activity

These actions are permissable on operations:

- <sup>n</sup> Insert Operation (header and detail info)
- Update Operation (header and detail info)
- Delete Operation (header and detail info)

## **Using Input Parameters for Recipe APIs**

Most of the APIs requires data to be passed in a PL/SQL table or PL/SQL record type format. The wrapper functions, or Oracle Forms, create these tables or records by referencing the table or record types in the API specifications.

If the wrapper function needs to insert or update or delete Recipe Header detail, then it needs to create the following table types:

- <sup>n</sup> RECIPE HEADER TABLE TYPE
- <sup>n</sup> RECIPE INSERT FLEX OR RECIPE UPDATE FLEX

If the wrapper function needs to insert or update or delete Recipe Details, then it needs to create the following table types:

- <sup>n</sup> RECIPE\_DETAIL\_TBL
- <sup>n</sup> RECIPE\_MTL\_TBL
- <sup>n</sup> RECIPE\_VR\_TBL

# **Technical Overview**

This topic describes the standards for the Recipe API structure. In addition, all APIs require standard parameters common to most APIs. This topic details the common parameters, as well as when they are used in an API. The topics discussed in this chapter are:

- Recipe Header
- Recipe Detail
- <sup>n</sup> Recipe Fetch
- <sup>n</sup> Recipe Validity Rule Fetch
- Routing
- **Routing Steps**
- Routing Step Dependency
- **Operation**
- <sup>n</sup> Operation Activity
- <sup>n</sup> Operation Resources
- **Activity**
- Change Status
- **Standard Parameters**

## **Recipe Header**

Each function on the business object Recipe Header is associated with a Public API, through which Recipe Header details are created, updated, deleted, and retrieved from OPM.

The Public API performs all validations necessary on input data supplied to prevent the flow of invalid data into OPM.

According to API standards, the following are the names of files, packages, and procedures for Public APIs:

### **Structure for Recipe Header Public APIs**

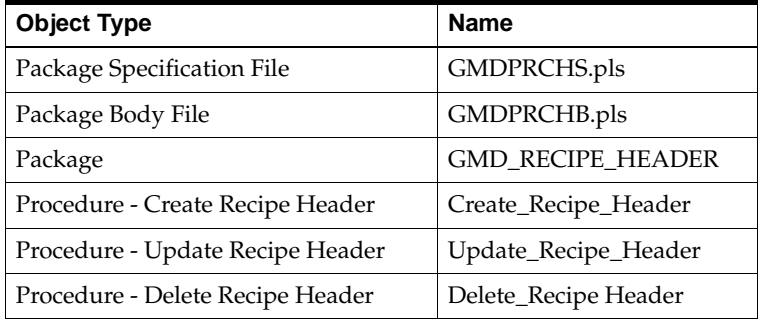

# **Recipe Detail**

Recipe Detail is associated with a Public API through which recipe details are created, updated, deleted, and retrieved from OPM.

The Public API performs all validations necessary on input data supplied to prevent the flow of invalid data into OPM.

According to API standards, the following are the names of files, packages, and procedures for Public APIs:

### **Structure for Recipe Detail Public APIs**

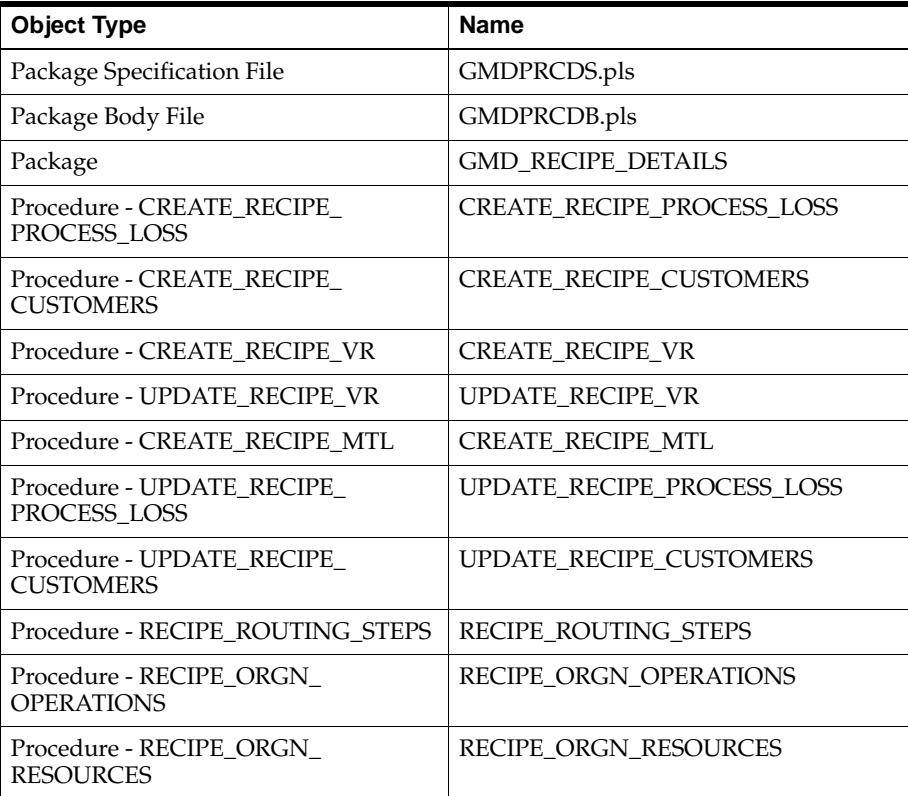

The last three procedures, RECIPE\_ROUTING\_STEPS, RECIPE\_ORGN\_OPERATIONS, and RECIPE\_ORGN\_RESOURCES are used only if the routing information needs to be overridden at the recipe level.

# **Recipe Fetch**

Recipe Fetch API retrieves recipe details. This Public API is called by other OPM applications like Process Planning, Process Execution, and Costing.

According to API standards, the following are the names of files, packages, and procedures for Public APIs:

### **Structure for Recipe Fetch APIs**

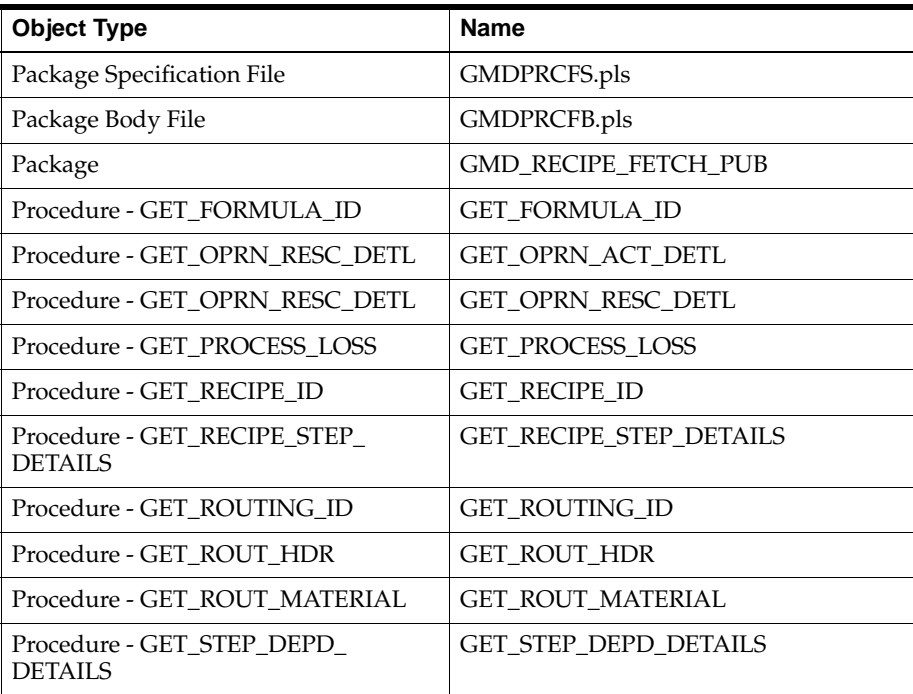

## **Recipe Validity Rule Fetch API**

Recipe Validity Rule Fetch API retrieves recipe validity rule details. This Public API is called by other OPM applications like Process Planning, Process Execution, and Costing.

According to API standards, the following are the names of file, package, and procedures for Public APIs:

### **Structure for Recipe Validity Rule Fetch APIs**

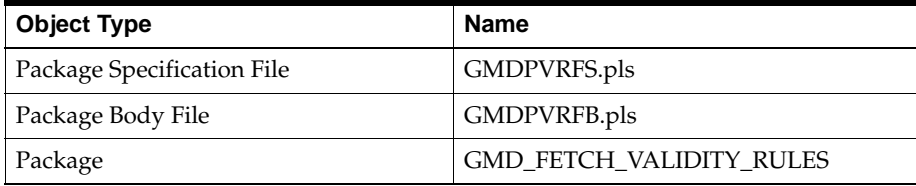

# **Routing API**

The Routing API creates, modifies, or deletes the routing header and detail information. It can be used for modification of the routing header information.

According to API standards, the following are the names of file, package, and procedures for Public APIs:

## **Structure for Routing APIs**

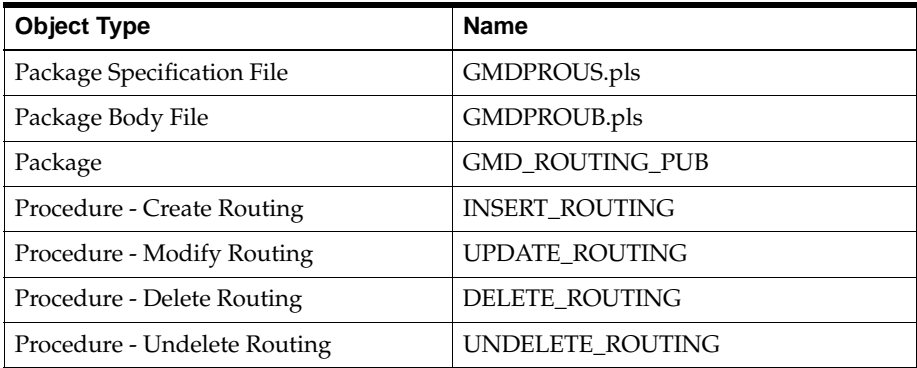

# **Routing Steps API**

The Routing Steps API creates, modifies, or deletes the routing step information.

According to API standards, the following are the names of file, package, and procedures for Public APIs:

### **Structure for Routing Steps APIs**

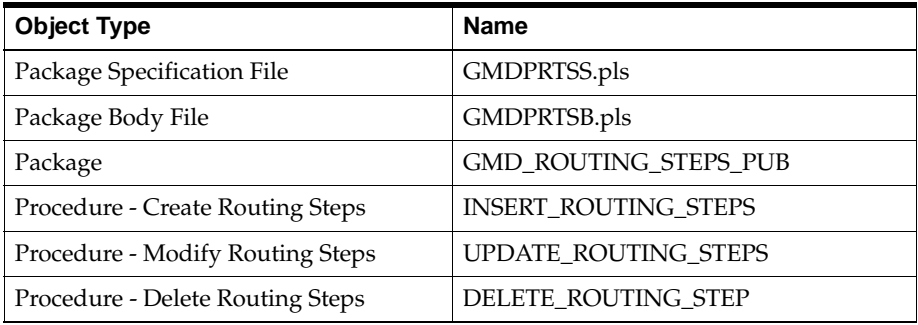

# **Routing Step Dependency API**

The Routing Step Dependency API creates, modifies, or deletes the step dependency information.

According to API standards, the following are the names of file, package, and procedures for Public APIs:

## **Structure for Routing Step Dependency APIs**

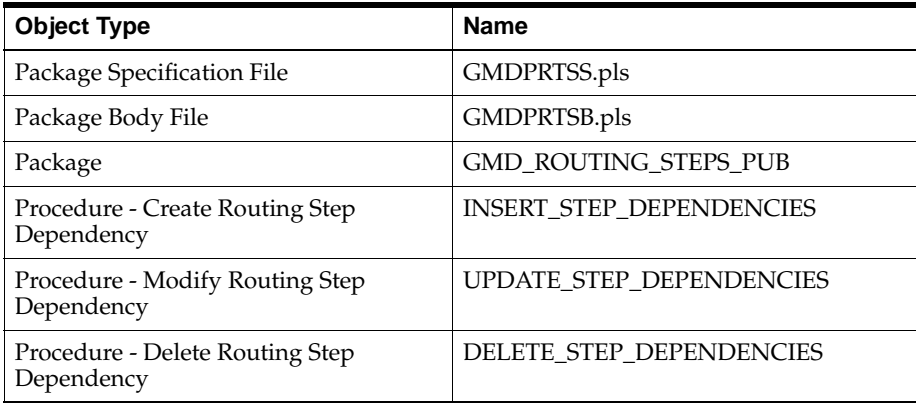

## **Operation API**

The Operation API creates operation header and detail information. It can be used for modification and deletion of the operation header information.

According to API standards, the following are the names of file, package, and procedures for Public APIs:

### **Structure for Operation APIs**

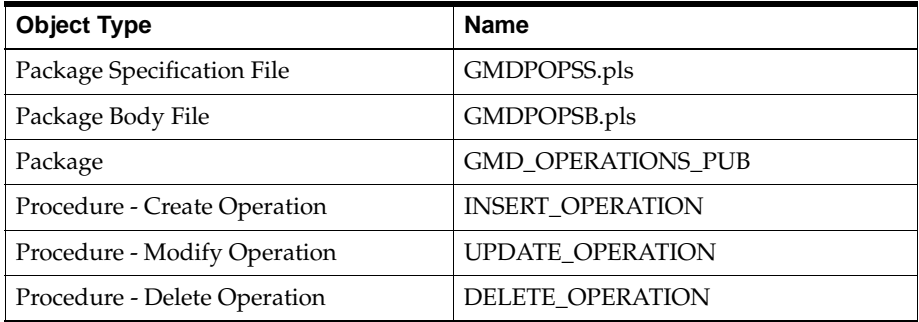

# **Operation Activity API**

The Operation Activity API creates, modifies, or deletes the operation activity information.

According to API standards, the following are the names of file, package, and procedures for Public APIs:

## **Structure for Operation Activity APIs**

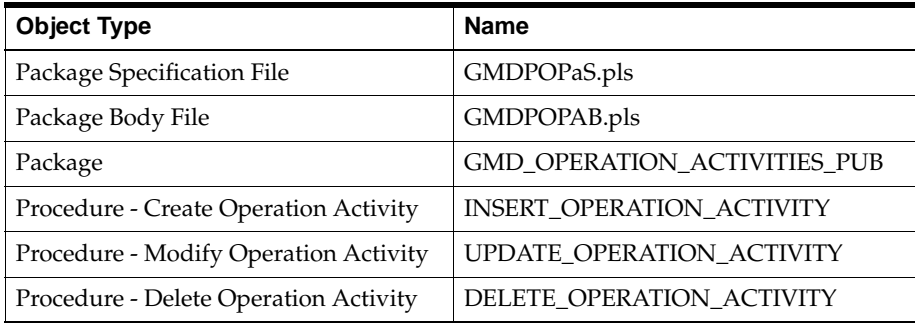

# **Operation Resources API**

The Operation Resources API creates, modifies, or deletes operation resources information.

According to API standards, the following are the names of file, package, and procedures for Public APIs:

### **Structure for Operation Resources APIs**

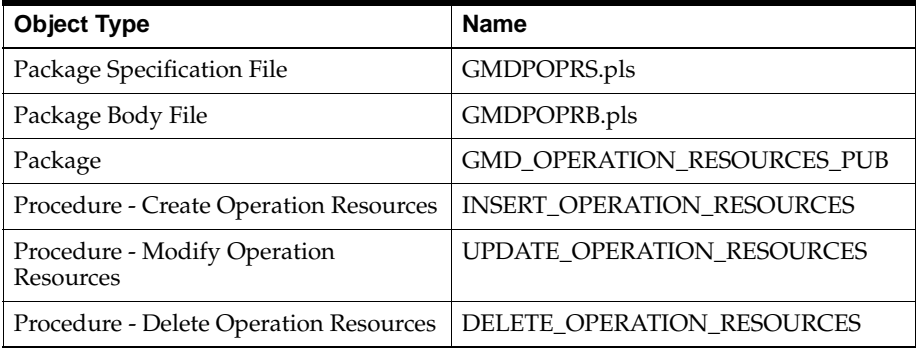

# **Activity API**

The Activity API creates, modifies, or deletes activity information.

According to API standards, the following are the names of file, package, and procedures for Public APIs:

## **Structure for Activity APIs**

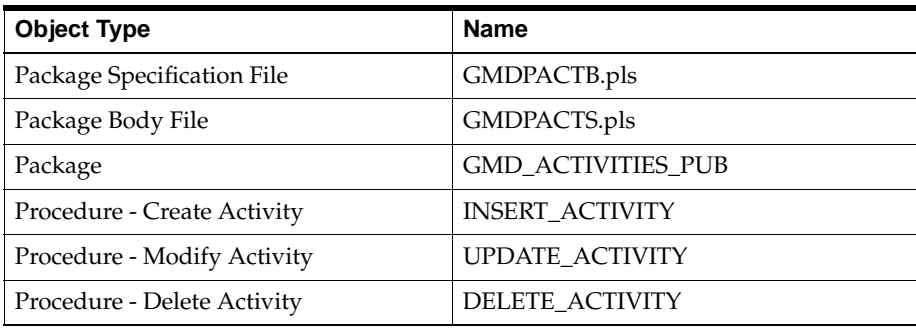

# **Change Status API**

When a recipe, routing, operation, or validity rule is created, it has a status of NEW. You can change the status on these objects using the Change Status API. The Update APIs do not let you change the status of an object.

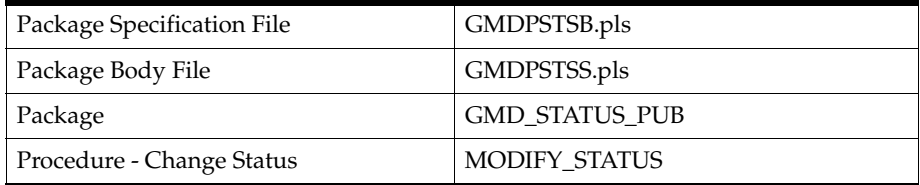

## **Standard Parameters**

API standard parameters are a collection of parameters that are common to most APIs. The following paragraphs explain the standard parameters that are used in APIs and their interpretation.

Some of the standard parameters apply to all APIs regardless of the business function they perform. For example, p\_api\_version and x\_return\_status are included in all APIs.

Some parameters are applicable for certain types of APIs and not applicable for other types. For example, p\_commit is applicable for APIs that change the database state, and not applicable for read APIs.

Standard parameters are included in all APIs whenever applicable.

Standard IN parameters:

- <sup>n</sup> p\_api\_version
- n p\_init\_msg\_list
- <sup>n</sup> p\_commit
- <sup>n</sup> p\_validation\_level

Standard OUT parameters:

- x\_return\_status
- <sup>n</sup> x\_msg\_count
- <sub>n</sub> x\_msg\_data

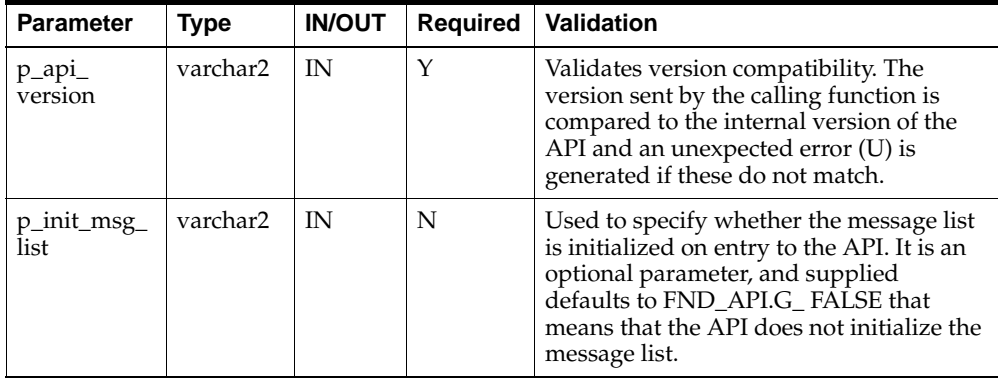

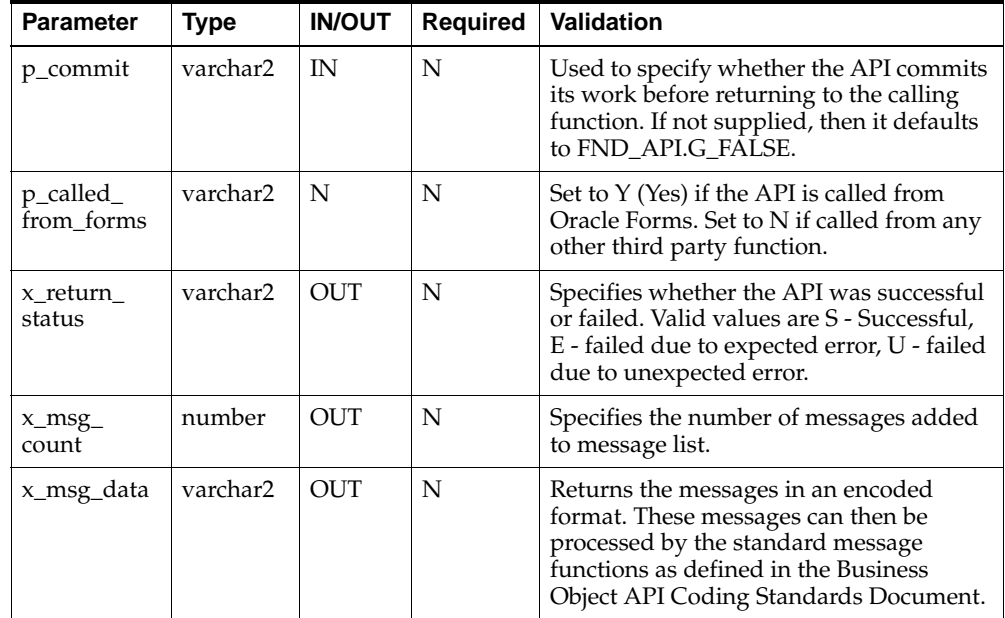

### **Value-ID Conversion**

IDs are usually used to represent primary and foreign entity keys, and for internal processing of attributes. They are not meaningful and are hidden. Besides IDs, attributes have values that represent them. Those values are meaningful and are used for display purposes. In general, APIs operate only on IDs.

For example, an item is represented by an ID, the number column item\_id. This ID is its primary key and is used for all internal processing of the item. Besides this ID, an item is represented by a value, the varchar2 column item\_no. This value is displayed when you choose an item. Therefore, an item can be identified by either its ID or value, in this case item\_no.

The following set of rules are for the conversion process:

- Either ID or value, or both can be passed to an API. But, when both values are passed, ID based parameters take precedence over value based parameters. For example, if both parameters are passed, the value based parameter is ignored and the ID based parameter is used.
- When both the value and ID of an attribute are passed to an API, a message informs the API caller that some of the input has been ignored.
- n This message is not an error message. The API continues with its standard processing.
- <sup>n</sup> Each value has to resolve into one ID. Failure to resolve a value into an ID is an error and is associated with an error message. The API aborts processing and returns with a return status of error.

# **Business Objects**

This topic describes the business object details for each Recipe API, including the associated procedures. Each API has both required and optional parameters, as well as available flexfields. The topics discussed in this chapter are:

- <sup>n</sup> Recipe Header
- <sup>n</sup> Recipe Details
- <sup>n</sup> Recipe Fetch
- Recipe Validity Rule Fetch
- n Routing
- **Routing Steps**
- <sup>n</sup> Routing Step Dependency
- <sup>n</sup> Operation
- Operation Activity
- **Operation Resources**
- **Activity**
- Change Status

## **Recipe Header**

The Recipe Header associates a formula and routing to a product item. To create a recipe, it must have the formula information; however, routing details are optional. Based on the recipe header details, other recipe details like recipe customer, and recipe validity rules can be created.

When creating the recipe header, the table type Recipe\_header\_tbl\_type is used as a parameter.

#### **Recipe Header Table Type Attributes**

This table type specifies a list of recipe header attributes.

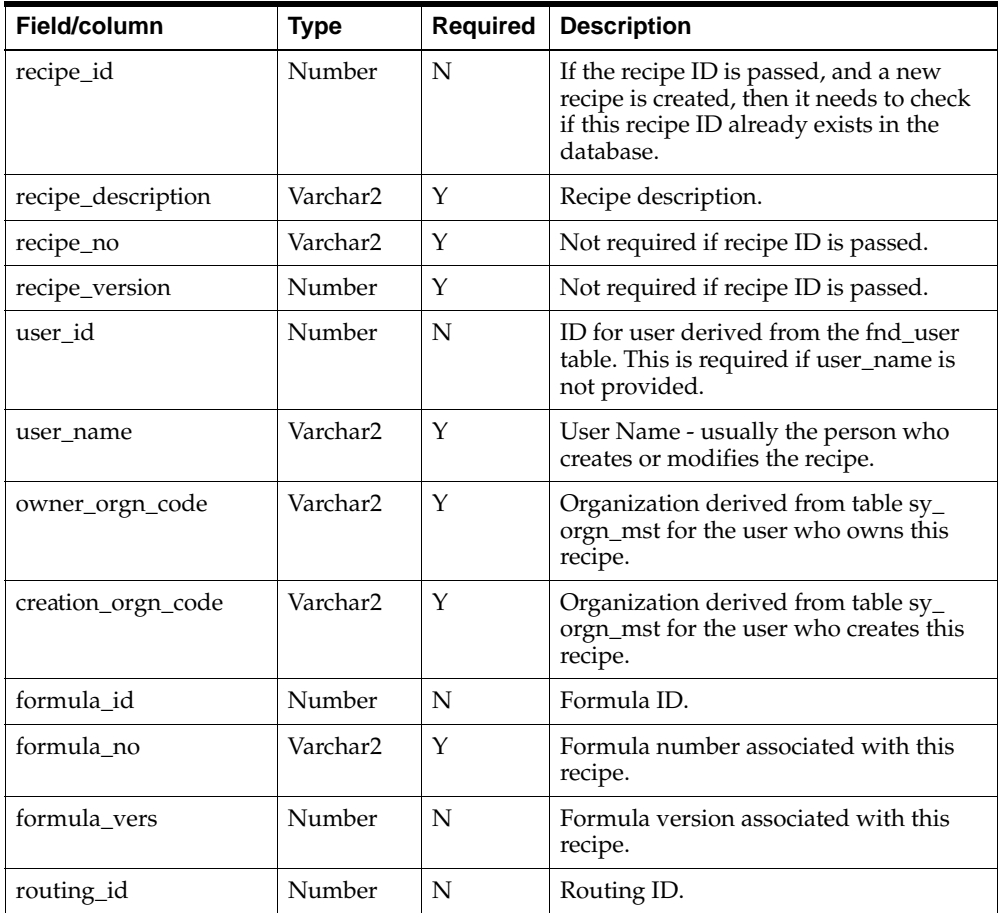

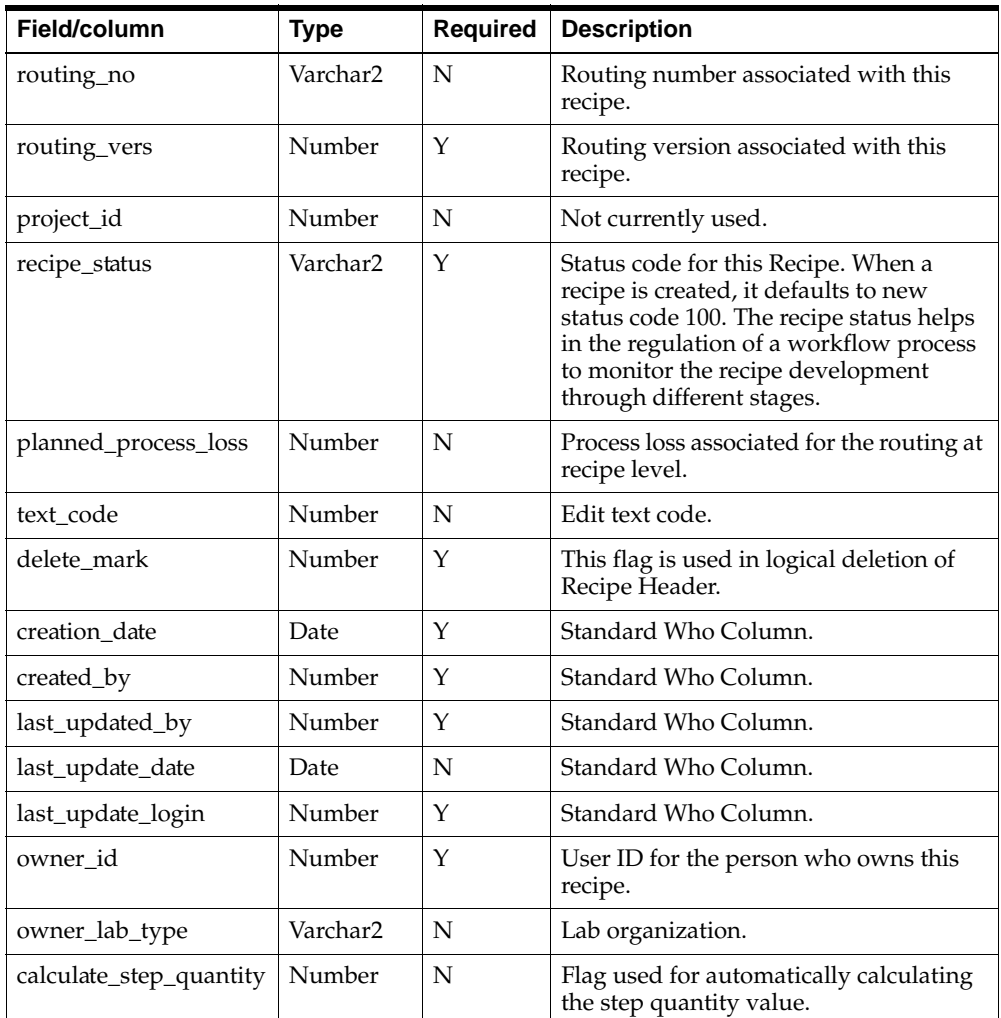

#### **Insert Flexfields Table Type Attributes**

This table type specifies a list of flexfield attribute columns. By default, the values for these columns are set to NULL.

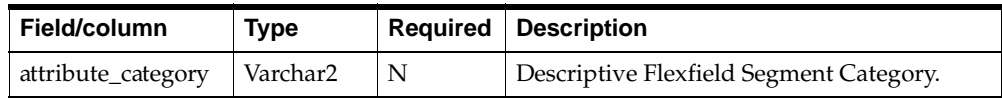

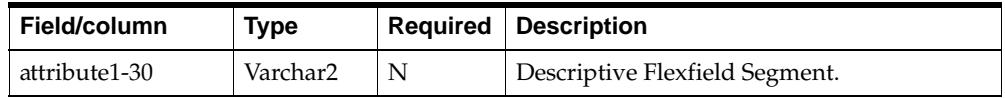

#### **Update Flexfields Table Type Attributes**

This table type specifies a list of flexfield attribute columns. By default, the values for these columns are set to FND\_API.G\_MISS\_CHAR.

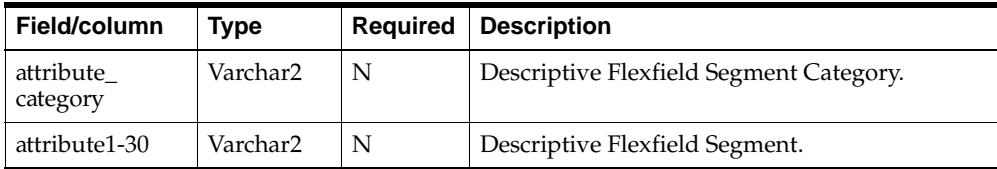

### **Procedure CREATE\_RECIPE\_HEADER**

Accepts recipe and flexfield information in a PL/SQL table format. The API creates the recipe header details. The API returns a success status  $(x$ <sup>-return\_status = S)</sup> after creating the recipes.

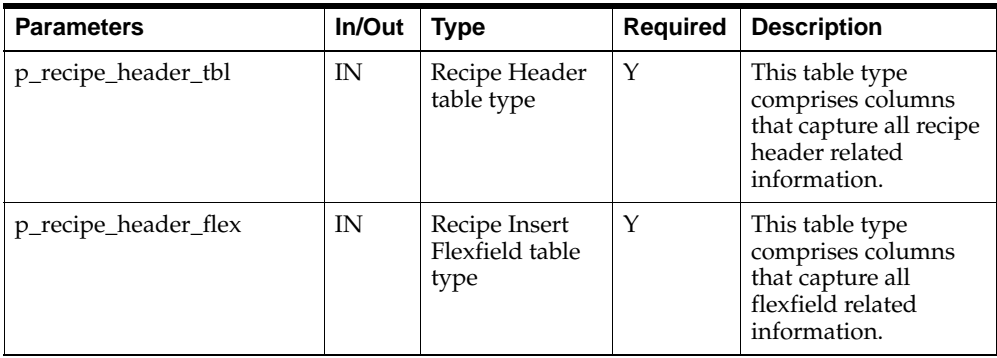

### **Procedure DELETE\_RECIPE\_HEADER**

Accepts recipe and flexfield information in a PL/SQL table format. The API deletes the Recipe Header details. The API returns a success status  $(x$ <sup>-return\_status = S)</sup> after it deletes the recipes. Since the delete on Recipe Header is a logical delete, it is equivalent to an update with the delete mark set to 1.

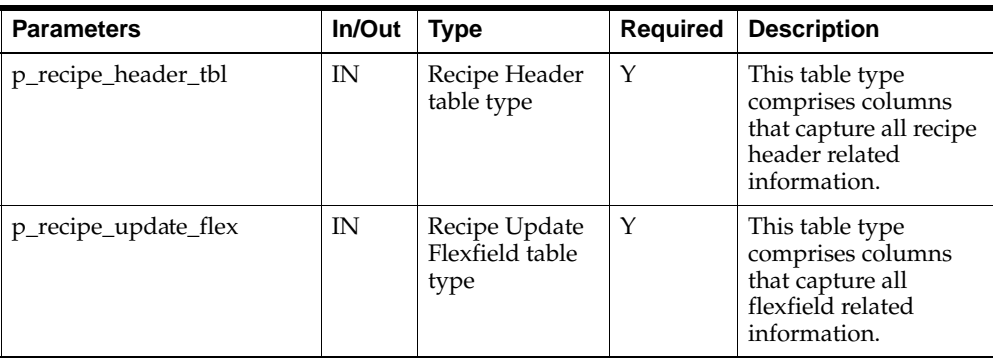

#### **Procedure UPDATE\_RECIPE\_HEADER**

Accepts recipe and flexfield information in a PL/SQL table format. The API updates the Recipe Header details. The API returns a success status  $(x$ <sup>-return\_status = S)</sup> after it updates the recipes.

If any column must be updated to NULL, then you must pass in FND\_API.G\_ MISS\_CHAR, FND\_API.G\_MISS\_NUM, or FND\_API.G\_MISS\_DATE variables to the API column values to update the column to NULL in the database.

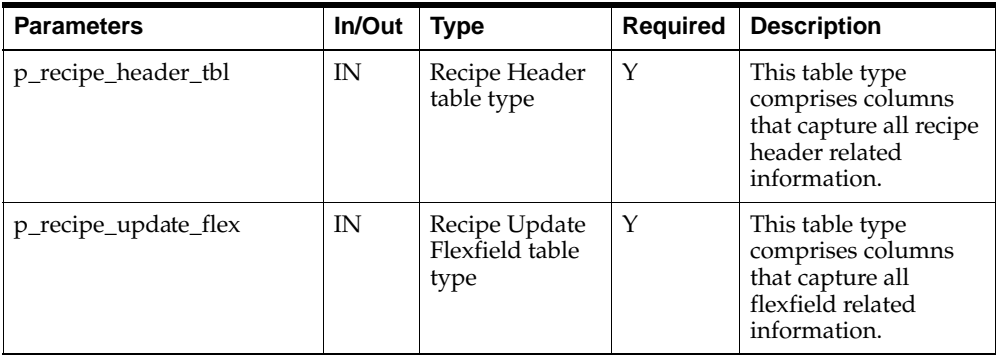

## **Recipe Details**

Recipe Details defines such information as the customers, validity rules, and routing steps associated to the created recipe. To create Recipe Details you must have the Recipe Header details. In creating the recipe details, the table type Recipe\_ detail\_tbl\_type is used as a parameter.

#### **Recipe Details Table Type Attributes**

**Field/column Type Required Description** recipe\_id  $\begin{array}{|c|c|}\n\hline\n\end{array}$  Number  $\begin{array}{|c|c|}\n\hline\nN\n\end{array}$  If the recipe ID is passed, and a new recipe is created, then it needs to check if this recipe ID already exists in the database. recipe\_no Varchar2 | Y Recipe name. recipe\_version Number Y Recipe version. user\_id  $\blacksquare$  Number  $\blacksquare$  N  $\blacksquare$  ID for user derived from the fnd\_user table. This is required if user\_name is not provided. user\_name Varchar2 Y User Name - usually the person who creates or modifies the recipe. orgn\_code Varchar2 N Organization derived from table sy\_ orgn\_mst for the user who owns this recipe. This is required if the recipe process loss details need to be created. recipe\_process\_loss\_ id Number | N | Recipe process loss ID. process\_loss Number N Process loss value for a Recipe Routing. activity\_factor Number N Number N Number of times the same activity is repeated in an operation.  $max_{capacity}$  Number N Maximum Capacity for a given resource. min\_capacity Number N Minimum Capacity for a given resource. process\_parameter\_1 | Varchar2 |  $N$  | Additional attributes for a resource. For example, fan rotation speed in rpm.

This table type specifies a list of recipe detail attributes.

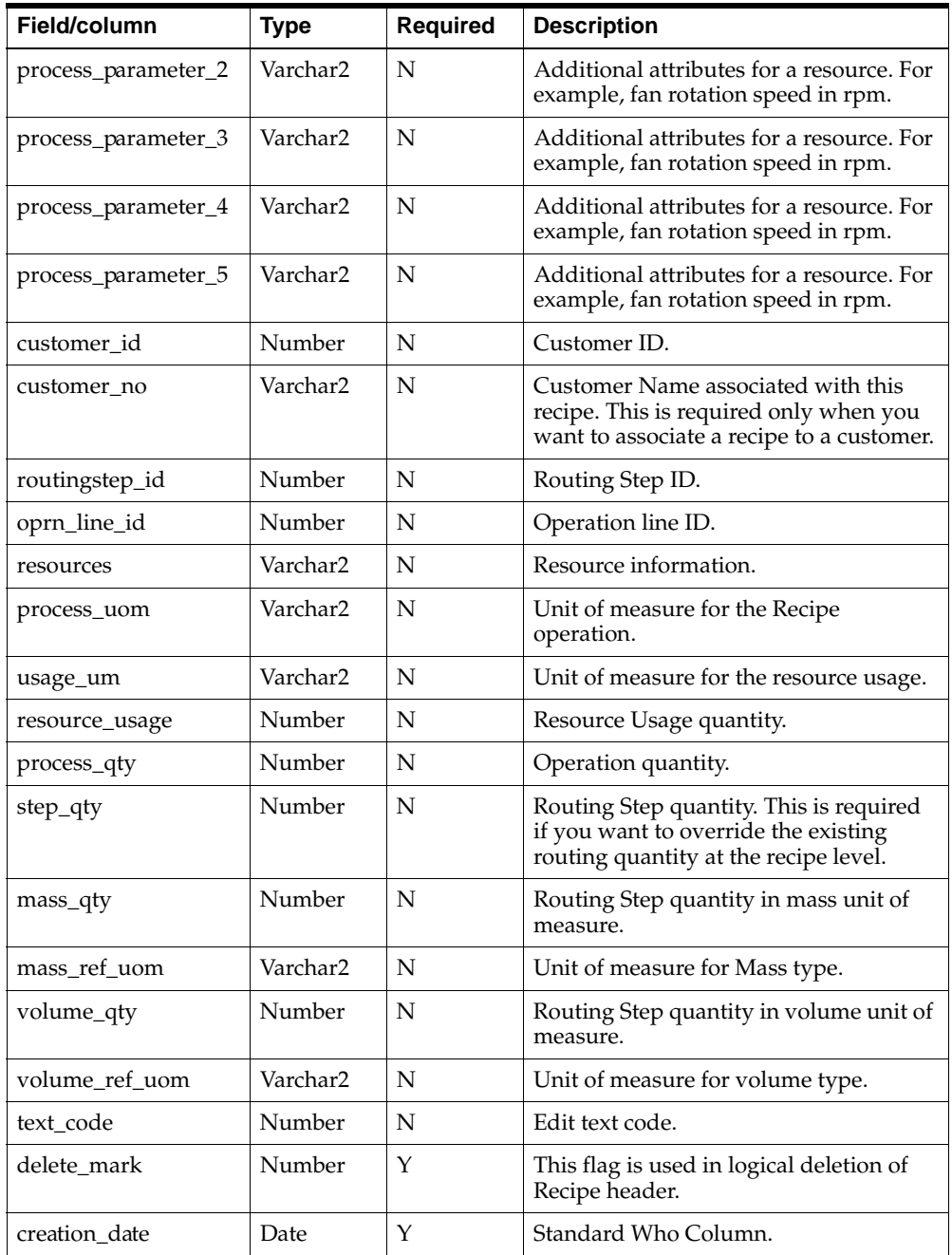

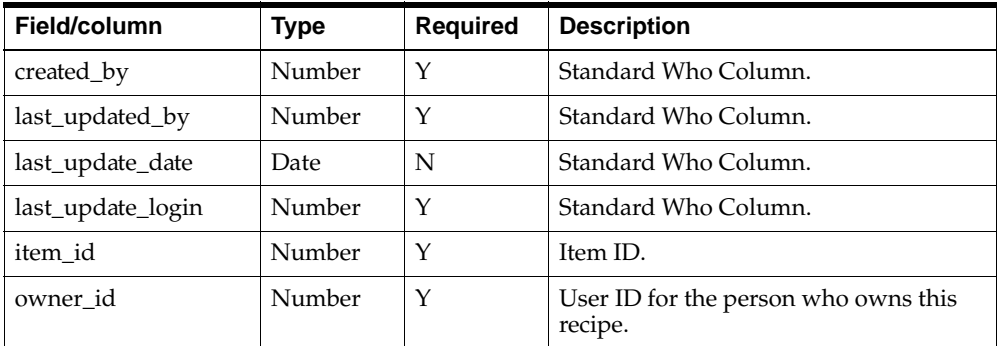

#### **Parameter Specification for Recipe Material Lines table type**

This table type defines columns that associate the recipe material step with the corresponding formula line.

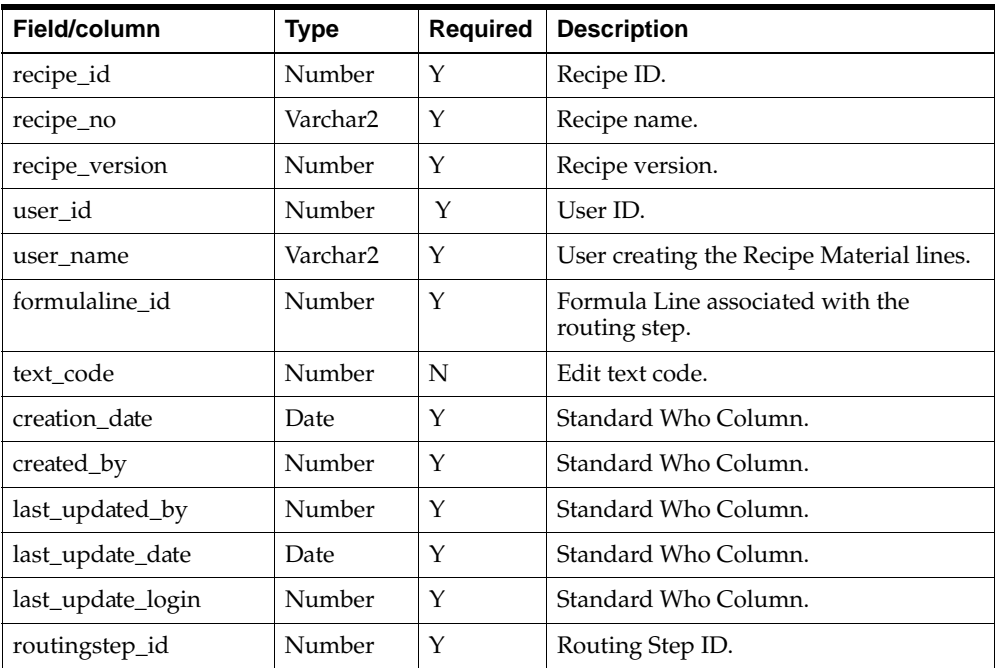

### **Parameter Specification for Recipe Validity Rule table type**

This table type defines the recipe validity rule details.

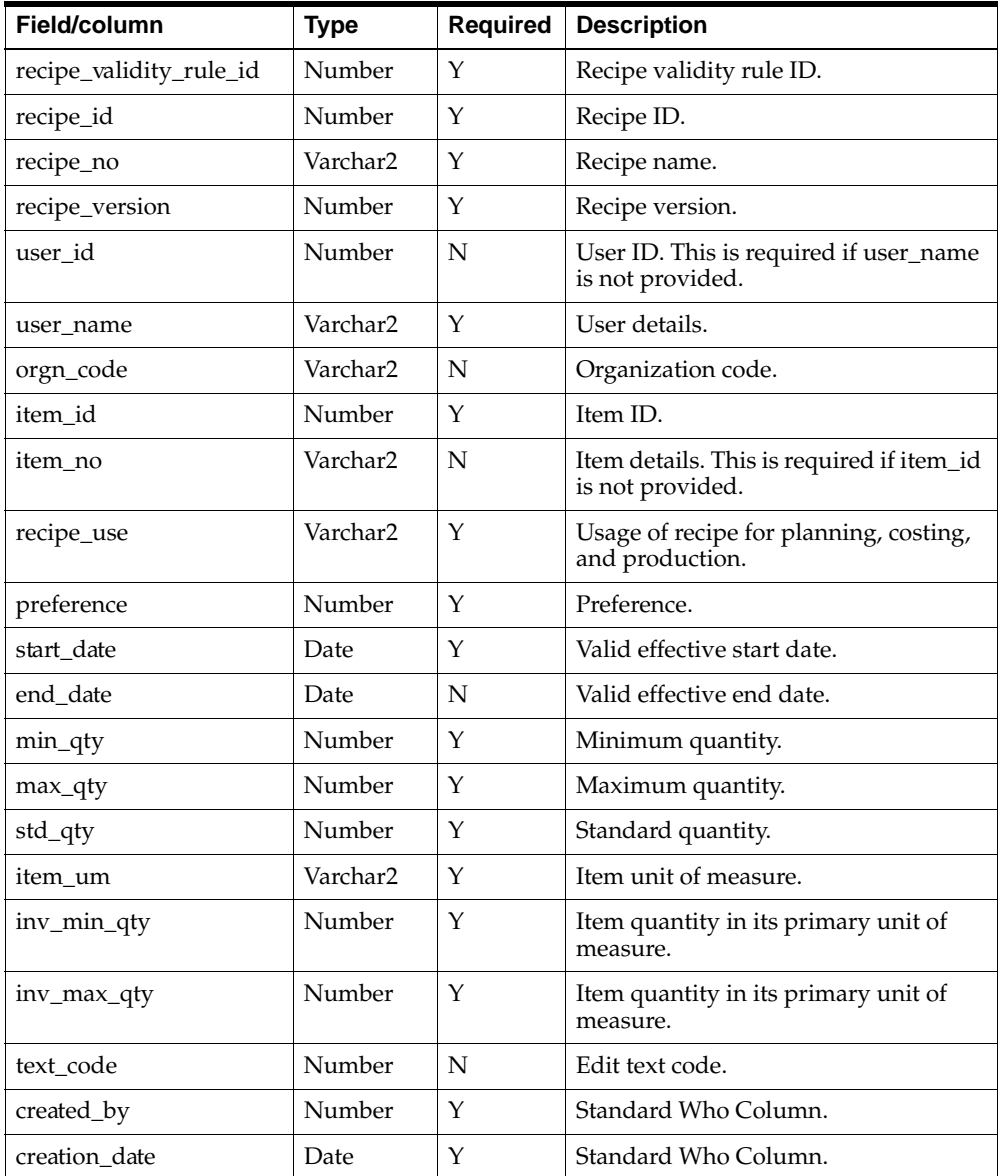

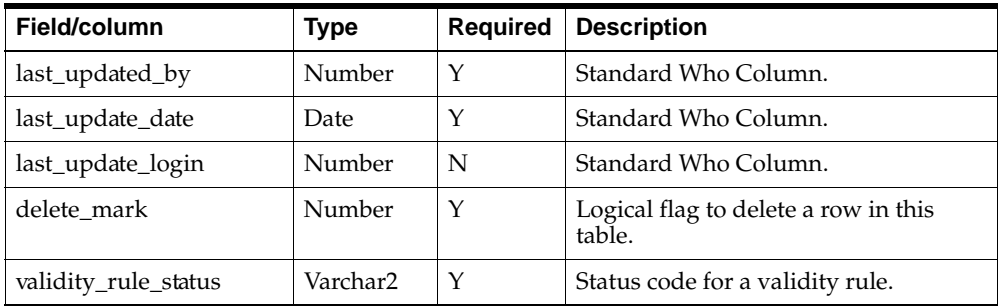

### **Procedure CREATE\_RECIPE\_CUSTOMERS**

Accepts recipe detail information in a PL/SQL table format. The API associates customers with the recipe details. The API returns a success status (x\_return\_status = S) after it creates the recipes customers information in the gmd\_recipe\_customers table.

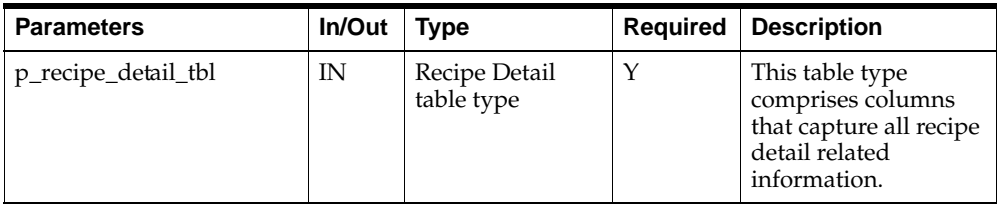

### **Procedure UPDATE\_RECIPE\_CUSTOMERS**

Accepts recipe detail information in a PL/SQL table format. The API updates customers with the recipe details. The API returns a success status (x\_return\_status = S) after it updates the recipes customers information in the gmd\_recipe\_customers table.

If any column must be updated to NULL, then you must pass in FND\_API.G\_ MISS\_CHAR, FND\_API.G\_MISS\_NUM, or FND\_API.G\_MISS\_DATE variables to the API column values to update the column to NULL in the database.

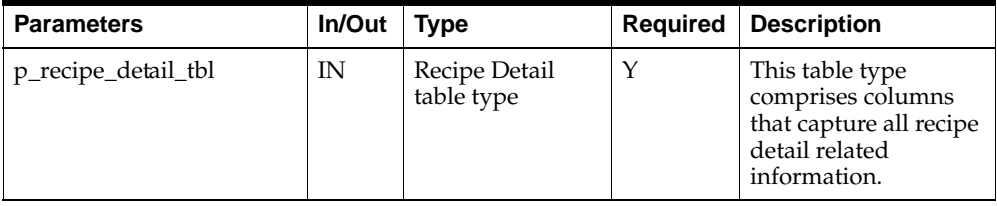

#### **Procedure CREATE\_RECIPE\_MTL**

Associates the Recipe Routing step with the formula line information. The association details are passed in a PL/SQL table format. The API returns a success status  $(x<sub>__</sub>return<sub>__</sub> status = S)$  after creating the recipes step material details in the gmd\_recipe\_step\_materials table.

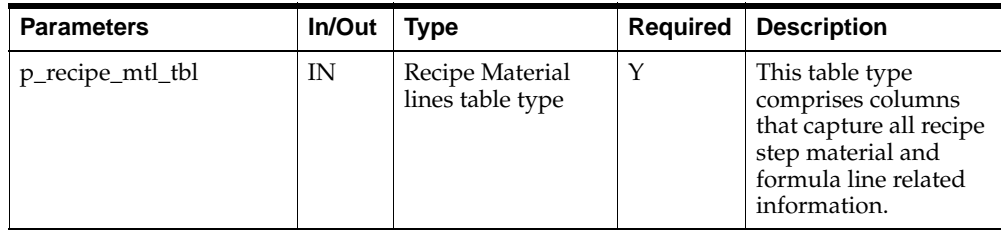

### **Procedure UPDATE\_RECIPE\_PROCESS\_LOSS**

Updates the recipe specific planned process loss value in the gmd\_recipe\_process\_ loss table.

If any column must be updated to NULL, then you must pass in FND\_API.G\_ MISS\_CHAR, FND\_API.G\_MISS\_NUM, or FND\_API.G\_MISS\_DATE variables to the API column values to update the column to NULL in the database.

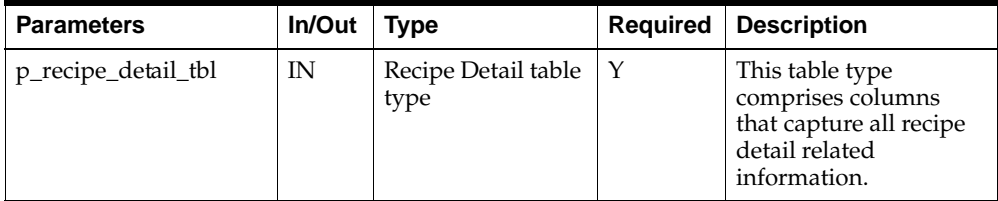

#### **Procedure UPDATE\_RECIPE\_VR**

Updates the recipe validity rules.

If any column must be updated to NULL, then you must pass in FND\_API.G\_ MISS\_CHAR, FND\_API.G\_MISS\_NUM, or FND\_API.G\_MISS\_DATE variables to the API column values to update the column to NULL in the database.

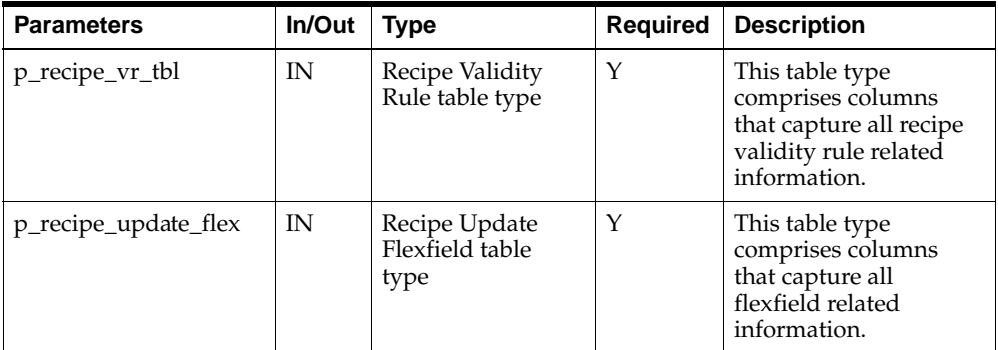

### **Procedure CREATE\_RECIPE\_PROCESS\_LOSS**

Accepts recipe process loss information in a PL/SQL table format. The process losses specific to organizations are saved in the gmd\_recipe\_process\_loss table using this API.

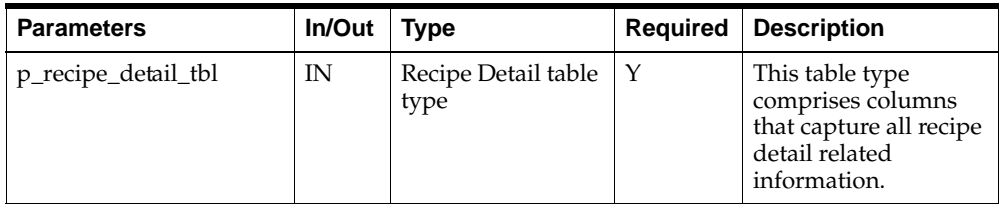

#### **Procedure CREATE\_RECIPE\_VR**

Accepts recipe validity rule and flexfield information in a PL/SQL table format. The API return a success status after it create the validity rules in the GMD\_RECIPE\_ VALIDITY\_RULES table.

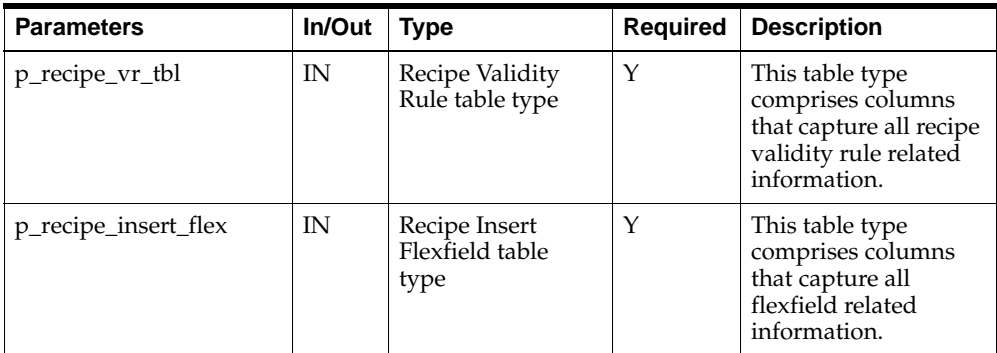

### **Procedure RECIPE\_ORGN\_OPERATIONS**

Accepts Recipe detail information in a PL/SQL table format. It also accepts either the insert or update flexfield PL/SQL table format. The update or insert operation depends on the values passed using these PL/SQL tables. For example, if the primary key values for the gmd\_recipe\_orgn\_operations are passed, then the API performs an update. Otherwise, it creates a new row in the gmd\_recipe\_orgn\_ operations table. It returns a success status (x\_return\_status = 'S') after performing an insert or update successfully.

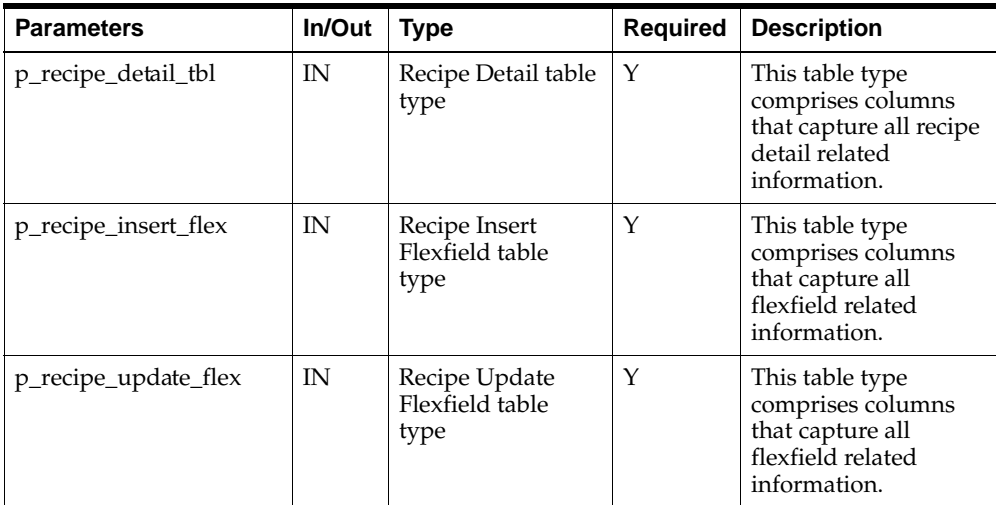

#### **Procedure RECIPE\_ORGN\_RESOURCES**

Accepts Recipe detail information in a PL/SQL table format. It also accepts either the insert or update flexfield PL/SQL table format. The update or insert resources depends on the values passed using these PL/SQL tables. For example, if the primary key values for the gmd\_recipe\_orgn\_operations are passed, then the API performs an update. Otherwise, it creates a new row in the gmd\_recipe\_orgn\_ resources table. It returns a success status (x\_return\_status = 'S') after performing an insert or update successfully.

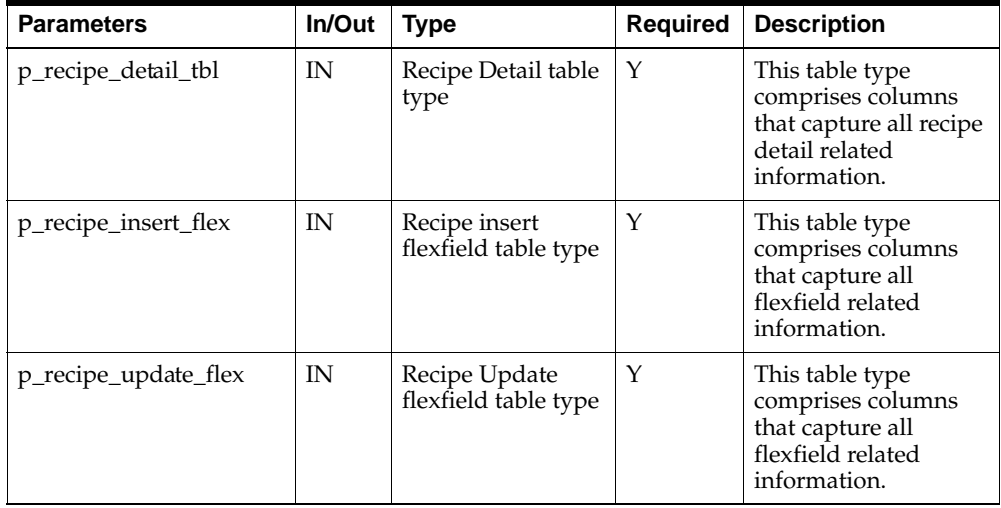

### **Procedure RECIPE\_ROUTING\_STEPS**

Accepts Recipe detail information in a PL/SQL table format. It also accepts either the insert or update flexfield PL/SQL table format. The update or insert recipe routing steps depends on the values passed using these PL/SQL tables. For example, if the primary key values for the gmd\_recipe\_routing\_steps are passed, then the API performs an update. Otherwise, it creates a new row in the gmd\_ recipe\_routing\_steps table. It returns a success status  $(x$ \_return\_status = 'S') after performing an insert or update successfully.
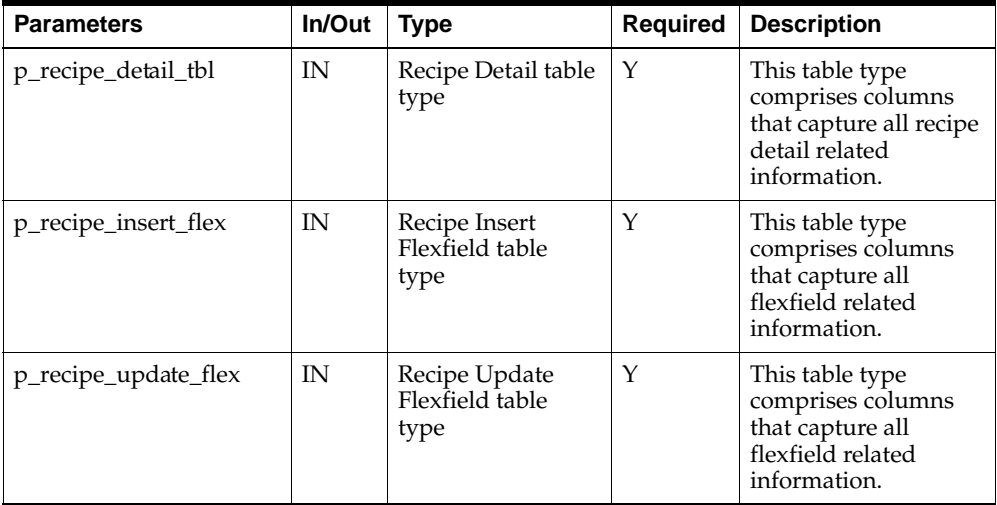

## **Recipe Fetch**

This API is called extensively by other applications, such as Process Execution, Process Planning, and Costing.

#### **Procedure GET\_FORMULA\_ID**

This procedure, based on the recipe ID or recipe number and version, returns the formula ID that is associated with this recipe.

#### **Procedure GET\_OPRN\_ACT\_DETL**

This procedure, based on recipe ID, returns the operation activities associated with this recipe.

#### **Procedure GET\_OPRN\_RESC\_DETL**

This procedure, based on recipe ID, returns the operation resources associated with this recipe.

#### **Procedure GET\_PROCESS\_LOSS**

This procedure, based on recipe ID or recipe number and version, returns the recipe process loss associated with this recipe.

#### **Procedure GET\_RECIPE\_ID**

This procedure, based on validity rule ID, returns the recipe ID associated with this validity rule.

#### **Procedure GET\_RECIPE\_STEP\_DETAILS**

This procedure, based on recipe ID, returns the recipe routings step details associated with this recipe.

#### **Procedure GET\_ROUTING\_ID**

This procedure, based on recipe ID or recipe number and version, returns the routing ID associated with this recipe.

#### **Procedure GET\_ROUTING\_STEP\_DETAILS**

This procedure gets the routing step information specific to the recipe.

#### **Procedure GET\_ROUT\_HDR**

This procedure, based on recipe ID, returns the routing details associated with this recipe.

#### **Procedure GET\_ROUT\_MATERIAL**

This procedure, based on recipe ID, returns the steps material association for this recipe.

## **Procedure GET\_STEP\_DEPD\_DETAILS**

This procedure, based on recipe ID, returns the recipe routing step dependency information.

## **Recipe Validity Rule Fetch**

The Recipe Validity Rule Fetch API fetches validity rules specific to a given recipe. This API can also be called by providing the total output quantity or total input quantity. This API is called extensively by other applications, such as Process Execution, Process Planning, and Costing.

# **Routing**

A routing is a sequenced set of operations, organized in steps, that must be performed in order to complete a production batch. A routing must include at least one routing step (operation).

#### **Routing Header Table Type Attributes**

The Routing Header contains information applicable to entire routing.

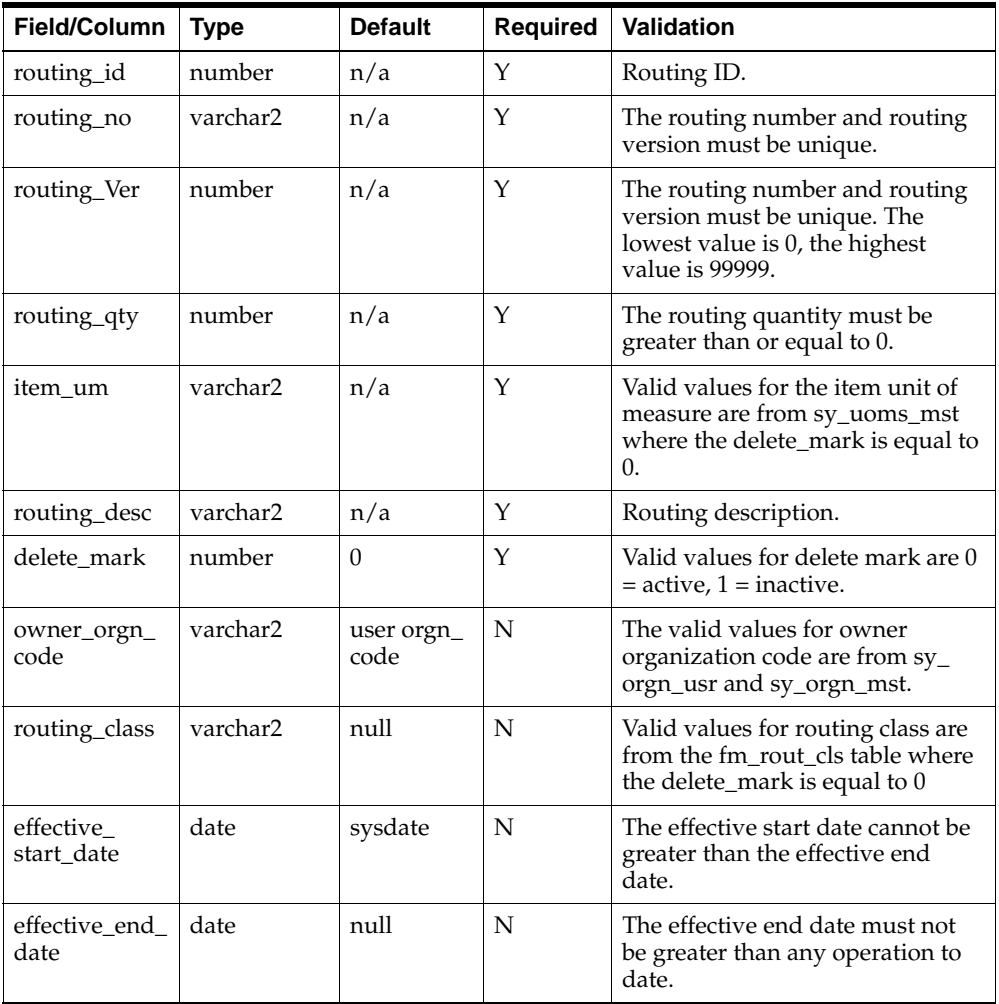

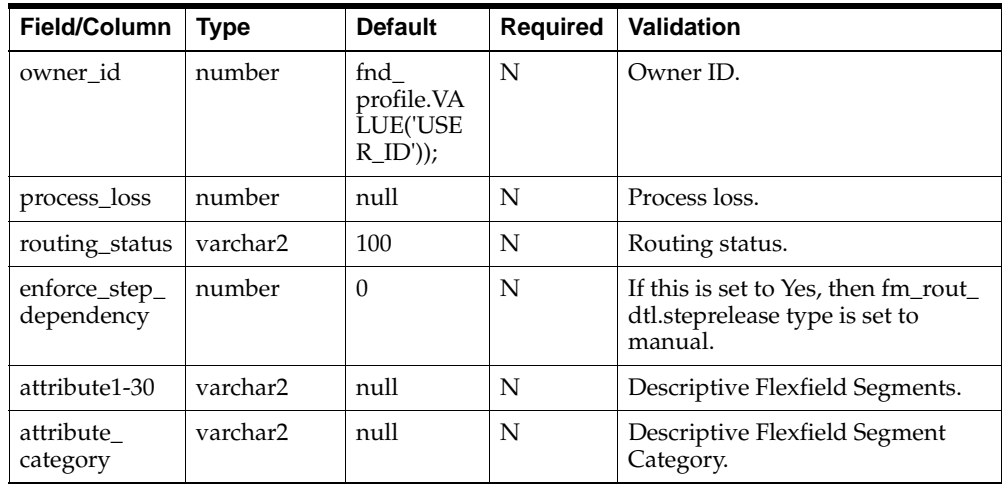

## **Routing Detail Table Type Attributes**

The Routing Details contains the operations that comprise a routing and their scaleability types.

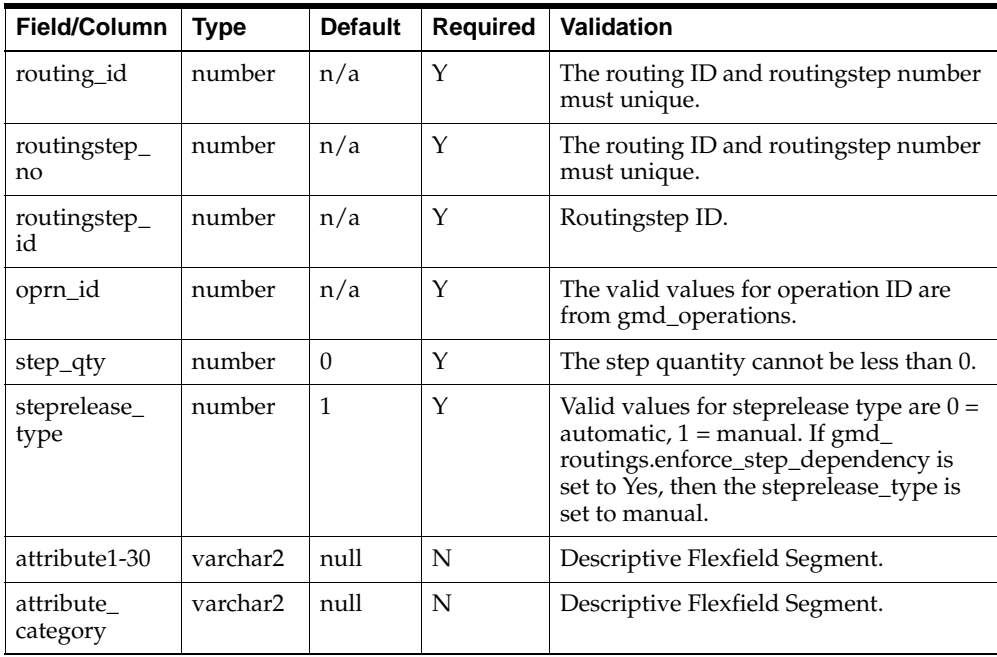

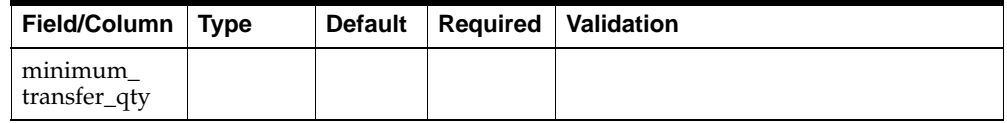

#### **Routing Step Dependency Table Type Attributes**

The Routing step dependencies defines relationships from one step to another. such as sequences, delays, and transfer quantities.

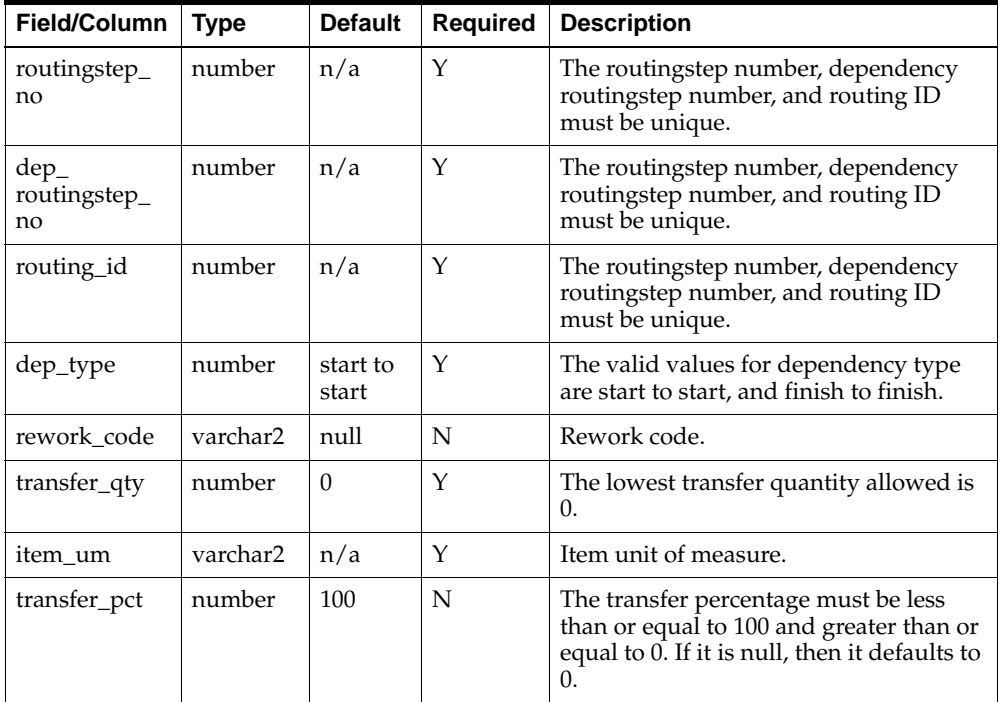

## **Update Table Type Attributes**

The Update table defines what tables are being updated.

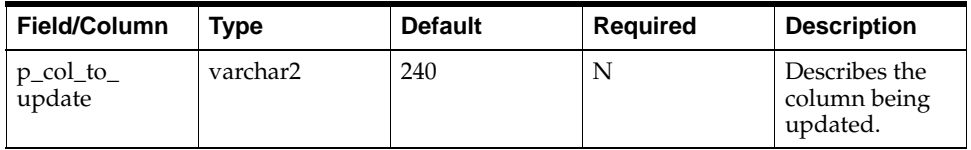

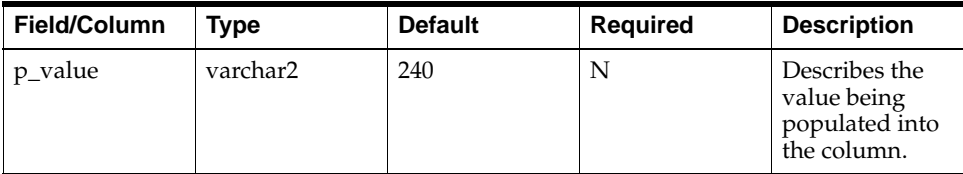

## **Procedure INSERT\_ROUTING**

This function can be used to add routing information. It generates the routing\_id, which is the primary key to the gmd\_routings table, and routingstep\_id, which is the primary key to the fm\_rout\_dtl table.

This function calls the insert\_routing\_step function. There must be at least one routing step for a routing header being inserted. Optionally, the insert\_step\_ dependency function can be called creating routing step dependencies for routing steps inserted.

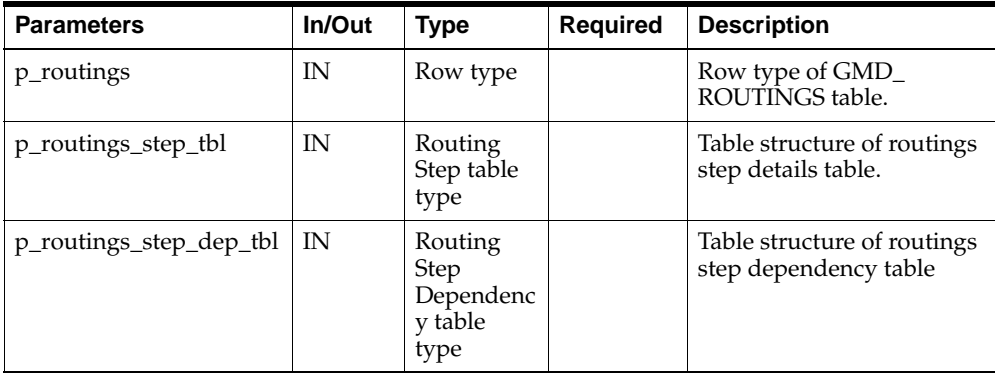

#### **Procedure UPDATE\_ROUTING**

This function lets you update a routing. The gmd\_routings.routing\_id or routing\_no and routing\_vers must be passed in. The column being updated and the value of that column must be passed to the function.

If any column must be updated to NULL, then you must pass in FND\_API.G\_ MISS\_CHAR, FND\_API.G\_MISS\_NUM, or FND\_API.G\_MISS\_DATE variables to the API column values to update the column to NULL in the database.

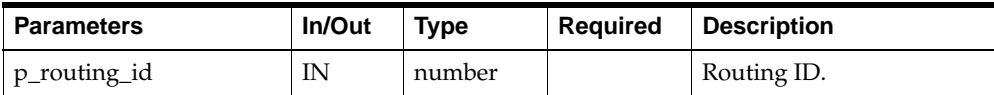

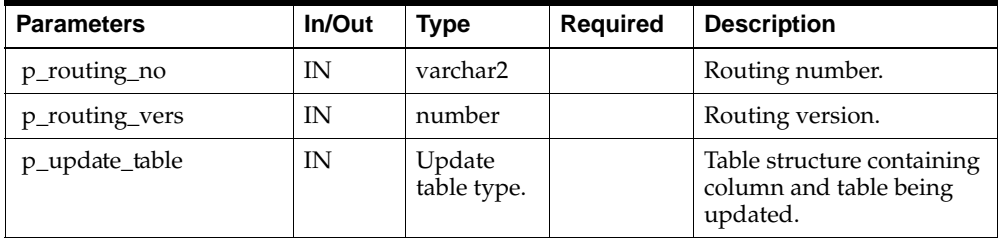

#### **Procedure DELETE\_ROUTING**

The gmd\_routings.routing\_id or gmd\_routings.routing\_no and routing\_vers uniquely identifies a routing and must be passed to the API so the routing can be deleted. This function then calls the update\_routing function and sets the delete\_ mark to 1.

If a routing is used in a recipe or batch, then it cannot be deleted.

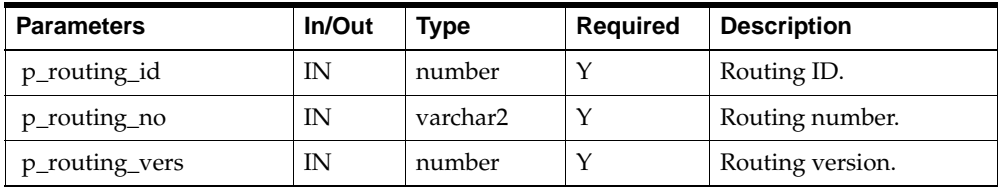

#### **Procedure UNDELETE\_ROUTING**

The gmd\_routings.routing\_id or gmd\_routings.routing\_no and routing\_vers uniquely identifies a routing and must be passed to the API so the routing can be undeleted. This function then calls the update\_routing function and sets the delete\_ mark to 0.

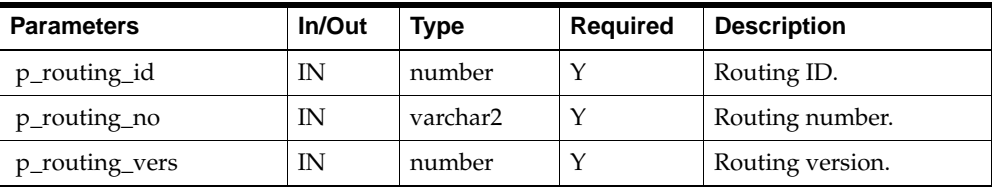

## **Routing Steps**

A routing is a sequenced set of operations, organized in steps, that must be performed in order to complete a production batch. A routing must include at least one routing step (operation).

#### **Routing Header Table Type Attributes**

The Routing Header contains information applicable to entire routing.

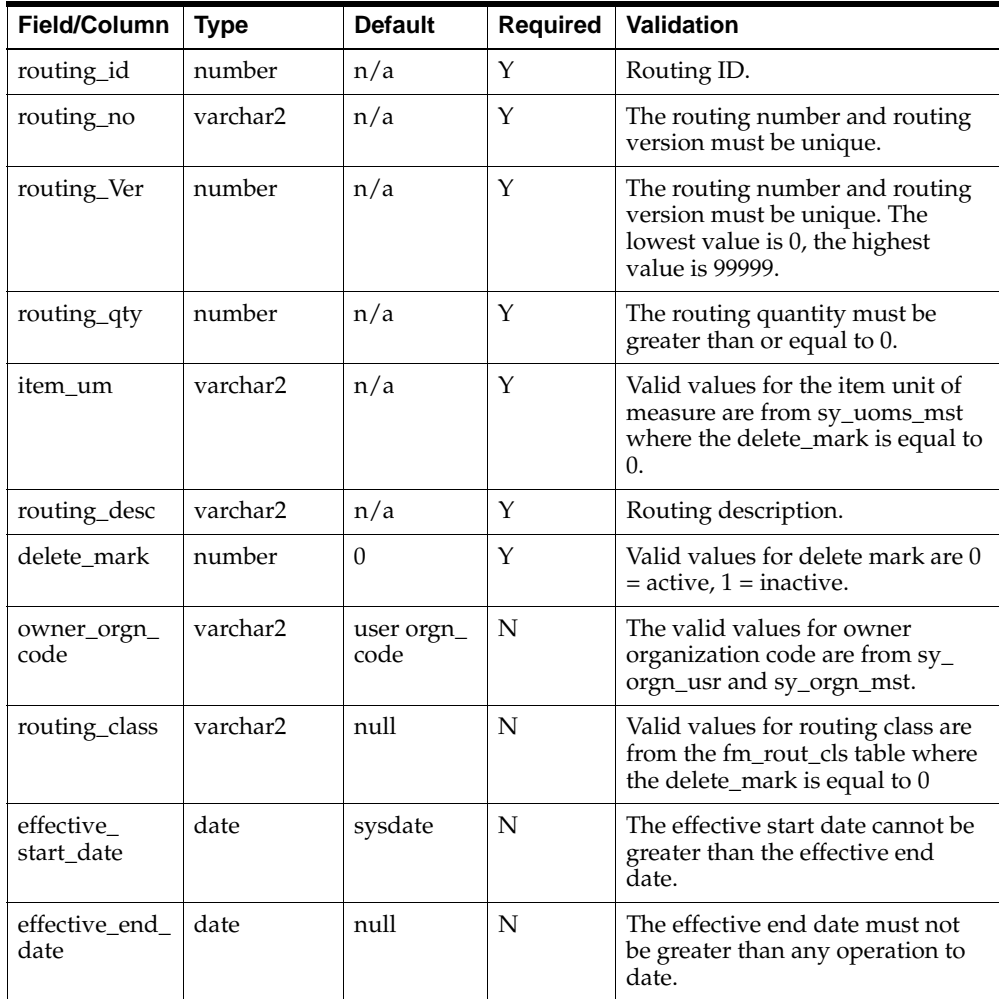

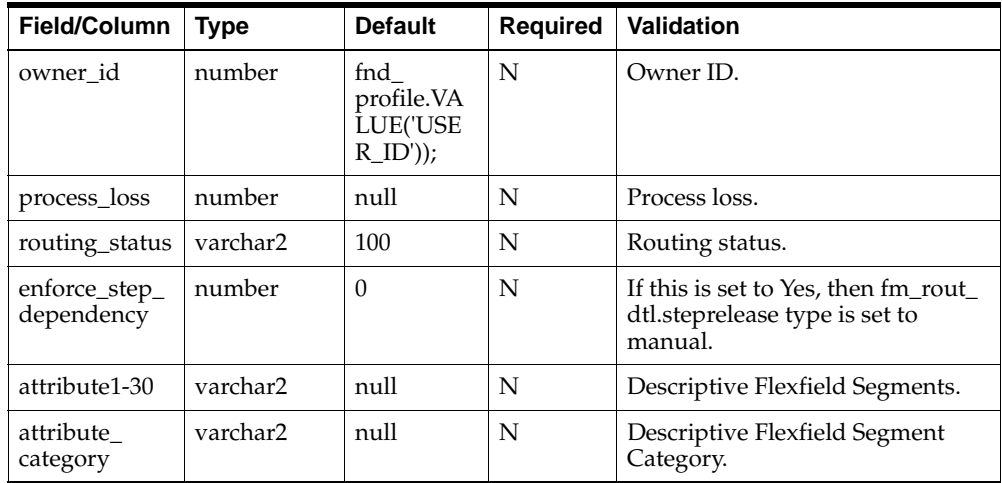

### **Routing Detail Table Type Attributes**

The Routing Details contains the operations that comprise a routing and their scaleability types.

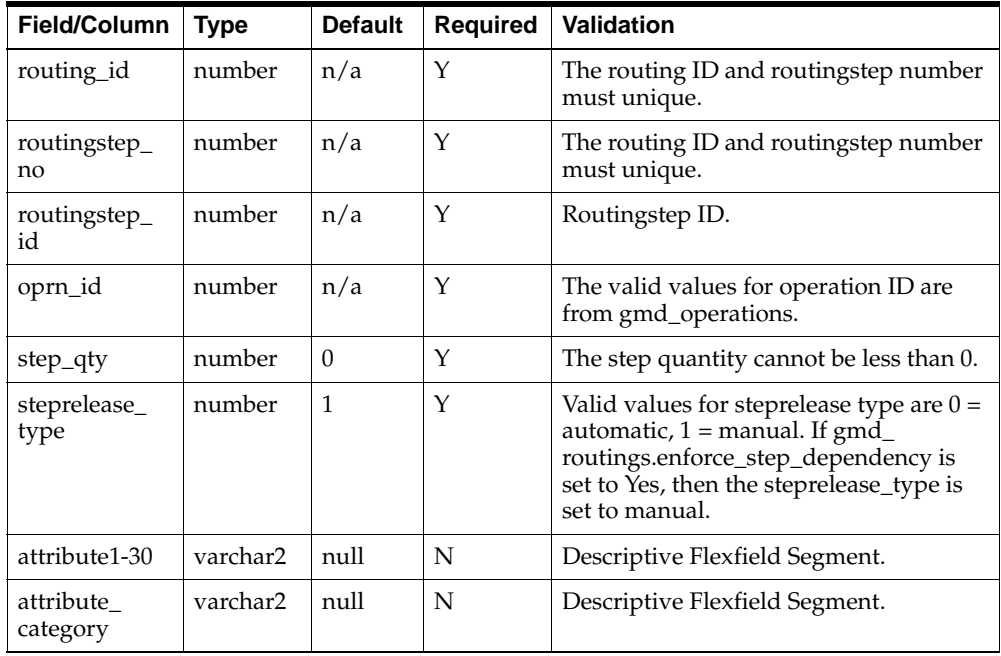

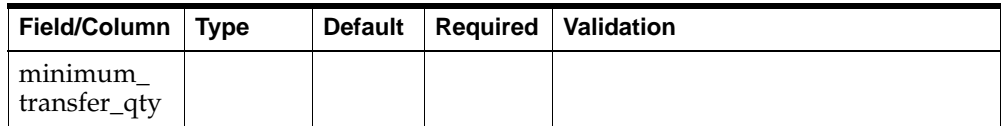

#### **Routing Step Dependency Table Type Attributes**

The Routing step dependencies defines relationships from one step to another. such as sequences, delays, and transfer quantities.

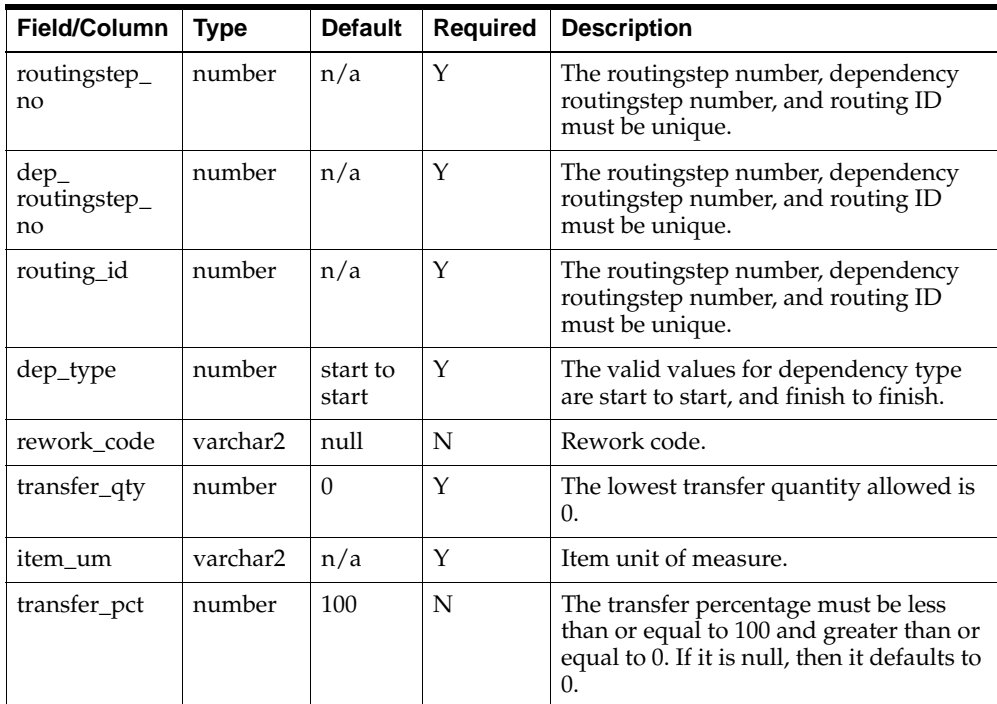

## **Update Table Type Attributes**

The Update table defines what tables are being updated.

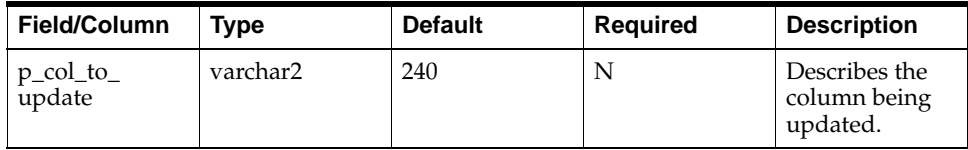

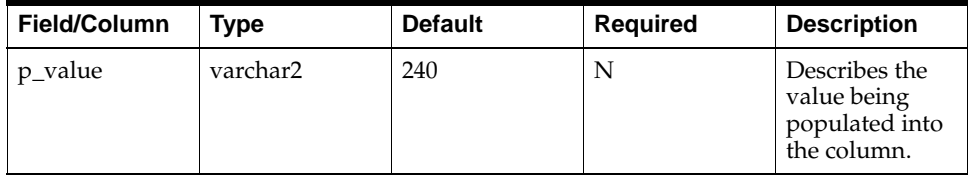

### **Procedure INSERT\_ROUTING\_STEPS**

This function is used to add routing detail information to the fm\_rout\_dtl table. It requires the gmd\_routings.routing\_id or gmd\_routings.routing\_no and routing\_ vers to be passed in for the routing being updated. It generates the routingstep\_id, which is the unique key to the fm\_rout\_dtl table. The routing\_id and routingstep\_ no used must be unique as they define the primary key for the fm\_rout\_dtl table. You can add routing step dependencies to the routingstep being added.

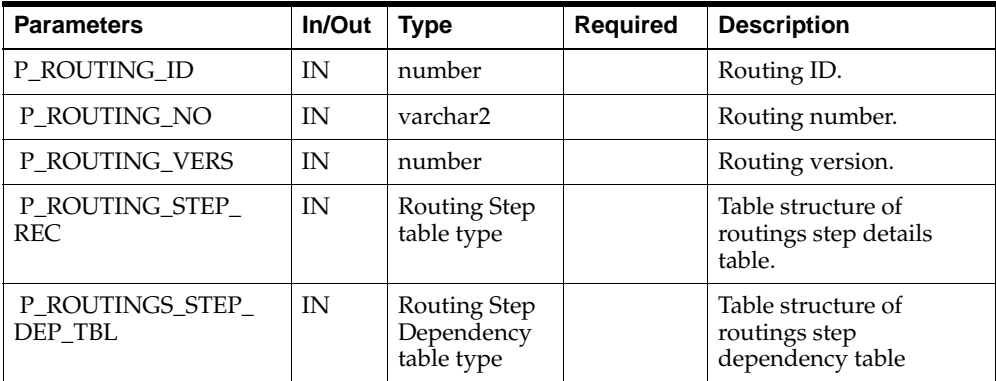

#### **Procedure UPDATE\_ROUTING\_STEPS**

This function lets you update a routing step record. It requires the fm\_rout\_ dtl.routingstep\_id, or routingstep\_no and routing\_id (or routing\_no and routing\_ vers) to be passed in. In addition, a column being updated and the value of that column must be passed to the function.

If any column must be updated to NULL, then you must pass in FND\_API.G\_ MISS\_CHAR, FND\_API.G\_MISS\_NUM, or FND\_API.G\_MISS\_DATE variables to the API column values to update the column to NULL in the database.

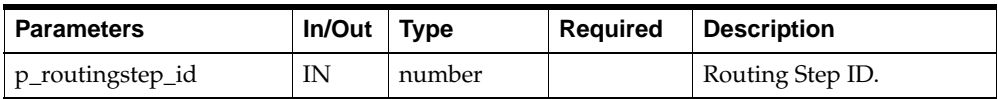

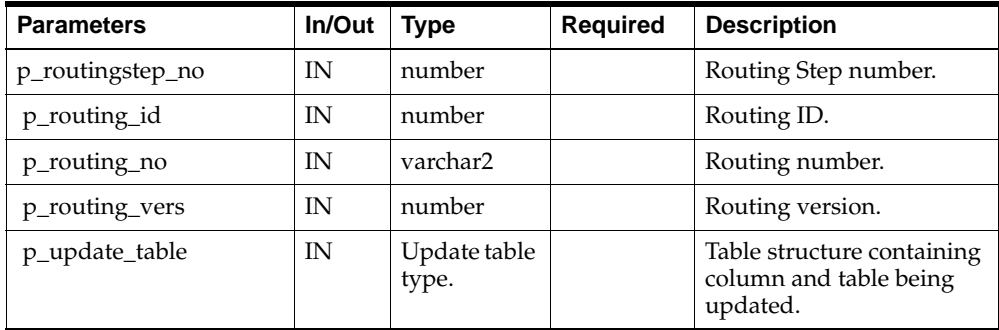

#### **Procedure DELETE\_ROUTING\_STEPS**

The fm\_rout\_dtl.routingstep\_id or routingstep\_no and routing\_id, or routingstep\_ no, routing\_no, and routing\_vers uniquely identifies a routing step. It must be passed to the API so the routing step can be deleted.

> **Note:** If there are any step material associations existing, or if the step quantity has been overridden at the recipe level, then the deletion of the routing step is not allowed.

This function calls the delete\_step\_dependency function.

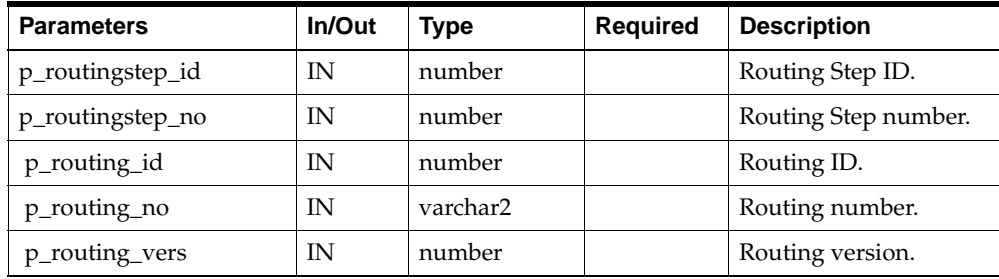

## **Routing Step Dependency**

Routing step dependency information can be set up enabling you to create and modify relationships between routing steps. This information includes previous step, dependency type, standard delay, and transfer percent data.

#### **Routing Header Table Type Attributes**

The Routing Header contains information applicable to entire routing.

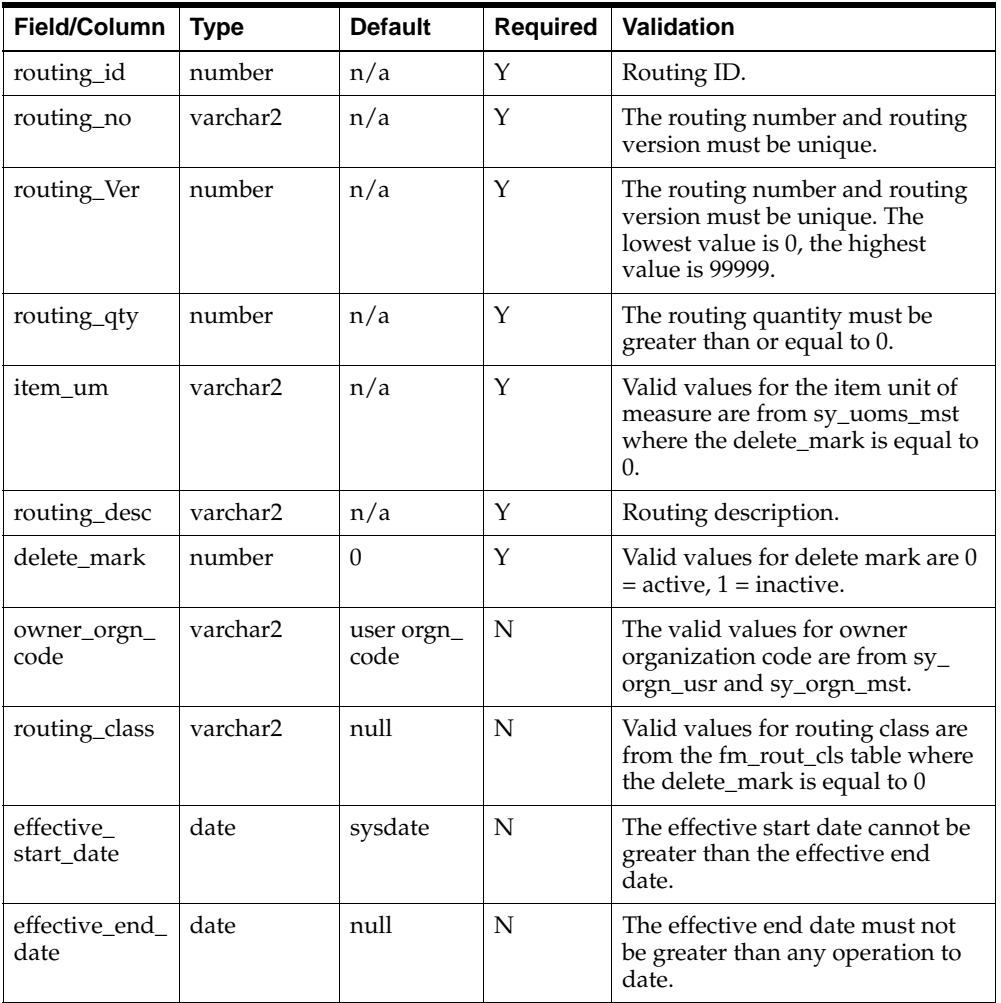

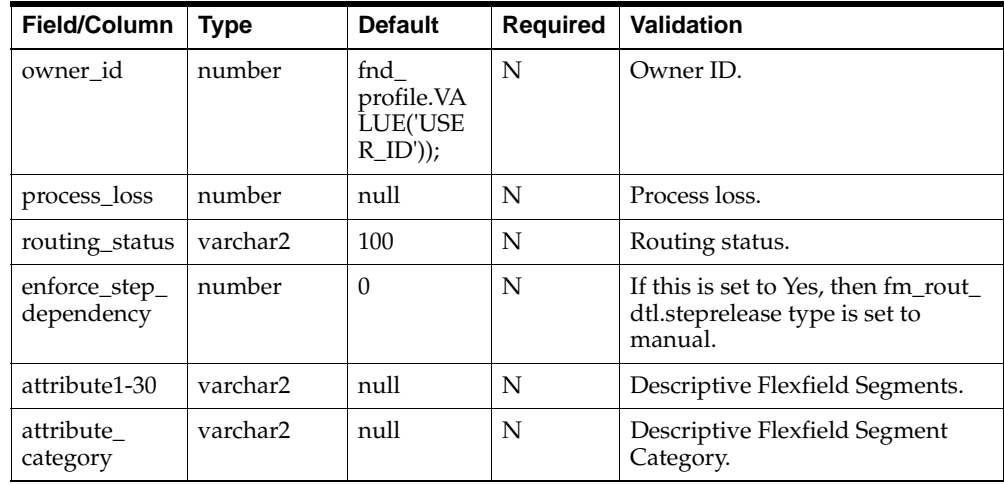

## **Routing Detail Table Type Attributes**

The Routing Details contains the operations that comprise a routing and their scaleability types.

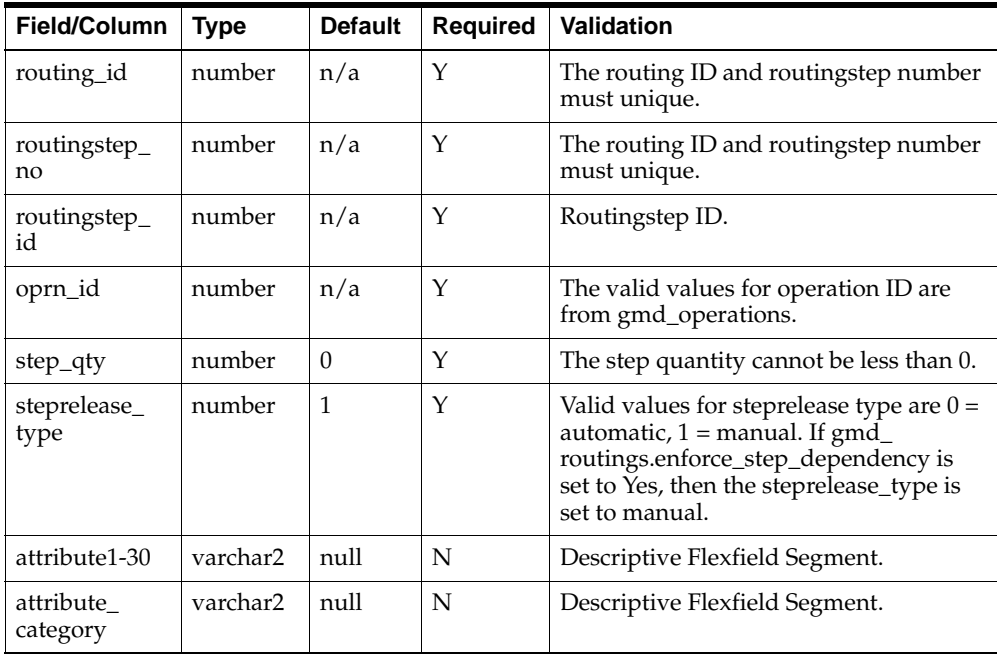

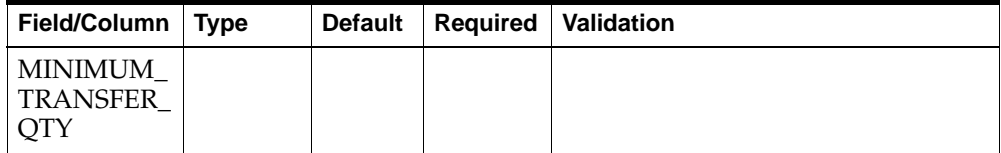

#### **Routing Step Dependency Table Type Attributes**

The Routing step dependencies defines relationships from one step to another. such as sequences, delays, and transfer quantities.

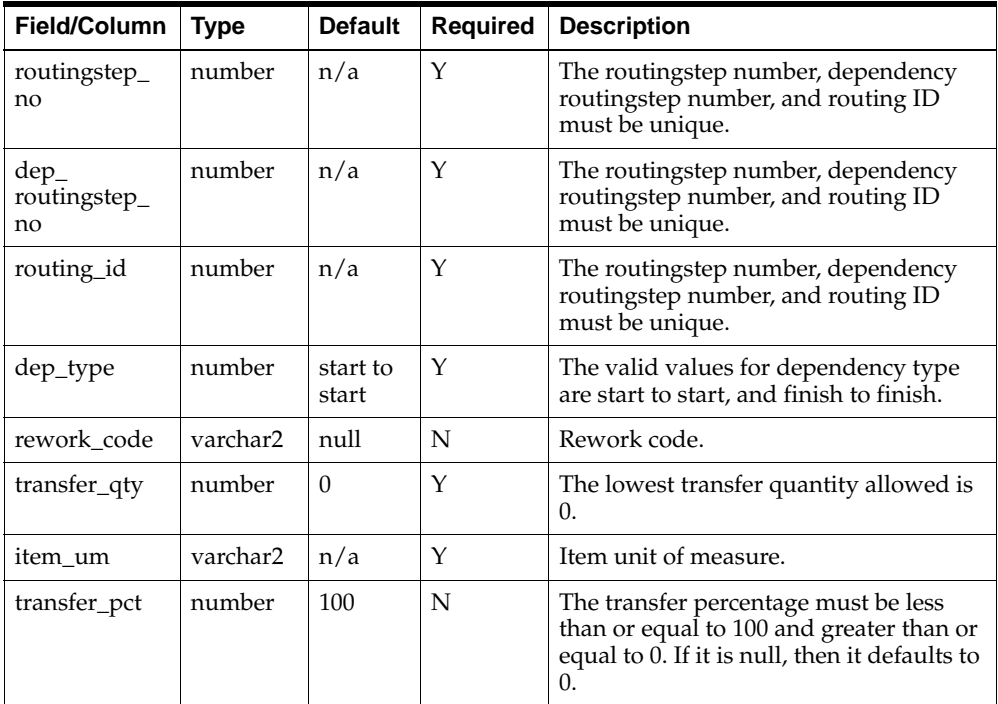

#### **Update Table Type Attributes**

The Update table defines what tables are being updated.

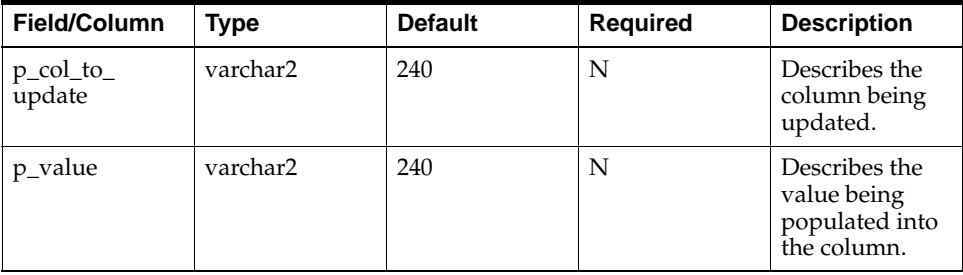

## **Procedure INSERT\_STEP\_DEPENDENCIES**

This function is used to add routing step dependency information for routing steps. It requires:

- <sup>n</sup> fm\_rout\_dtl.routingstep\_no and routing\_id, or
- <sup>n</sup> fm\_rout\_dtl.routingstep\_id, or
- routingstep\_no and routing\_no and routing\_vers

to be passed in for the routingstep being updated. The routingstep\_no, dep\_ routingstep\_no, and the routing\_id entered must be unique as they define the primary key for the fm\_rout\_dep table.

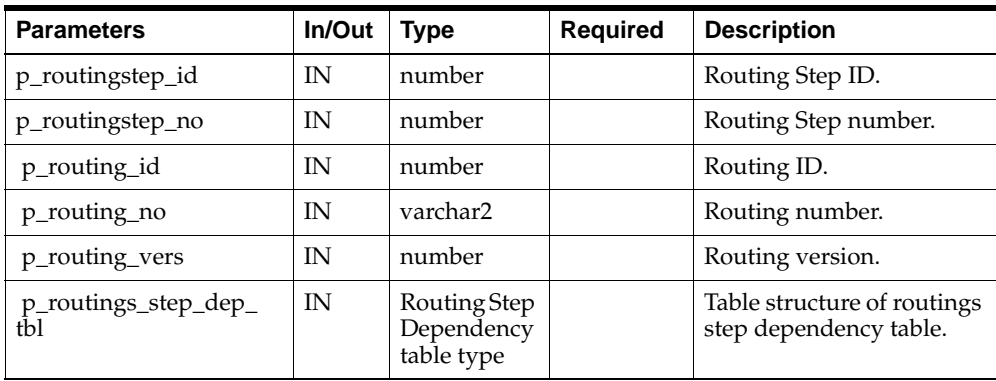

## **Procedure UPDATE\_STEP\_DEPENDENCIES**

This function lets you update a routing step record. It requires the fm\_rout\_ dep.routingstep\_no, dep\_routingstep\_no, and routing\_id, or fm\_rout\_dtl.routing\_ no and routing\_vers to be passed in. In addition, the column to be updated and the value of that column must be passed to the function.

If any column must be updated to NULL, then you must pass in FND\_API.G\_ MISS\_CHAR, FND\_API.G\_MISS\_NUM, or FND\_API.G\_MISS\_DATE variables to the API column values to update the column to NULL in the database.

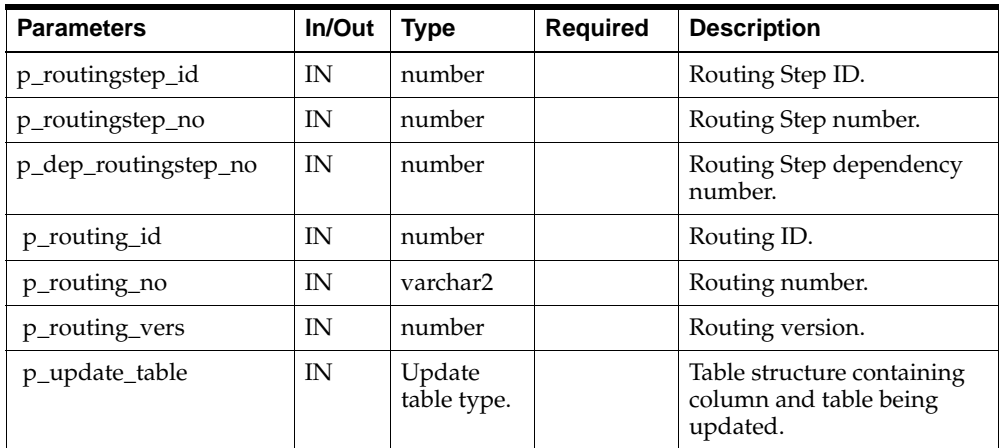

#### **Procedure DELETE\_STEP\_DEPENDENCIES**

The fm\_rout\_dep.routing\_id (or gmd\_routings.routing\_no and routing\_vers) and routingstep\_no, dep\_routingstep\_no uniquely identify a routingstep dependency record. They must be passed to the API so the step dependency can be deleted.

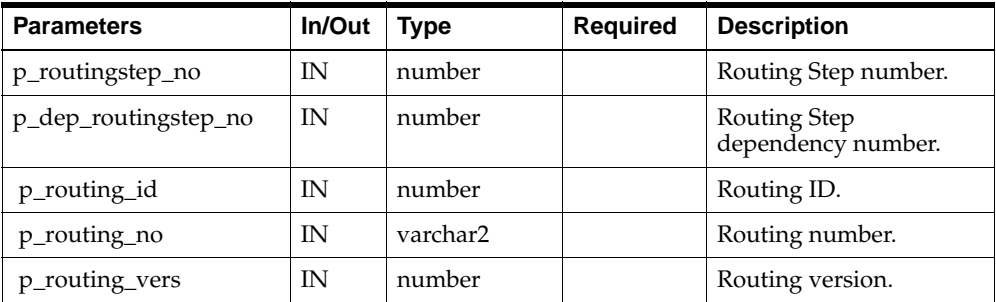

# **Operation**

The Operation APIs are business objects that can insert, update, or delete operation information.

#### **Operation Header Table Type Attributes**

This table type specifies a list of operation header attributes.

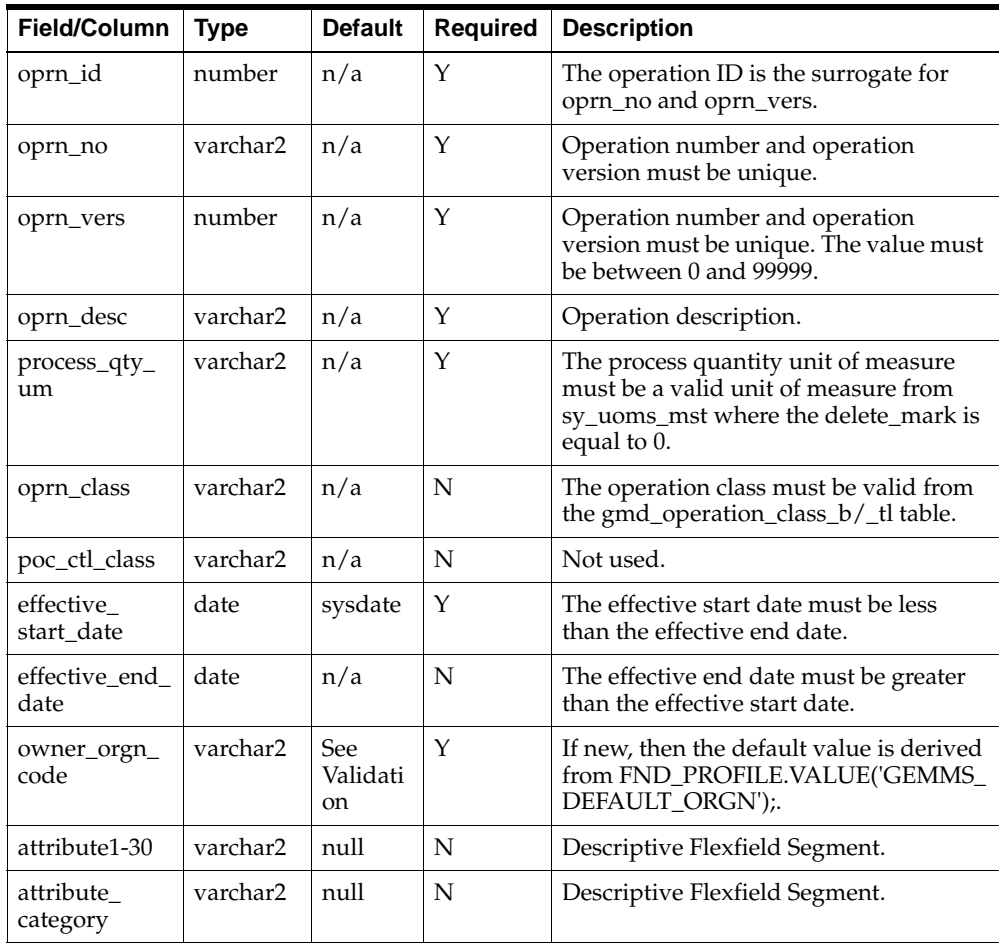

## **Operation Activity Header Table Type Attributes**

This table type specifies a list of operation activity header attributes.

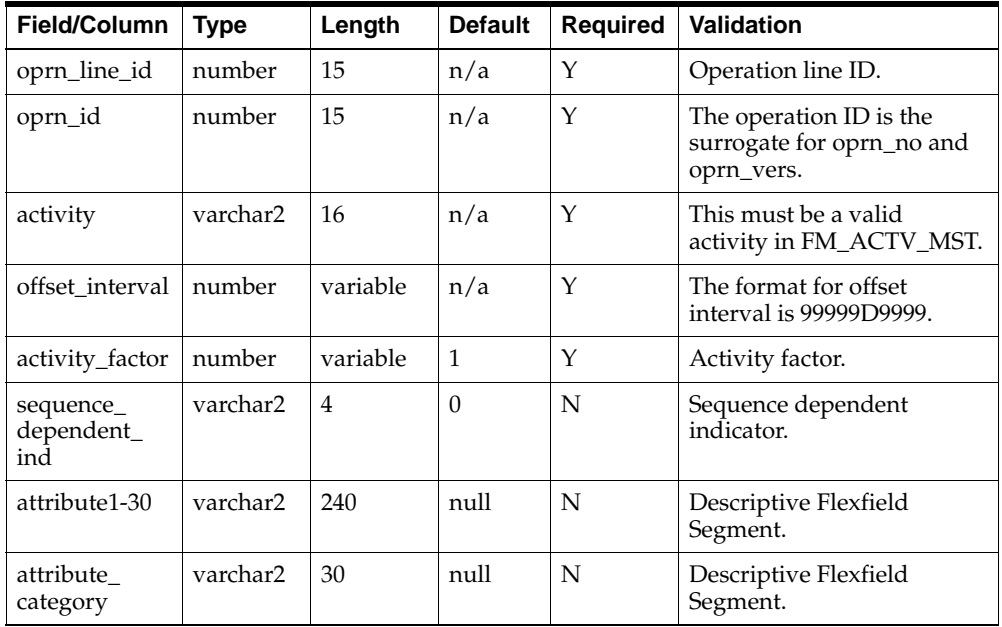

## **Operation Resources Header Table Type Attributes**

This table type specifies a list of operation resource header attributes.

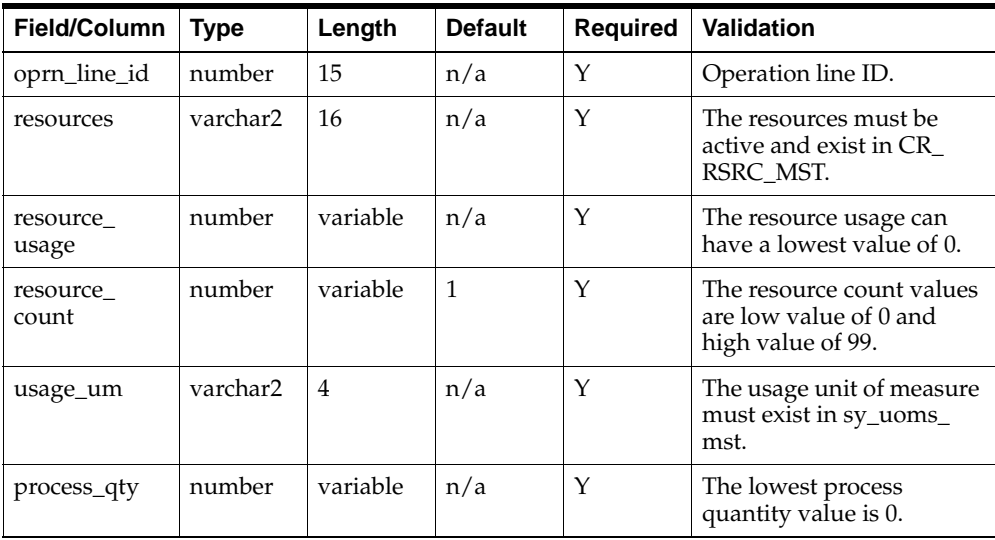

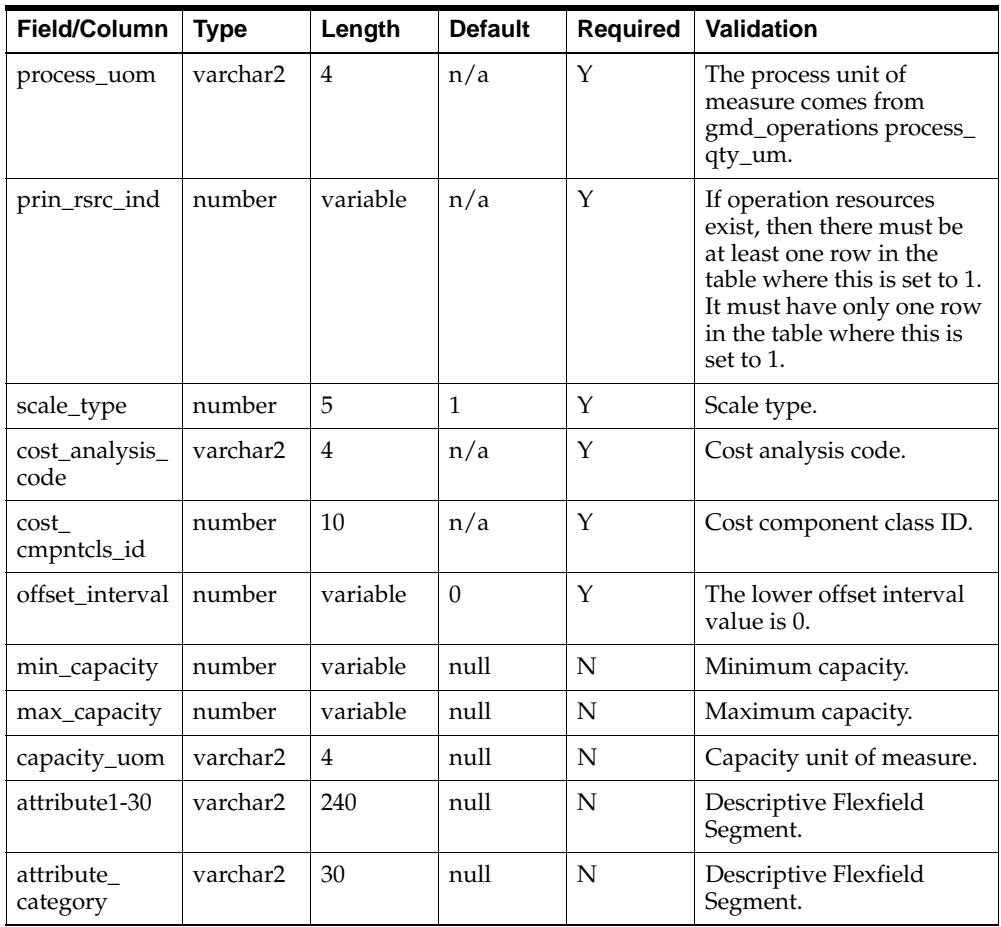

## **Update Table Type Attributes**

The Update table defines what tables are being updated.

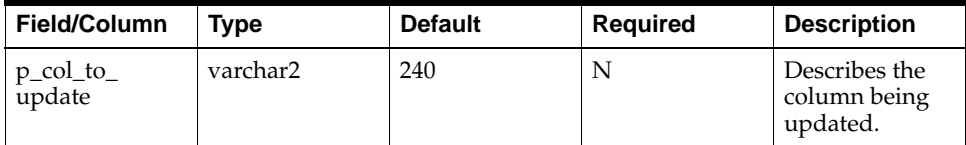

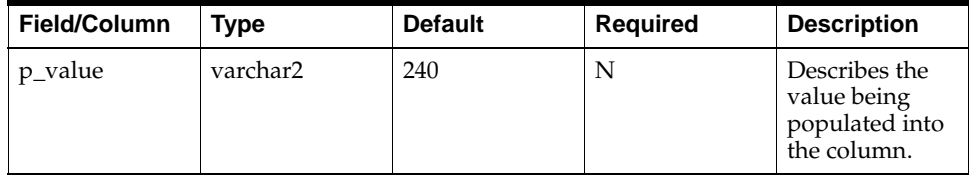

#### **Procedure INSERT\_OPERATION**

This function can be used to add operation information. It generates the oprn\_id, which is the primary key to the gmd\_operations table, and oprn\_line\_id, which is the primary key to the gmd\_operation\_activities table.

This function calls the insert\_operation\_activity function.

Gmd\_operations.operation\_status is defaulted to 100 (New) and cannot be changed or passed in. Gmd\_operations.delete\_mark is defaulted to 0 (active) and cannot be changed or passed in.

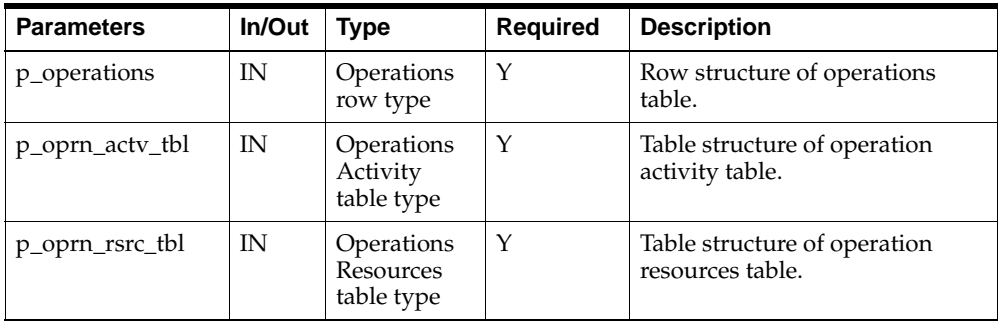

## **Procedure UPDATE\_OPERATION**

This function lets you update an operation. The oprn\_id or oprn\_no and oprn\_vers must be passed in. The column to be updated and the value of that column must be passed to the function.

If any column must be updated to NULL, then you must pass in FND\_API.G\_ MISS\_CHAR, FND\_API.G\_MISS\_NUM, or FND\_API.G\_MISS\_DATE variables to the API column values to update the column to NULL in the database.

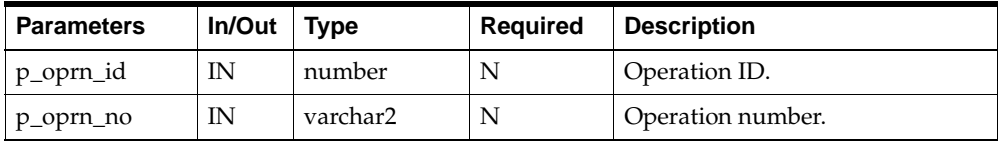

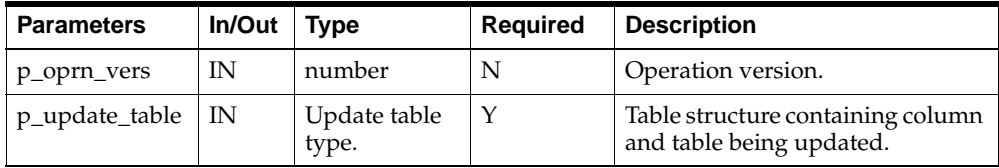

### **Procedure DELETE\_OPERATION**

The gmd\_operations.oprn\_id or gmd\_operations.oprn\_no and gmd\_ operations.oprn\_vers uniquely identifies an operation and must be passed to the API so the operation can be deleted.

This function calls the gmd\_operation.update\_operation function and sets delete\_ mark to 1. It also calls the gmd\_operation.update\_operation\_activity and gmd\_ operation.update\_operation\_resource functions and set the delete\_mark for the associated operation activities and resources to 1.

If an operation is used in a recipe or batch, then it cannot be deleted.

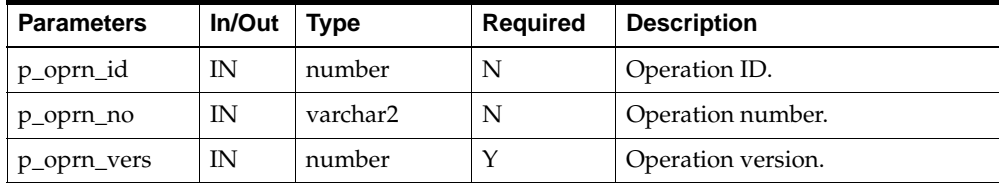

# **Operation Activity**

The Operation Activity APIs are business objects that can insert, update, or delete operation activity information.

## **Operation Header Table Type Attributes**

This table type specifies a list of operation header attributes.

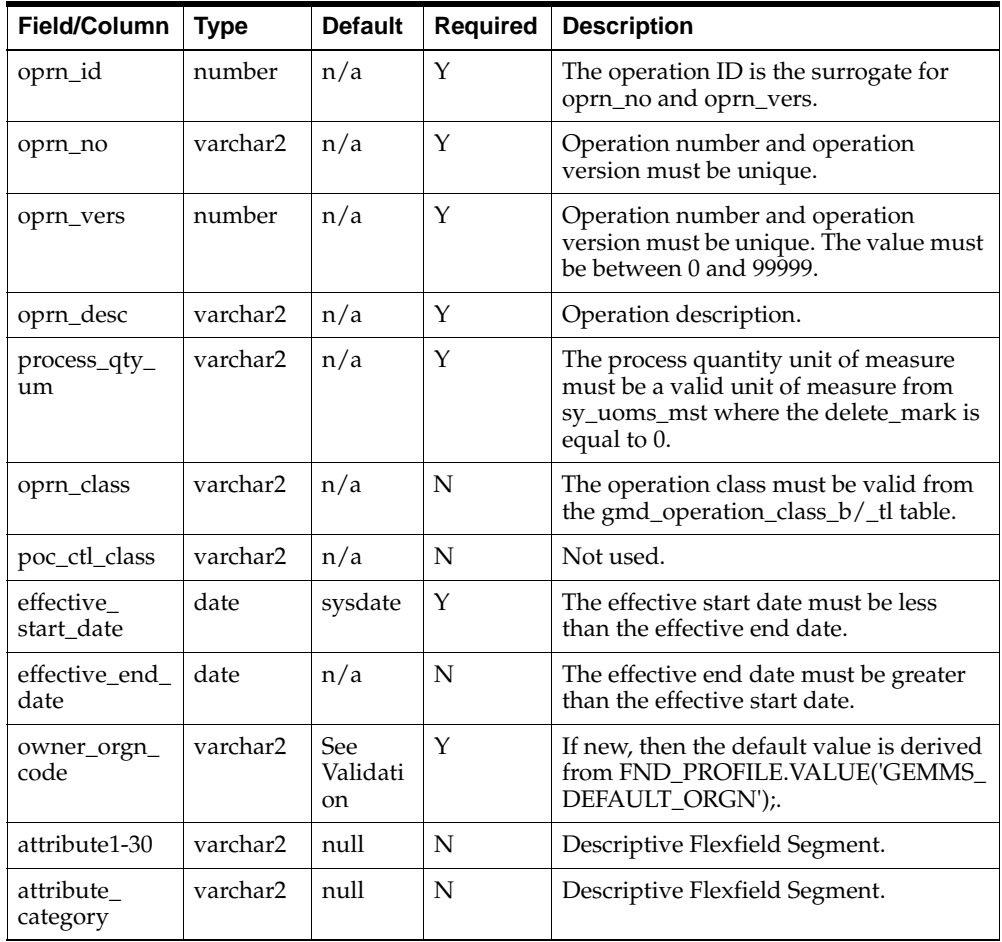

## **Operation Activity Header Table Type Attributes**

This table type specifies a list of operation activity header attributes.

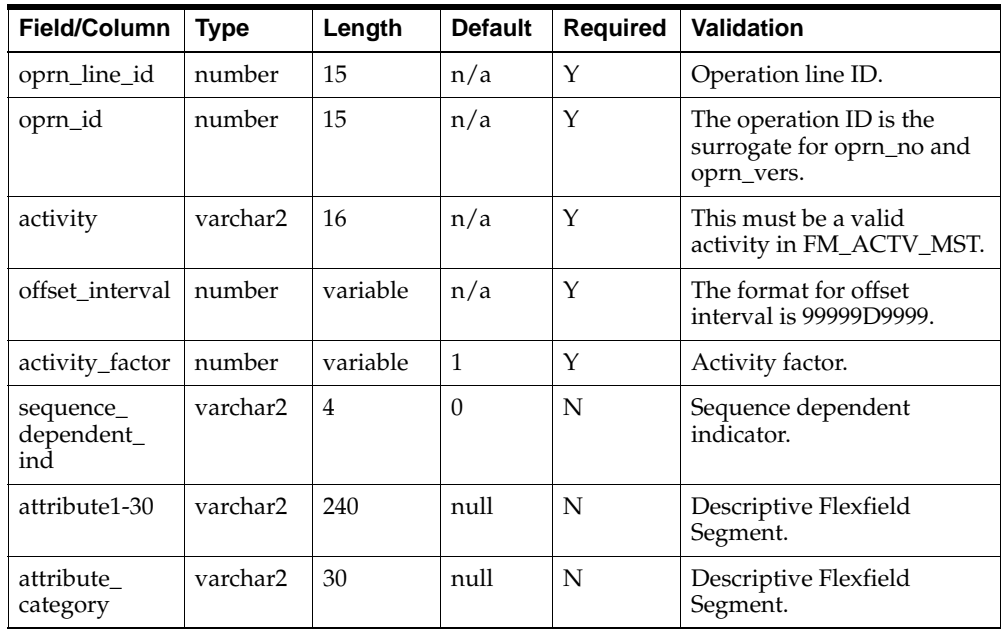

## **Operation Resources Header Table Type Attributes**

This table type specifies a list of operation resource header attributes.

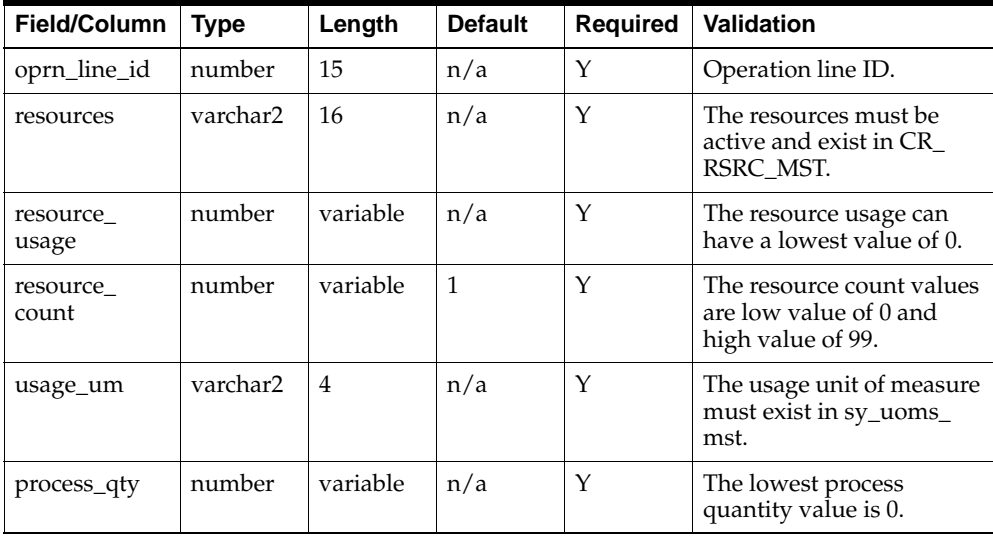

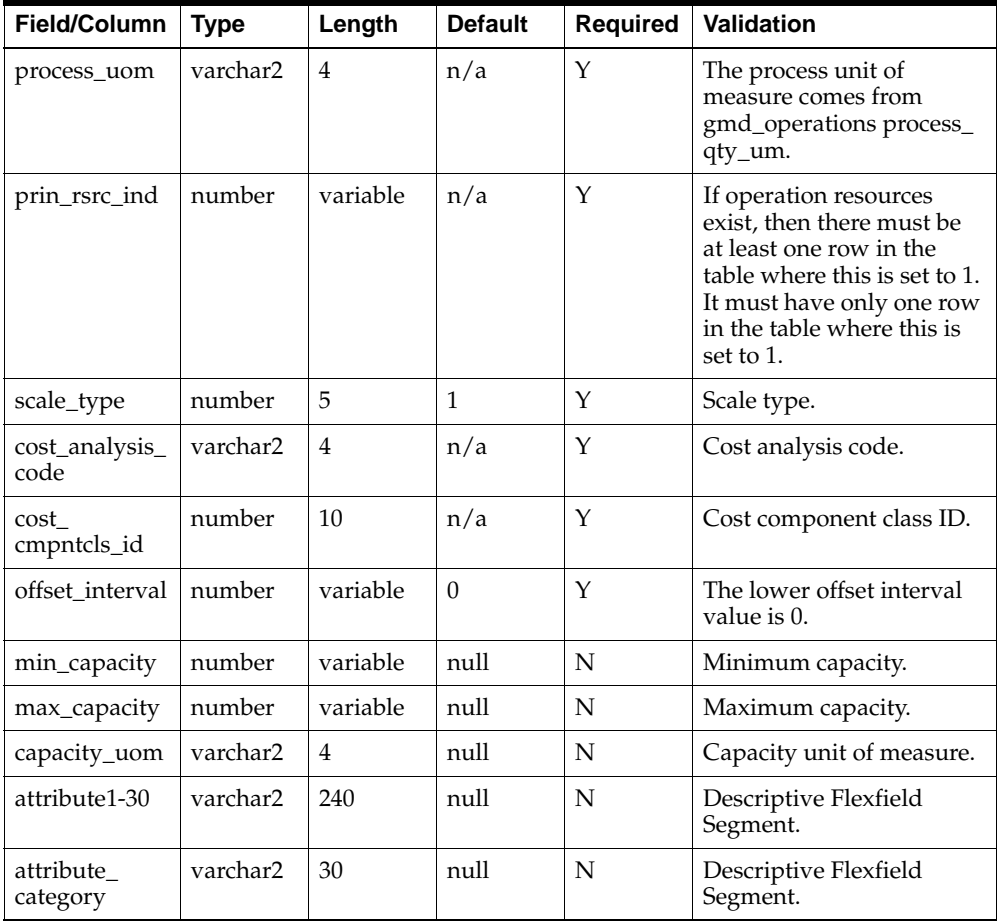

## **Update Table Type Attributes**

The Update table defines what tables are being updated.

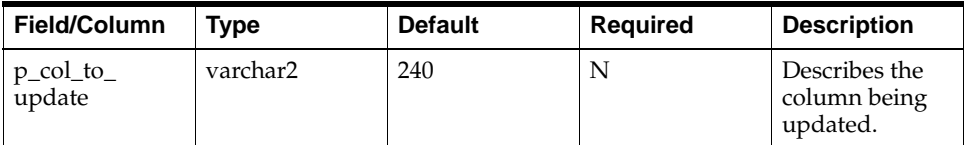

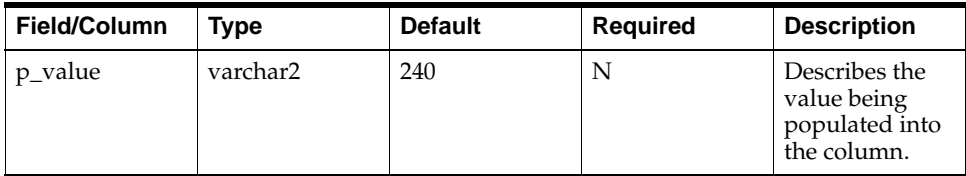

## **Procedure INSERT\_OPERATION\_ACTIVITY**

This function is used to add operation detail information to the gmd\_operation\_ activities and gmd\_operation\_resources table. It requires the gmd\_operation.oprn\_ id or gmd\_operation.oprn\_no and gmd\_operation.oprn\_vers to be passed in from the operation being updated. It generates the oprn\_line\_id, which is the primary key to the gmd\_operation\_activities. You can add multiple operation resources to this activity.

This function is called by the gmd\_operations.insert\_operation function, and in turn calls the insert\_operation\_resources function.

The gmd\_operations\_activities.delete\_mark is defaulted to 0 (active) and cannot be changed or passed in.

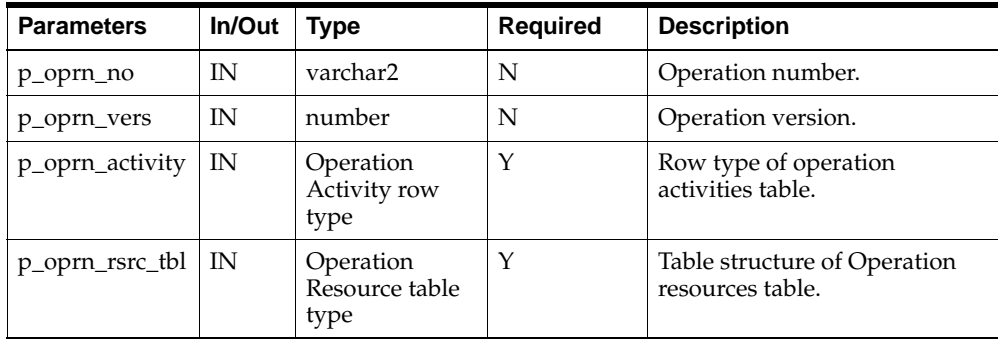

## **Procedure UPDATE\_OPERATION\_ACTIVITY**

This function lets you update an operation activity record. The oprn\_line\_id, the column to be updated, and the value of that column must be passed to the function.

If any column must be updated to NULL, then you must pass in FND\_API.G\_ MISS\_CHAR, FND\_API.G\_MISS\_NUM, or FND\_API.G\_MISS\_DATE variables to the API column values to update the column to NULL in the database.

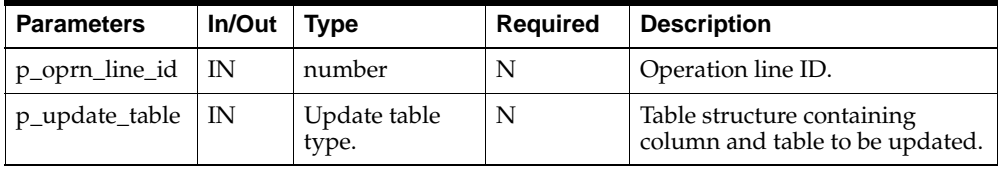

### **Procedure DELETE\_OPERATION\_ACTIVITY**

The gmd\_operations\_activities.oprn\_line\_id uniquely identifies an operation activity. It must be passed to the API so the operation activity can be deleted.

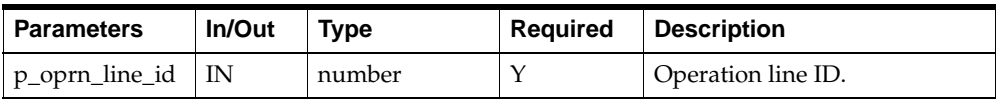

## **Operation Resources**

The Operation Resources APIs are business objects that can insert, update, or delete operation resources information.

## **Operation Header Table Type Attributes**

This table type specifies a list of operation header attributes.

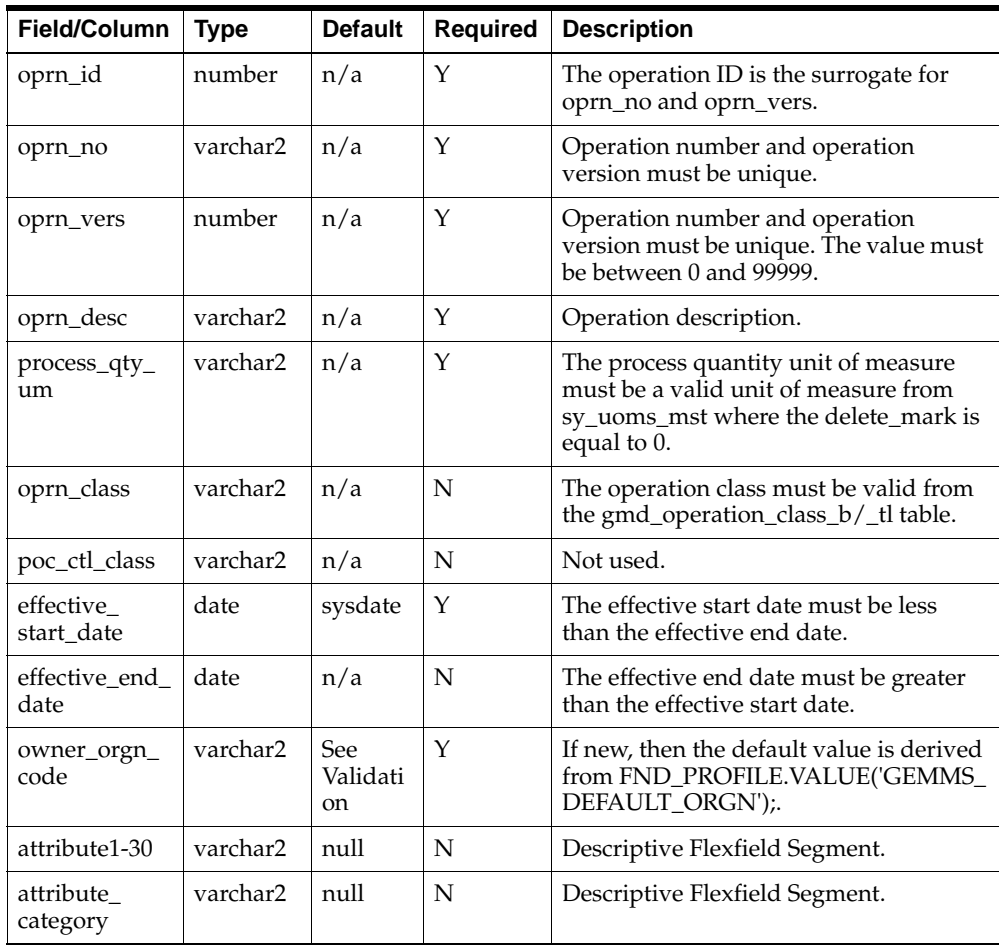

## **Operation Activity Header Table Type Attributes**

This table type specifies a list of operation activity header attributes.

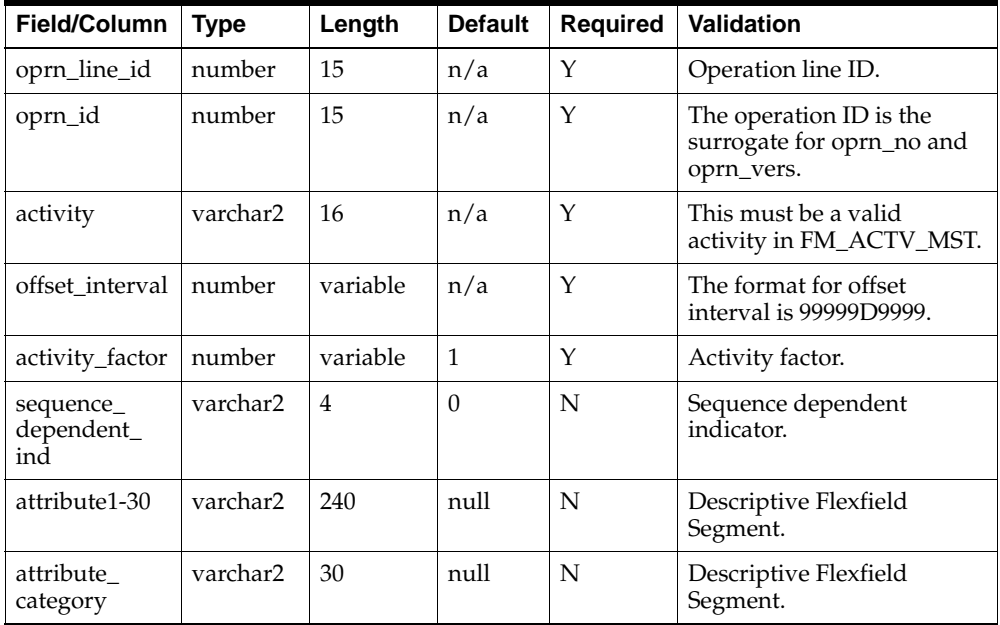

## **Operation Resources Header Table Type Attributes**

This table type specifies a list of operation resource header attributes.

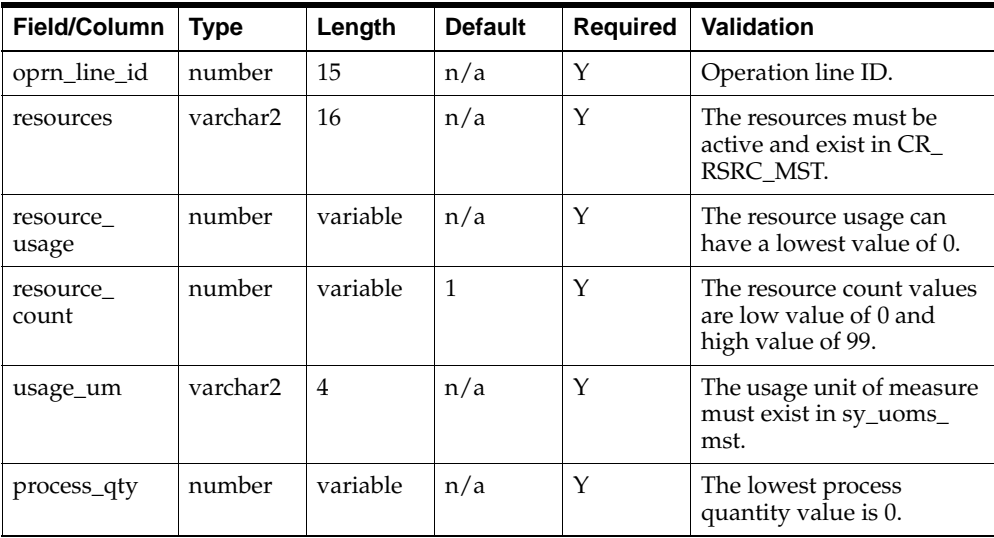

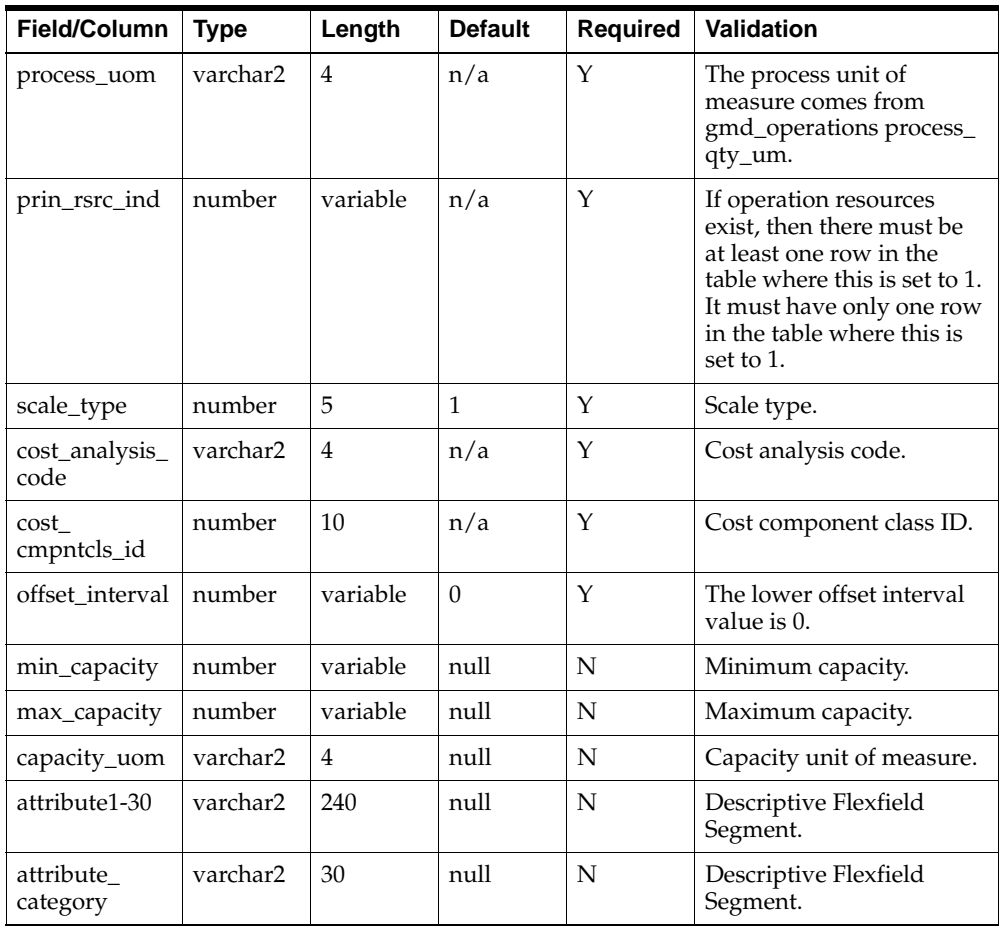

## **Update Table Type Attributes**

The Update table defines what tables are being updated.

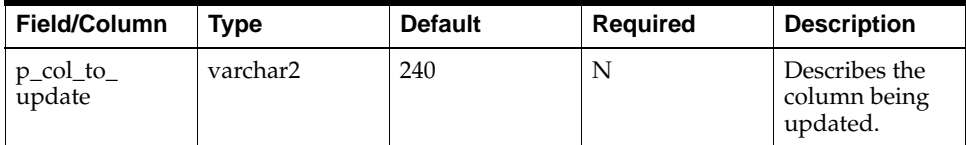

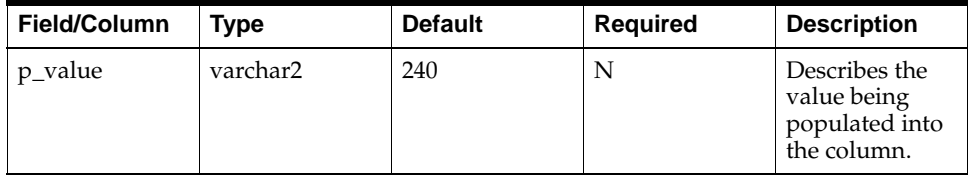

## **Procedure INSERT\_OPERATION\_RESOURCES**

This function is used to add operation resource information for operation activities. It requires that gmd\_operation\_activities.oprn\_line\_id be passed in for the operation activity being updated. The oprn\_line\_id and resource entered must be unique as they define the primary key for the gmd\_operation\_resources table.

The gmd\_operation\_resources.delete\_mark is defaulted to 0 (active) and cannot be changed or passed in.

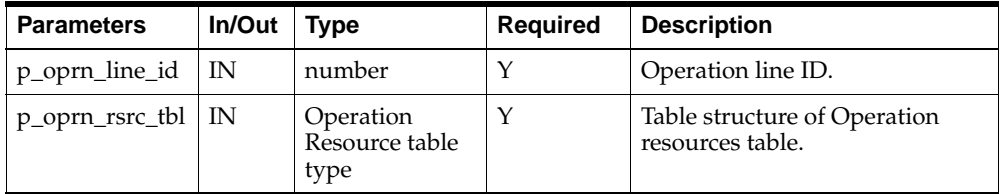

## **Procedure UPDATE\_OPERATION\_RESOURCES**

This function lets you update an operation resource record. The oprn\_line\_id, resource, the column to be updated, and the value of that column must be passed to the function.

If any column must be updated to NULL, then you must pass in FND\_API.G\_ MISS\_CHAR, FND\_API.G\_MISS\_NUM, or FND\_API.G\_MISS\_DATE variables to the API column values to update the column to NULL in the database.

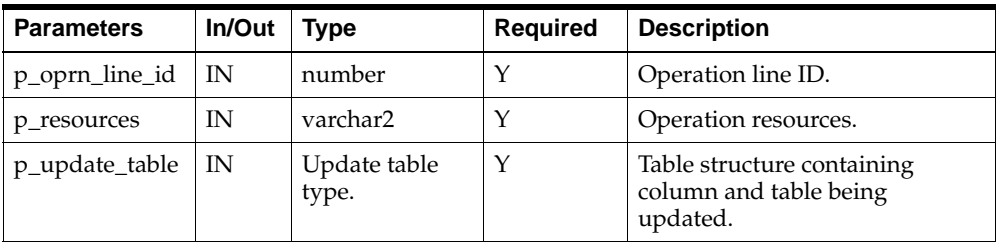

#### **Procedure DELETE\_OPERATION\_RESOURCES**

The gmd\_operation\_resources.oprn\_line\_id and gmd\_operation\_resources.resource uniquely identify an operation resource. They must be passed to the API so the operation resource can be deleted.

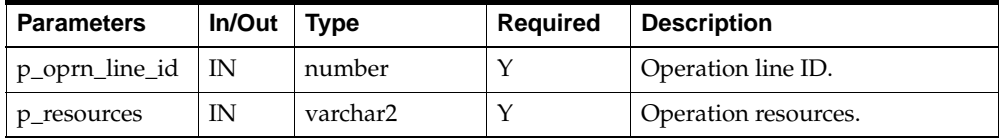

# **Activity**

The Activity APIs are business objects that can insert, update, or delete activity information.

## **Activity Header Table Type Attributes**

This table type specifies a list of activity header attributes.

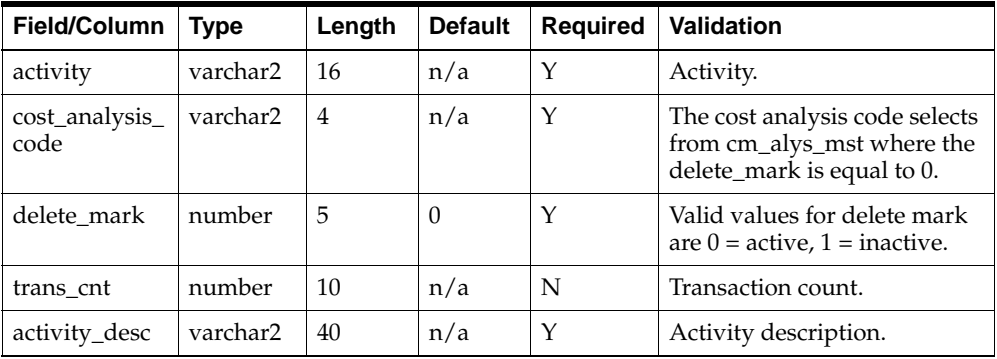

## **Procedure INSERT\_ACTIVITY**

This function can be used to add an activity to the gmd\_activities table. Multiple activities can be added at once using this function.

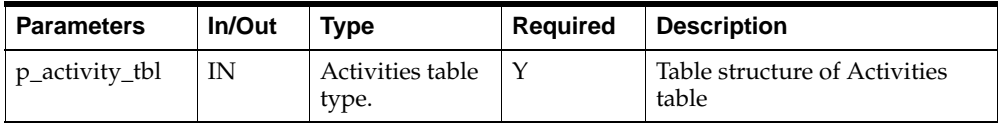

#### **Procedure UPDATE\_ACTIVITY**

This function can be used to modify an activity in the gmd\_activities table. The activity must be passed in. The column to be updated and the value of that column must be passed to the function.

If any column must be updated to NULL, then you must pass in FND\_API.G\_ MISS\_CHAR, FND\_API.G\_MISS\_NUM, or FND\_API.G\_MISS\_DATE variables to the API column values to update the column to NULL in the database.

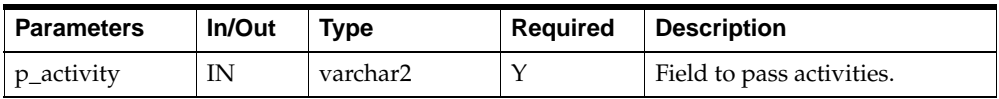

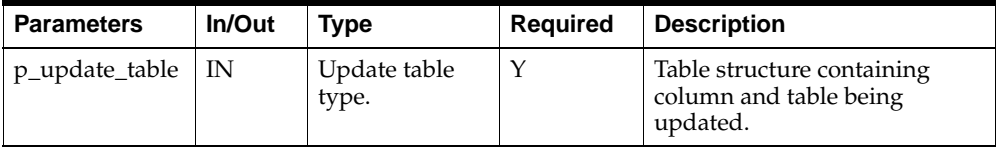

### **Procedure DELETE\_ACTIVITY**

This function can be used to delete an activity in the gmd\_activities table. The activity must be passed in. This function calls the gmd\_activities.update\_activity function and sets the delete\_mark to 1.

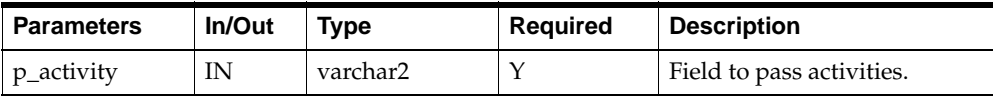

## **Change Status API**

When a recipe, routing, operation, or validity rule is created, it has a status of NEW. You can change the status on these objects using the Change Status API. The Update APIs do not let you change the status of an object.

This API must not be called from within another API. Rather, any updates to the other attributes must be done first. Then the Change Status API can be used.

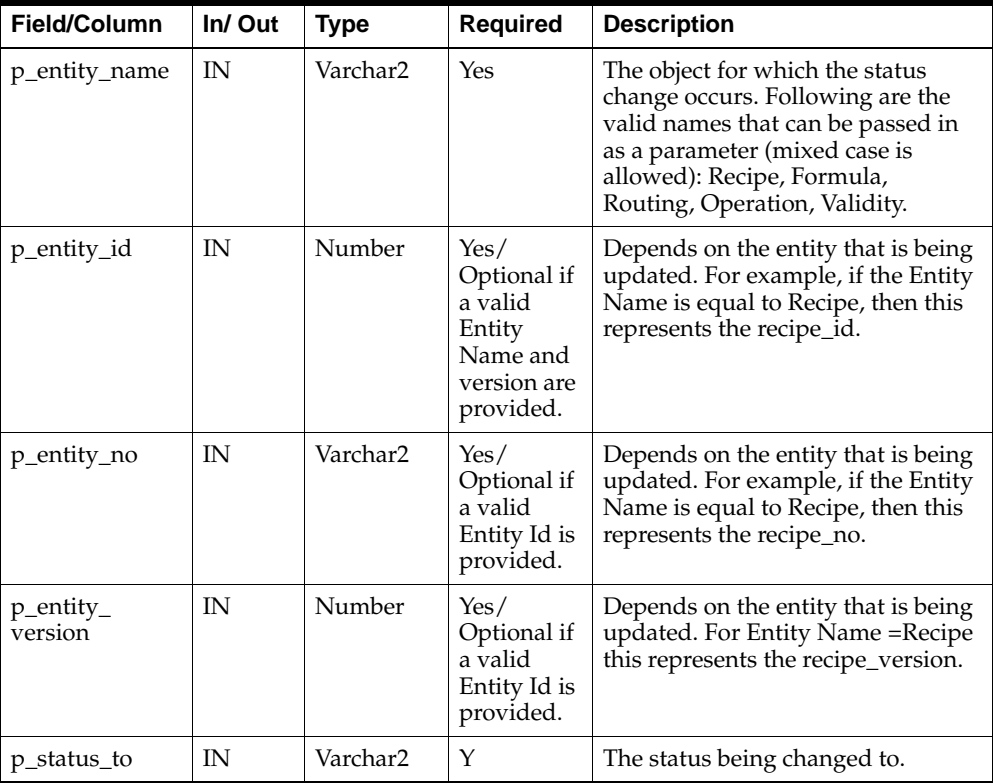

#### **General Input Structure**
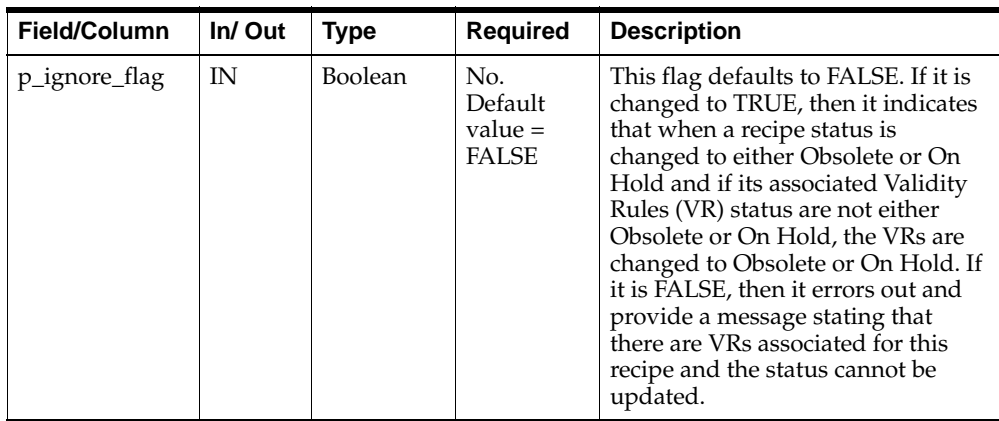

# **A**

### **Messages and Errors**

This appendix covers the following topics:

- <sup>n</sup> Handling Messages
- <sup>n</sup> Interpreting Error Conditions
- <sup>n</sup> Understanding Error Messages

### **Handling Messages**

APIs put result messages into a message list. Programs calling APIs can then get the messages from the list and process them by either issuing them, loading them in a database table, or writing them to a log file.

Messages are stored in an encoded format to enable API callers to find out message names by using the standard functions provided by the message dictionary. It also allows storing these messages in database tables and reporting off these tables in different languages.

The structure of the message list is not public. Neither API developers nor API callers can access this list except through calling the API message utility routines mentioned below.

The following utility functions are defined in the FND\_MSG\_PUB package, in the file AFASMSGS.pls:

**Initialize** Initializes the API message list.

**Add** Adds a message to the API message list.

**Get** Gets a message from the API message list.

**Count Msg** Returns the number of messages in the API message list.

**Delete** Deletes one or more messages from the API message list.

**Reset** Resets the index used in getting messages.

**Count\_And\_Get** Returns the number of messages in the API message list. If this number is one, then it also returns the message data.

Refer to the documentation for these functions and procedures for usage information.

To add a message to the API message list, developers use the regular message dictionary procedures FND\_MESSAGE.SET\_NAME and FND\_MESSAGE.SET\_ TOKEN to set the message name and tokens on the message dictionary stack. They call FND\_MSG\_PUB.Add to fetch the messages off the message dictionary stack and add it to the API message list.

To get a message from the API message list, API callers use the procedure FND\_ MSG\_PUB.Get. This procedure operates in 5 different modes:

**First** Gets the first message in the API message list.

**Next** Gets the next message in the API message list.

**Last** Gets the last message in the API message list.

**Previous** Gets the previous message in the API message list.

**Specific** Gets a specific message from the API message list.

For better performance and reduction in the overall number of calls a program needs to make in order to execute an API, it is recommended that APIs provide their callers with the following information:

- n message count
- message data

The message count holds the number of messages in the API message list. If this number is one, then message data holds the message in an encoded format.

```
x_msg_count OUT NUMBER
x_msg_dataOUTVARCHAR2
Example:
PROCEDURE Create_OrderLine
( p_api_version INNUMBER,
  p_init_msg_listINVARCHAR2 := FND_API.G_FALSE,
p_commit IN VARCHAR2 := FND_API.G_FALSE,
p_validation_levelIN NUMBER:= 
FND_API.G_VALID_LEVEL_FULL,
x_return_statusOUTVARCHAR2 ,
x_msg_countOUTNUMBER,
x_msg_dataOUTVARCHAR2 ,
p_line_recINLine_Rec_Type
\lambdaIS
l_api_version CONSTANT NUMBER := 1.0;
l_api_name CONSTANT VARCHAR2(30):= 'Create_OrderLine';
BEGIN
-- Standard begin of API savepoint
    SAVEPOINTCreate_Line_PUB;
    -- Standard call to check for call compatibility.
```

```
 IF NOT FND_API.Compatible_API_Call ( l_api_version ,
                  p_api_version ,
                   l_api_name ,
         G_PKG_NAME )
THEN
RAISE FND_API.G_EXC_UNEXPECTED_ERROR;
END IF;
-- Check p_init_msg_list
IF FND_API.to_Boolean( p_init_msg_list ) THEN
FND_MSG_PUB.initialize;
END IF;
-- Initialize API return status to success
    x_return_status := FND_API.G_RET_STS_SUCCESS;
Validate_Line
(l_return_status,
l_line_rec
);
Price_Line
(l_return_status,
l_line_rec
);
Insert_Line
(l_return_status,
l_line_rec
);
IF FND_API.To_Boolean( p_commit ) THEN
COMMIT WORK;
END IF;
-- Get message count and if 1, return message data.
FND_MSG_PUB.Count_And_Get
 ( p_count => x_msg_count ,
 p_data => x_msg_data 
);
END Create_Line ;
```
### **Interpreting Error Conditions**

The parameter x\_return\_status indicates whether the API was successful or failed. The values are as follows:

- S for success
- E for error
- <span id="page-114-1"></span>U for unknown or unexpected status

### **Understanding Error Messages**

These error messages are output to the stored procedure message file, and monitored through the return x\_msg\_count. In conjunction with the x\_return\_ status, this can be used to monitor the success or failure of the procedure call.

### **Displaying Errors in Languages Other than English**

Language translation of error messages is determined by the environment variable NLS\_LANGUAGE. If the message is not found in the required language, then the message is retrieved in US English.

The following is a complete listing of Recipe API Error Messages. Note that a message that is preceded with Warning is not a fatal API error, just a warning, and a message preceded with Error is a fatal API error.

Any uppercase word preceded by an ampersand  $(\&)$  is a token, or placeholder, for an actual value that is populated at runtime.

<span id="page-114-5"></span><span id="page-114-4"></span><span id="page-114-3"></span><span id="page-114-2"></span><span id="page-114-0"></span>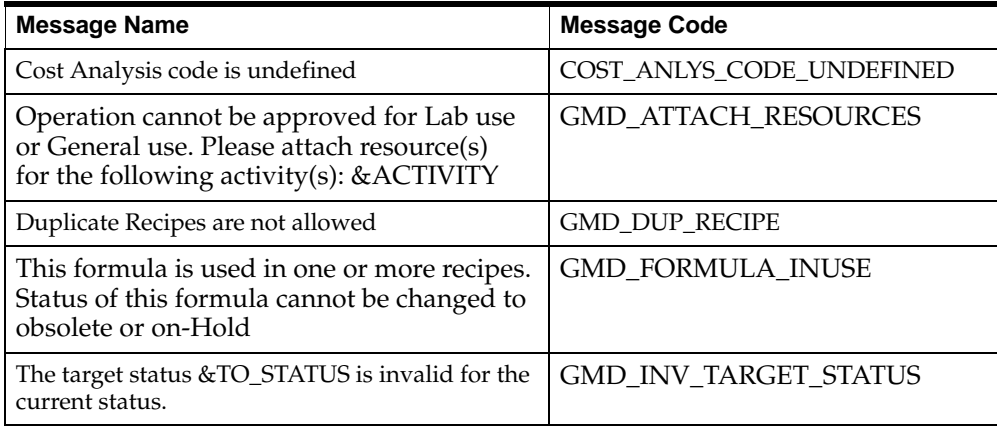

<span id="page-115-14"></span><span id="page-115-13"></span><span id="page-115-12"></span><span id="page-115-11"></span><span id="page-115-10"></span><span id="page-115-9"></span><span id="page-115-8"></span><span id="page-115-7"></span><span id="page-115-6"></span><span id="page-115-5"></span><span id="page-115-4"></span><span id="page-115-3"></span><span id="page-115-2"></span><span id="page-115-1"></span><span id="page-115-0"></span>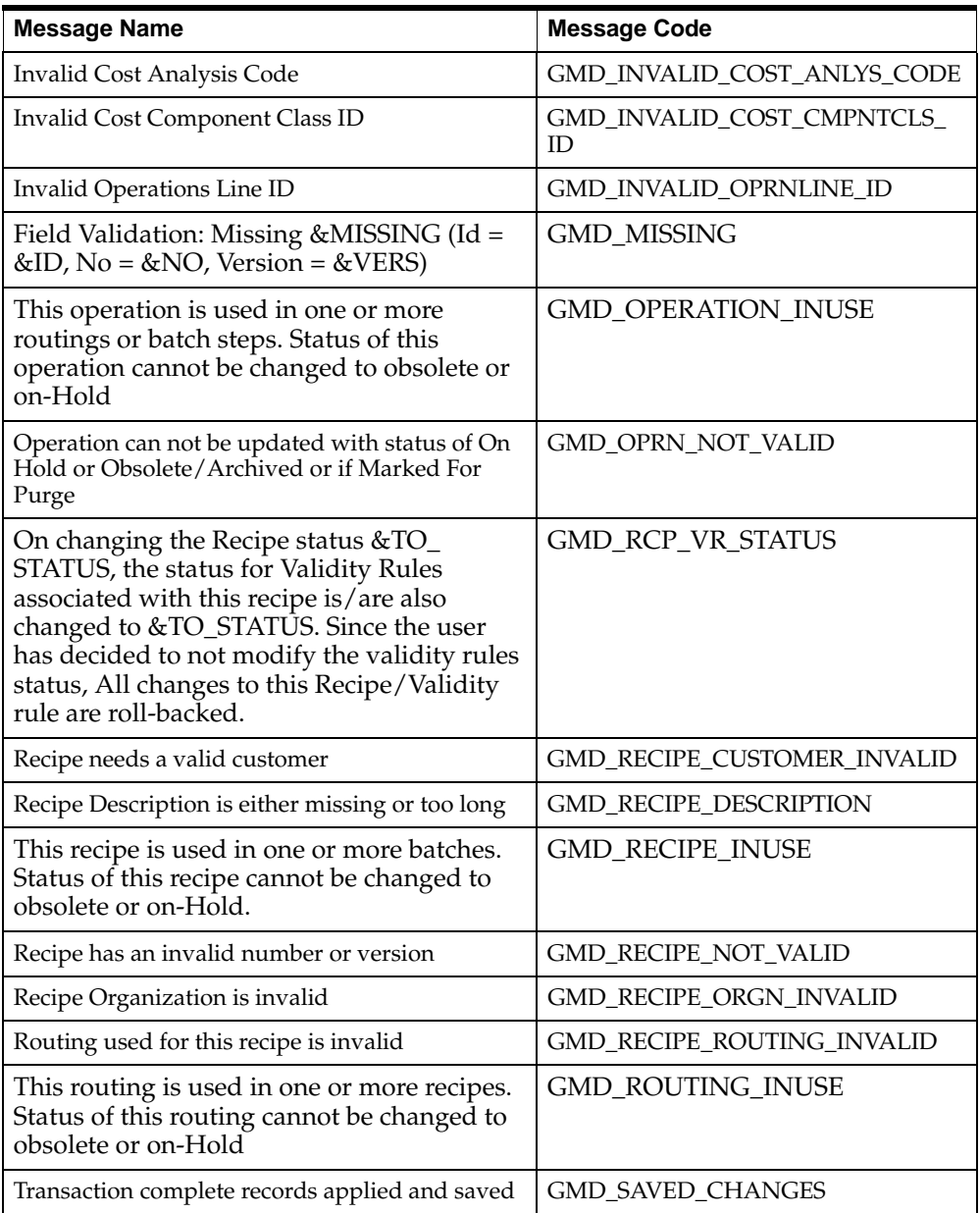

<span id="page-116-5"></span><span id="page-116-4"></span><span id="page-116-3"></span><span id="page-116-2"></span><span id="page-116-1"></span><span id="page-116-0"></span>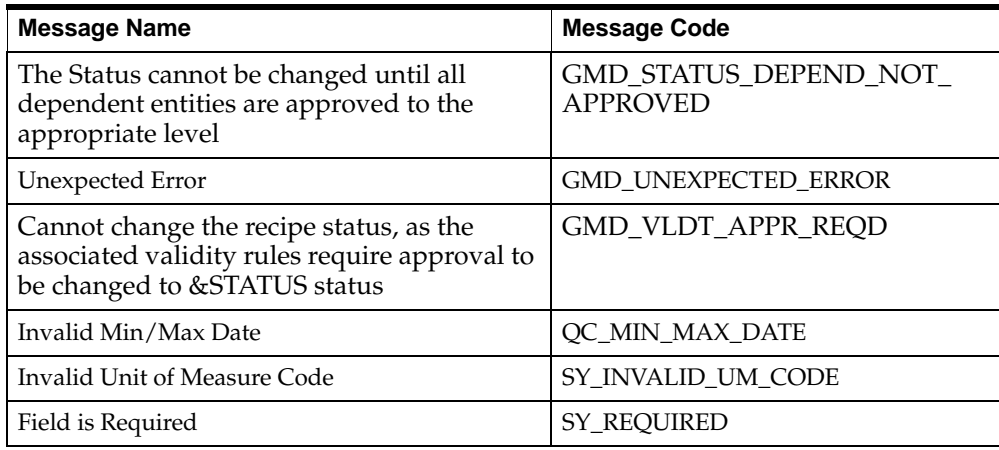

## **B**

### **How to Get Your OPM Recipe APIs Running**

This appendix is used in conjunction with the rest of the guide, but is not intended to replace it. The information below is supplemental material that provides additional information regarding OPM Recipe APIs.

Following are four steps to use the Recipe APIs:

- **1.** Creating a Wrapper file for Recipe Header
- **2.** Running the Recipe Header Wrapper file
- **3.** Creating a Wrapper file for Recipe Details
- **4.** Runing the Recipe Detail Wrapper file

#### **Step 1 Creating the Wrapper File for Recipe Header**

The Recipe Header APIs expects the recipe data to be passed using a PL/SQL table (one of the parameters for the API). In constructing the PL/SQL table, it is important to assign all required values to the columns in this table.

#### **Recipe Header Wrapper File Example**

This example details the contents from the Recipe Header Wrapper file. The filename is test\_recipe\_hdr.sql. In this file, a Recipe 'SS-SPECIAL' version 1 is created.

```
set serveroutput on
set echo off
set verify off
Declare
    l_return_statusvarchar2(1);
    l_msg_datavarchar2(240);
    l_msg_countnumber;
```

```
 recipe_hdr_tbl gmd_recipe_header.recipe_tbl;
  recipe up flexgmd recipe header.recipe update flex;
   recipe_flex_tblgmd_recipe_header.recipe_flex;
  my counternumber := 1;Begin
  recipe_hdr_tbl(my_counter).RECIPE_NO := 'SS_SPECIAL' ;
  recipe_hdr_tbl(my_counter).RECIPE_VERSION := 1 ;
   recipe_hdr_tbl(my_counter).RECIPE_DESCRIPTION := 'Created this recipe thro 
API';
   recipe_hdr_tbl(my_counter).RECIPE_STATUS := '700' ;
  recipe_hdr_tbl(my_counter).FORMULA_NO := 'SHY-FORM' ;
  recipe_hdr_tbl(my_counter).FORMULA_VERS := 4 ;
  recipe hdr tbl(my counter).ROUTING NO := 'SHY-RT-CHARGES' ;
  recipe_hdr_tbl(my_counter).ROUTING_VERS := 1 ;
  recipe hdr tbl(my counter).DELETE MARK := 0 ;
   recipe_hdr_tbl(my_counter).CREATION_DATE := SYSDATE ;
   recipe_hdr_tbl(my_counter).CREATED_BY := 2060 ;
   recipe_hdr_tbl(my_counter).LAST_UPDATED_BY := 2060 ;
  recipe_hdr_tbl(my_counter).LAST_UPDATE_DATE := SYSDATE ;
   recipe_hdr_tbl(my_counter).LAST_UPDATE_LOGIN := 2060 ;
  recipe_hdr_tbl(my_counter).USER_NAME:= 'ORAUSR' ;
   recipe_hdr_tbl(my_counter).OWNER_ORGN_CODE := 'OPME' ;
   recipe_hdr_tbl(my_counter).CREATION_ORGN_CODE := 'OPME' ;
  recipe_hdr_tbl(my_counter).OWNER_ID := 2060 ;
  recipe flex tbl(my counter).attribute1 := 'FLEX1';
   GMD_RECIPE_HEADER.CREATE_RECIPE_HEADER
   (p_api_version=> 1.0,
p_init_msg_list=> FND_API.G_FALSE ,
p_commit=> FND_API.G_FALSE ,
p_called_from_forms=> 'NO',
x_return_status=> l_return_status,
x_msg_count=> l_msg_count,
x_msg_data=> l_msg_data,
p_recipe_header_tbl => recipe_hdr_tbl,
p_recipe_header_flex=> recipe_flex_tbl
   );
```
end; / show errors;

### **Step 2 Running the Recipe Header Wrapper File**

The Recipe APIs are PL/SQL based and run database packages, and are run by SQL\*Plus or Unix, initiating a sql session first.

### **Via Unix**

sqlplus apps/apps@database @test\_recipe\_hdr.sql

### **Via Sql\*Plus**

Login and start the wrapper file using:

@test\_recipe\_hdr.sql

### **Step 3 Creating the Wrapper File for Recipe Details**

This example creates a Recipe Validity Rule. The Recipe Detail API expects the Recipe Header to be created and the detail data to be passed using a PL/SQL table (one of the parameters for the API). In constructing the PL/SQL table, it is important to assign all required values to the columns in this table.

### **Recipe Detail Wrapper File Example**

The example details the contents from the Recipe Detail - Validity Rule Wrapper file. In this example the filename is named test\_recipe\_dtl.sql. In this file, a Validity Rule for Recipe - 'SS-SPECIAL' version 1 is created.

```
set serveroutput on 
declare
   l_return_status varchar2(1);
   l_msg_data varchar2(240);
  l_msg_count number;
   -- table definition
   recipe_dtl_tbl gmd_recipe_detail.recipe_detail_tbl; 
  vr_tbl gmd\_recipe\_detail.recipe\_vr\_tbl;
  mtl_tbl qmd recipe_detail.recipe_mtl_tbl;
   -- flex field definition
  recipe_flex_tbl gmd_recipe_detail.recipe_flex;
  recipe_up_flex gmd_recipe_detail.recipe_update_flex;
```
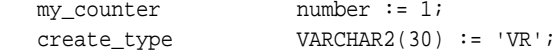

#### begin

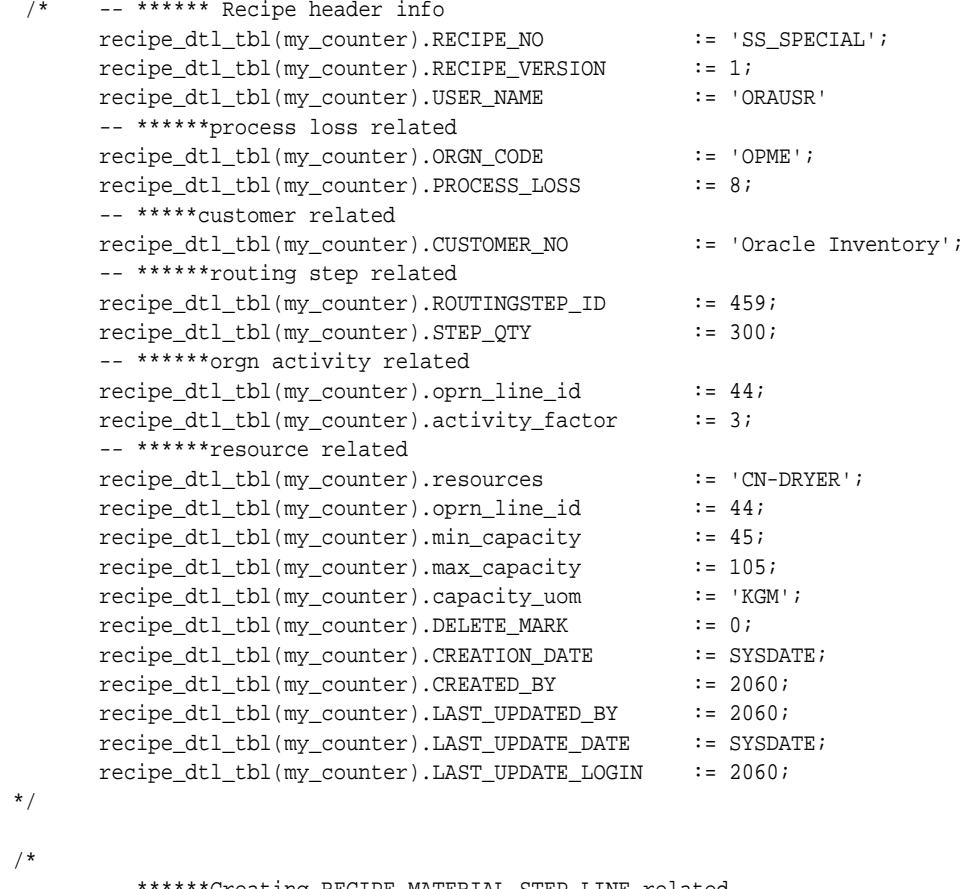

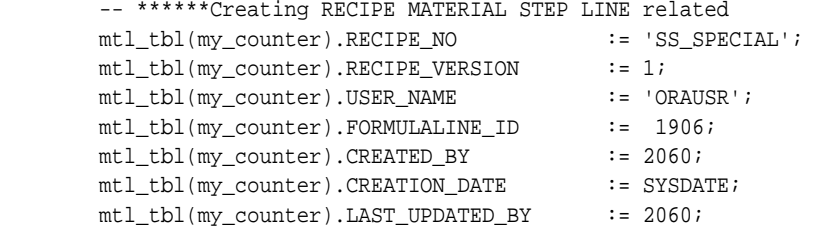

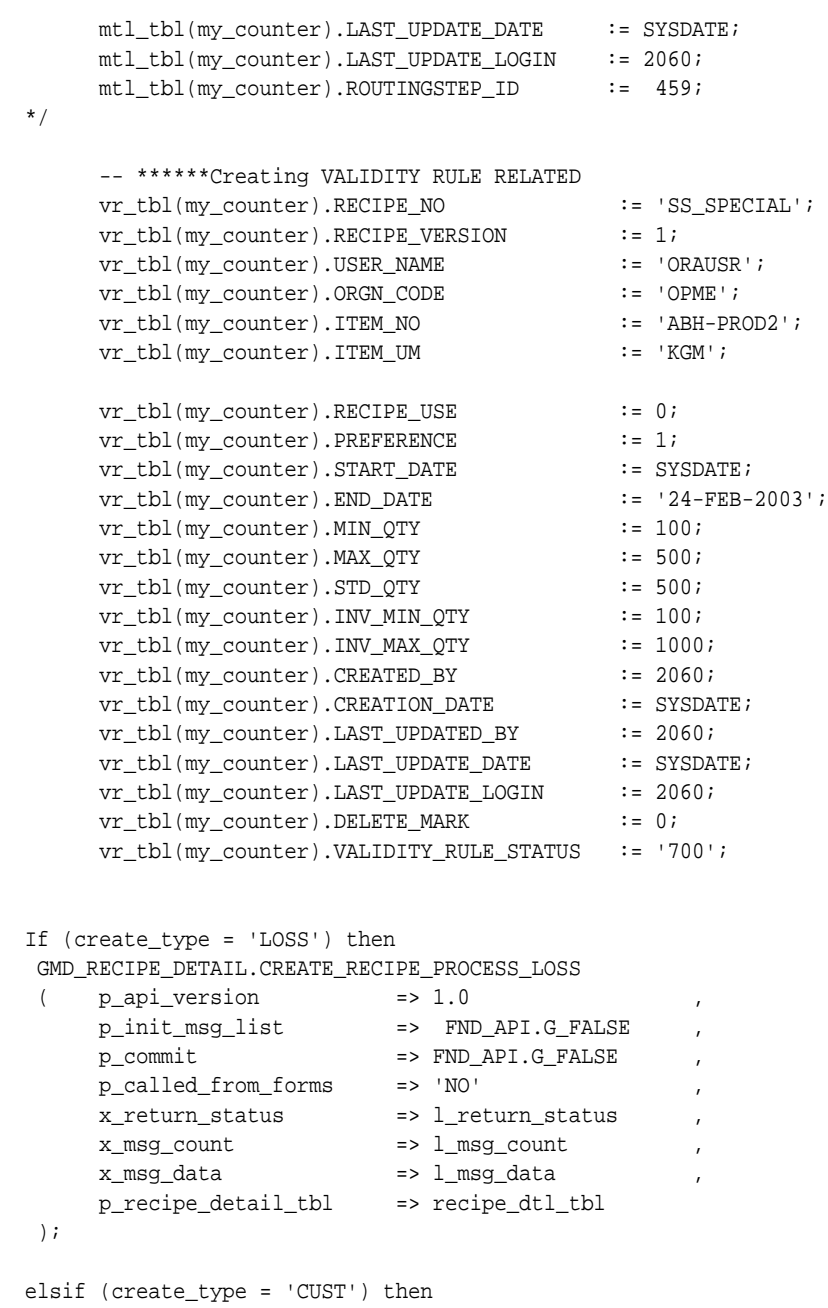

```
 GMD_RECIPE_DETAIL.CREATE_RECIPE_CUSTOMERS
```

```
 ( p_api_version => 1.0 ,
 p_init_msg_list => FND_API.G_FALSE ,
 p_commit => FND_API.G_FALSE ,
     p_called_from_forms => 'NO' ,
 x_return_status => l_return_status ,
 x_msg_count => l_msg_count ,
 x_msg_data => l_msg_data ,
 p_recipe_detail_tbl => recipe_dtl_tbl
```

```
 );
```
elsif (create\_type = 'VR') then

GMD\_RECIPE\_DETAIL.CREATE\_RECIPE\_VR

```
\left( \n\begin{array}{ccc} p_a & p_b \\ p_b & q_b \end{array} \right) => 1.0
     p_init_msg_list => FND_API.G_FALSE
      p_commit => FND_API.G_FALSE ,
      p_called_from_forms => 'NO' ,
 x_return_status => l_return_status ,
 x_msg_count => l_msg_count ,
 x_msg_data => l_msg_data ,
 p_recipe_vr_tbl => vr_tbl ,
 p_recipe_vr_flex => recipe_flex_tbl
```

```
 );
```
elsif (create\_type = 'MTL') then

GMD\_RECIPE\_DETAIL.CREATE\_RECIPE\_MTL

|    | p_api_version                          | $\Rightarrow$ 1.0         |              |
|----|----------------------------------------|---------------------------|--------------|
|    | p_init_msq_list                        | => FND API.G FALSE        | $\mathbf{r}$ |
|    | p commit                               | => FND_API.G_FALSE        | $\mathbf{r}$ |
|    | p called from forms                    | $\Rightarrow$ 'NO'        | $\mathbf{r}$ |
|    | x return status                        | => 1 return status        | $\mathbf{r}$ |
|    | x msq_count                            | $\Rightarrow$ 1 msq count | $\mathbf{r}$ |
|    | x msq data                             | $\Rightarrow$ 1 msg data  | $\mathbf{r}$ |
|    | p_recipe_mtl_tbl                       | $\Rightarrow$ mtl tbl     |              |
| ); |                                        |                           |              |
|    |                                        |                           |              |
|    | elsif (create type = 'STEP') THEN      |                           |              |
|    |                                        |                           |              |
|    | GMD RECIPE DETAIL.RECIPE ROUTING STEPS |                           |              |

```
( p api version \Rightarrow 1.0
 p_init_msg_list => FND_API.G_FALSE ,
 p_commit => FND_API.G_FALSE ,
      p_called_from_forms => 'NO' ,
```

```
 x_return_status => l_return_status ,
      x_m s g_{\text{count}} => l_m s g_{\text{count}} x_msg_data => l_msg_data ,
      p_recipe_detail_tbl => recipe_dtl_tbl
       p_recipe_insert_flex => recipe_flex_tbl ,
       p_recipe_update_flex => recipe_up_flex 
   );
   elsif (create_type = 'ACT') THEN
   GMD_RECIPE_DETAIL.RECIPE_ORGN_OPERATIONS
 ( p_api_version => 1.0
      p_init_msg_list => FND_API.G_FALSE
      p_commit => FND_API.G_FALSE
       p_called_from_forms => 'NO' ,
       x_return_status => l_return_status ,
       x_msg_count => l_msg_count ,
       x_msg_data => l_msg_data ,
       p_recipe_detail_tbl => recipe_dtl_tbl ,
       p_recipe_insert_flex => recipe_flex_tbl ,
       p_recipe_update_flex => recipe_up_flex 
  );
   elsif (create_type = 'RES') THEN
   GMD_RECIPE_DETAIL.RECIPE_ORGN_RESOURCES
 (p_{api\_version} => 1.0
      p_init_msq_list => FND_API.G_FALSE
      p_commit => FND_API.G_FALSE
      p_called_from_forms => 'NO'
       x_return_status => l_return_status ,
      x msq count \implies 1 msq count
 x_msg_data => l_msg_data ,
 p_recipe_detail_tbl => recipe_dtl_tbl ,
       p_recipe_insert_flex => recipe_flex_tbl ,
       p_recipe_update_flex => recipe_up_flex 
  );
  end if;
   dbms_output.put_line('the status is '||l_return_status); 
end;
/
show errors;
```
### **Step 4 Running the Recipe Detail Wrapper File**

The Recipe APIs are PL/SQL based and run database packages, and are run by SQL\*Plus or Unix, initiating a sql session first.

### **Via Unix**

sqlplus apps/apps@database @test\_recipe\_dtl.sql

### **Via Sql\*Plus**

Login and start the wrapper file using:

@test\_recipe\_dtl.sql

### **Index**

### **B**

[Batch File, 1-4](#page-25-0)

### **C**

[COST\\_ANLYS\\_CODE\\_UNDEFINED, A-5](#page-114-0) [CREATE\\_RECIPE\\_CUSTOMERS, 4-12](#page-67-0) [CREATE\\_RECIPE\\_HEADER, 4-5](#page-60-0) [CREATE\\_RECIPE\\_MTL, 4-13](#page-68-0) [CREATE\\_RECIPE\\_PROCESS\\_LOSS, 4-14](#page-69-0) [CREATE\\_RECIPE\\_VR, 4-14](#page-69-1)

### **D**

[DELETE\\_ACTIVITY, 4-51](#page-106-0) [DELETE\\_OPERATION, 4-39](#page-94-0) [DELETE\\_OPERATION\\_ACTIVITY, 4-44](#page-99-0) [DELETE\\_OPERATION\\_RESOURCES, 4-49](#page-104-0) [DELETE\\_RECIPE\\_HEADER, 4-5](#page-60-1) [DELETE\\_ROUTING, 4-24](#page-79-0) [DELETE\\_ROUTING\\_STEPS, 4-29](#page-84-0) [DELETE\\_STEP\\_DEPENDENCY, 4-34](#page-89-0)

### **E**

[error, 1-2](#page-23-0) [Error Messages, A-5](#page-114-1)

### **F**

[file, 3-6,](#page-43-0) [3-7,](#page-44-0) [3-8,](#page-45-0) [3-9,](#page-46-0) [3-10,](#page-47-0) [3-11,](#page-48-0) [3-12,](#page-49-0) [3-13](#page-50-0) [files, 3-2,](#page-39-0) [3-3,](#page-40-0) [3-5](#page-42-0) [FND\\_API, 1-3](#page-24-0)

[FND\\_MESSAGE, 1-3](#page-24-1) [FND\\_PUB\\_MSG, 1-3](#page-24-2) [FND\\_USR, 2-3](#page-34-0)

### **G**

[GET MESSAGES, 1-6](#page-27-0) [GET\\_FORMULA\\_ID, 4-18](#page-73-0) [GET\\_OPRN\\_ACT\\_DETL, 4-18](#page-73-1) [GET\\_OPRN\\_RESC\\_DETL, 4-18](#page-73-2) [GET\\_PROCESS\\_LOSS, 4-18](#page-73-3) [GET\\_RECIPE\\_ID, 4-18](#page-73-4) [GET\\_RECIPE\\_STEP\\_DETAILS, 4-18](#page-73-5) [GET\\_ROUT\\_HDR, 4-19](#page-74-0) [GET\\_ROUT\\_MATERIAL, 4-19](#page-74-1) [GET\\_ROUTING\\_ID, 4-18](#page-73-6) [GET\\_ROUTING\\_STEP\\_DETAILS, 4-18](#page-73-7) [GET\\_STEP\\_DEPD\\_DETAILS, 4-19](#page-74-2) [GMD\\_ACTIVITY\\_PUB, 1-9](#page-30-0) [GMD\\_ATTACH\\_RESOURCES, A-5](#page-114-2) [GMD\\_DUP\\_RECIPE, A-5](#page-114-3) [GMD\\_FORMULA\\_DETAIL\\_PUB, 1-8](#page-29-0) [GMD\\_FORMULA\\_EFFECTIVITY\\_PUB, 1-8](#page-29-1) [GMD\\_FORMULA\\_INUSE, A-5](#page-114-4) [GMD\\_FORMULA\\_PUB, 1-8](#page-29-2) [GMD\\_FORMULA\\_PVT, 1-8](#page-29-3) [GMD\\_INV\\_TARGET\\_STATUS, A-5](#page-114-5) [GMD\\_INVALID\\_COST\\_ANLYS\\_CODE, A-6](#page-115-0) [GMD\\_INVALID\\_COST\\_CMPNTCLS\\_ID, A-6](#page-115-1) [GMD\\_INVALID\\_OPRNLINE\\_ID, A-6](#page-115-2) [GMD\\_MISSING, A-6](#page-115-3) [GMD\\_OPERATION\\_ACTIVITIES\\_PUB, 1-9](#page-30-1) [GMD\\_OPERATION\\_INUSE, A-6](#page-115-4) [GMD\\_OPERATION\\_PUB, 1-8](#page-29-4)

[GMD\\_OPERATION\\_RESOURCES\\_PUB, 1-9](#page-30-2) [GMD\\_OPRN\\_NOT\\_VALID, A-6](#page-115-5) [GMD\\_RCP\\_VR\\_STATUS, A-6](#page-115-6) [GMD\\_RECIPE\\_CUSTOMER\\_INVALID, A-6](#page-115-7) [GMD\\_RECIPE\\_DESCRIPTION, A-6](#page-115-8) [GMD\\_RECIPE\\_INUSE, A-6](#page-115-9) [GMD\\_RECIPE\\_NOT\\_VALID, A-6](#page-115-10) [GMD\\_RECIPE\\_ORGN\\_INVALID, A-6](#page-115-11) [GMD\\_RECIPE\\_ROUTING\\_INVALID, A-6](#page-115-12) [GMD\\_ROUTING\\_INUSE, A-6](#page-115-13) [GMD\\_ROUTING\\_STEPS\\_PUB, 1-8](#page-29-5) [GMD\\_ROUTINGS\\_PUB, 1-8](#page-29-6) [GMD\\_SAVED\\_CHANGES, A-6](#page-115-14) [GMD\\_STATUS\\_DEPEND\\_NOT\\_APPROVED, A-7](#page-116-0) [GMD\\_STATUS\\_PUB, 1-9](#page-30-3) [GMD\\_STEP\\_DEPENDENCY\\_PUB, 1-8](#page-29-7) [GMD\\_UNEXPECTED\\_ERROR, A-7](#page-116-1) [GMD\\_VLDT\\_APPR\\_REQD, A-7](#page-116-2) [GMDPACTB.pls, 1-9](#page-30-4) [GMDPACTS.pls, 1-9](#page-30-5) [GMDPFMDB.pls, 1-8](#page-29-8) [GMDPFMDS.pls, 1-8](#page-29-9) [GMDPFMEB.pls, 1-8](#page-29-10) [GMDPFMES.pls, 1-8](#page-29-11) [GMDPFMHB.pls, 1-8](#page-29-12) [GMDPFMHS.pls, 1-8](#page-29-13) [GMDPOPNS.pls, 3-10](#page-47-1) [GMDPRCDB.pls, 3-3](#page-40-1) [GMDPRCDS.pls, 3-3](#page-40-2) [GMDPRCFB.pls, 3-5](#page-42-1) [GMDPRCFS.pls, 3-5](#page-42-2) [GMDPRCHB.pls, 3-2](#page-39-1) [GMDPRCHS.pls, 3-2](#page-39-2) [GMDPROUB.pls, 1-8](#page-29-14) [GMDPROUS.pls, 1-8](#page-29-15) [GMDPRTSB.pls, 1-8](#page-29-16) [GMDPRTSS.pls, 1-8](#page-29-17) [GMDPSTSB.pls, 1-9](#page-30-6) [GMDPSTSS.pls, 1-9](#page-30-7) [GMDPVRFB.pls, 3-6](#page-43-1) [GMDPVRFS.pls, 3-6](#page-43-2) [GMDVFMHB.pls, 1-8](#page-29-18) [GMDVFMHS.pls, 1-8](#page-29-19)

**I**

[Input Parameters, 2-5](#page-36-0) [INSERT\\_ACTIVITY, 4-50](#page-105-0) [INSERT\\_OPERATION, 4-38](#page-93-0) [INSERT\\_OPERATION\\_ACTIVITY, 4-43](#page-98-0) [INSERT\\_OPERATION\\_RESOURCES, 4-48](#page-103-0) [INSERT\\_ROUTING, 4-23](#page-78-0) [INSERT\\_ROUTING\\_STEPS, 4-28](#page-83-0) [INSERT\\_STEP\\_DEPENDENCY, 4-33](#page-88-0)

### **O**

[Online User Interface \(UI\), 1-4](#page-25-1) [Oracle Forms, in calling function, 2-1](#page-32-0) [Oracle Messages, 1-6](#page-27-1)

### **P**

[p\\_api\\_version, 3-15](#page-52-0) [p\\_commit, 3-15](#page-52-1) [p\\_formula\\_insert\\_tbl\\_type, 2-5,](#page-36-1) [2-6](#page-37-0) [p\\_formula\\_update\\_tbl\\_type, 2-5](#page-36-2) [p\\_init\\_msg\\_list, 3-15](#page-52-2) [p\\_validation\\_level, 3-15](#page-52-3) [package, 3-6,](#page-43-3) [3-7,](#page-44-1) [3-8,](#page-45-1) [3-9,](#page-46-1) [3-10,](#page-47-2) [3-11,](#page-48-1) [3-12,](#page-49-1) [3-13](#page-50-1) [packages, 3-2,](#page-39-3) [3-3,](#page-40-3) [3-5](#page-42-3) [PL/SQL, 1-2,](#page-23-1) [2-5](#page-36-3) [procedures, 3-2,](#page-39-4) [3-3,](#page-40-4) [3-5,](#page-42-4) [3-6,](#page-43-4) [3-7,](#page-44-2) [3-8,](#page-45-2) [3-9,](#page-46-2) [3-10,](#page-47-3)  [3-11,](#page-48-2) [3-12,](#page-49-2) [3-13](#page-50-2)

### **Q**

[QC\\_MIN\\_MAX\\_DATE, A-7](#page-116-3)

### **R**

[Recipe\\_header\\_tbl\\_type, 4-2](#page-57-0) [RECIPE\\_ORGN\\_OPERATIONS, 4-15](#page-70-0) [RECIPE\\_ORGN\\_RESOURCES, 4-16](#page-71-0) [RECIPE\\_ROUTING\\_STEPS, 4-16](#page-71-1)

### **S**

[Standard Parameters, 3-15](#page-52-4) [Stored procedures,](#page-23-2)[1-2](#page-23-2)

[success, 1-2](#page-23-3) [support policy, 1-3](#page-24-3) [SY\\_INVALID\\_UM\\_CODE, A-7](#page-116-4) [SY\\_REQUIRED, A-7](#page-116-5)

### **U**

[UNDELETE\\_ROUTING, 4-24](#page-79-1) [unexpected, 1-2](#page-23-4) [unknown, 1-2](#page-23-5) [UPDATE\\_ACTIVITY, 4-50](#page-105-1) [UPDATE\\_OPERATION, 4-38](#page-93-1) [UPDATE\\_OPERATION\\_ACTIVITY, 4-43](#page-98-1) [UPDATE\\_OPERATION\\_RESOURCES, 4-48](#page-103-1) [UPDATE\\_RECIPE\\_CUSTOMERS, 4-12](#page-67-1) [UPDATE\\_RECIPE\\_HEADER, 4-6](#page-61-0) [UPDATE\\_RECIPE\\_PROCESS\\_LOSS, 4-13](#page-68-1) [UPDATE\\_RECIPE\\_VR, 4-14](#page-69-2) [UPDATE\\_ROUTING, 4-23](#page-78-1) [UPDATE\\_ROUTING\\_STEPS, 4-28](#page-83-1) [UPDATE\\_STEP\\_DEPENDENCY, 4-33](#page-88-1)

### **V**

[Value-ID Conversion, 3-16](#page-53-0)

### **W**

[wrapper function, 2-1,](#page-32-1) [2-5](#page-36-4)

### **X**

[x\\_msg\\_count, 3-15](#page-52-5) [x\\_msg\\_data, 3-15](#page-52-6) [x\\_return\\_status, 3-15](#page-52-7)